МИНИСТЕРСТВО ПРОСВЕЩЕНИЯ РОССИЙСКОЙ ФЕДЕРАЦИИ Департамент образования Ярославской области Администрация Тутаевского муниципального района Ярославской области Муниципальное общеобразовательное учреждение средняя школа №4 «Центр образования» Тутаевского муниципального района

Согласовано Утверждено на заседании Педагогического совета Протокол № 1 от 31.08.2023

Приказом директора МОУ СШ № 4 «Центр образования» № 168/ 01-10 от 31.08.2023

Тихомирова

Марина Юрьевна Дата: 2023.08.31 16:43:35 +03'00'Подписано цифровой подписью: Тихомирова Марина Юрьевна

## **Дополнительная общеобразовательная**

**общеразвивающая программа** *технической направленности*

## **«Юный программист»**

Возраст обучающихся: 9– 11 лет

Срок реализации: 1 год

Составитель:

Завьялова Татьяна Сергеевна

учитель информатики

г. Тутаев 2023 год

#### **Пояснительная записка**

Дополнительная общеобразовательная общеразвивающая программа «Юный программист» разработана согласно требованиям следующих нормативных документов:

 Федеральный Закон «Об образовании в Российской Федерации» от 29.12.2012 № 273-ФЗ.

 Концепция развития дополнительного образования детей (утверждена распоряжением Правительства РФ от 04.09.2014 № 1726-р).

 СанПиН 2.4.4.3172-14 "Санитарно-эпидемиологические требования к устройству, содержанию и организации режима работы образовательных организаций дополнительного образования детей" (Постановление Главного государственного санитарного врача Российской Федерации от 4 июля 2014 г. №41);

 Порядок организации и осуществления образовательной деятельности по дополнительным общеобразовательным программам (утвержден приказом Министерства просвещения РФ от 09.11.2018 № 196 (с изменениями от 30.09.2020г.).

 Стратегия развития воспитания в Российской Федерации на период до 2025 года (утверждена Распоряжением Правительства Российской Федерации от 29 мая 2015 г. N 996-р)

 Методические рекомендации по проектированию дополнительных общеразвивающих программ (Письмо Департамента государственной политики в сфере воспитания детей и молодежи Министерства образования и науки Российской Федерации от 18.11.2015 № 09-3242);

 Методические рекомендации по проектированию дополнительных общеразвивающих программ в государственных образовательных организациях Санкт-Петербурга, находящихся в ведении Комитета по образованию (Приложениек распоряжению Комитета по образованию № 617-р от 1.03.2017 г. «Об утверждении Методических рекомендаций по проектированию дополнительных общеразвивающих программ в государственных

образовательных организациях Санкт-Петербурга, находящихся в ведении Комитета по образованию»);

 Пропедевтика идей параллельного программирования в средней школе припомощи среды Scratch», В.Г. Рындак, В.О. Джинжер, Л.В. Денисова;

 «Ранее обучение программирование в среде Scratch», В.Г. Рындак, В.О. Джинжер, Л.В. Денисова;Д.И. Голиков «Scratch для юных программистов», «БХВ- Петербург», Санкт-Петербург, 2017.

 Цветкова М. С., Богомолова О. Б. Информатика. Математика. Программы внеурочной деятельности для начальной и основной школы: 3–6 классы. – М.: БИНОМ. Лаборатория знаний, 2014.

#### **Основные характеристики программы**

Обучение путем развития творческих способностей в современной образовательной практике рассматривается как один из эффективных способов познания окружающего мира ребенком. Педагогика ориентируется на переоценку роли исследовательских методов обучения. В образовательной практике необязательно добиваться того, чтобы каждый ребенок все открывал сам. Современный учитель все чаще стремиться предлагать задания, включающие детей в самостоятельный творческий, исследовательский поиск. В настоящее время к числу наиболее актуальных вопросов образования относится осуществление перехода от образования, ориентированного на передачу ученику специально отобранных культурно-исторических ценностей, норм и традиций к продуктивному образованию, ориентированному на организацию самостоятельной деятельности учащегося, направленной на создание им образовательных продуктов. Необходимость такого перехода обусловлена экономическим и социальным развитием современного общества, тем фактом, что на смену индустриальному приходит информационное общество. Поэтому умение работать с информацией, находить нужную информацию, становится жизненно важным для современных школьников. В стандартах 2 поколения раскрываются новые социальные запросы, которые определяют цели образования как общекультурное, личностное и познавательное развитие

учащихся, обеспечивающие такую ключевую компетенцию образования как «научить учиться», соответствующие национальной образовательной инициативе «Наша новая школа».

### **Направленность образовательной программы**

Данная программа имеет техническую направленность**.** Программа направлена на развитие и поддержку детей, проявивших интерес и определенные способности к техническому творчеству.

Формирование алгоритмического мышления и навыков программирования. Дополнительная образовательная программа «Юный программист» является прикладной, носит практико-ориентировочный характер и направлена на овладение учащимися основных приемов программирования. Обучение по данной программе создает благоприятные условия для интеллектуального и духовного воспитания личности ребенка, социально-культурного и профессионального самоопределения, развития познавательной активности и творческой самореализации учащихся.

При реализации образовательной программы могут использоваться различные образовательные технологии, в том числе дистанционные образовательные технологии и электронное обучение.

#### **Актуальность программы**

Данная дополнительная общеобразовательная общеразвивающая программа соотносится с тенденциями развития дополнительного образования и согласно Концепцииразвития дополнительного образования способствует:

 созданию необходимых условий для личностного развития учащихся, позитивной социализации и профессионального самоопределения;

 удовлетворению индивидуальных потребностей, обучающихся в интеллектуальном, научно-техническом творчестве.

Программа построена таким образом, чтобы помочь учащимся заинтересоваться программированием вообще и найти ответы на вопросы, с которыми им приходится сталкиваться в повседневной жизни при работе с большим объемом информации; при решении практических и жизненных задач.

Программа строится на использовании среды Scratch при обучении детей, что позволяет создавать собственные программы для решения конкретной задачи. Это является отличительной особенностью данной программы.

**Актуальность программы** состоит в том, что мультимедийная среда Scratch позволяет сформировать у детей стойкий интерес к программированию, отвечает всем современным требованиям объектно-ориентированного программирования. Среда Scratch позволяет сформировать навыки программирования, раскрыть технологию программирования.

**Новизна программы** заключается в том, что Scratch не просто язык программирования, а еще и интерактивная среда, где результаты действий визуализированы, что делает работу с программой понятной, интересной и увлекательной. Особенность среды Scratch, позволяющая создавать в программе мультфильмы, анимацию и даже простейшие игры, делает образовательную программу по программированию практически значимой для современного учащегося, т.к. дает возможность увидеть практическое назначение алгоритмов и программ, что будет способствовать развитию интереса к профессиям, связанным с программированием.

**Педагогическая целесообразность** данной общеобразовательной (общеразвивающей) программы состоит в том, что изучая программирование в среде Scratch, у учащихся формируется не только логическое мышление, но и навыки работы с мультимедиа; создаются условия для активного, поискового учения, предоставляются широкие возможности для разнообразного программирования.

#### **Адресат программы**

Данный курс ориентирован на учащихся 9 - 11 лет. Программа учитывает специфику дополнительного образования и позволяет охватить широкий круг желающих заниматься. Несмотря на ориентированность программы на школьный возраст, любой сможет продолжить заниматься программированием и после прохождения курса.

В данной программе используется индивидуальная, групповая и фронтальная формы работы.

Содержание практических занятий ориентировано не только на овладение учащимися навыками программирования, но и на подготовку их как грамотных пользователей ПК; формированию навыков участия в дистанционных конкурсах и олимпиадах, умений успешно использовать навыки сетевого взаимодействия.

# **Объем и срок реализации программы**

Программа рассчитана на 1 год обучения при условии 1,5 часа занятий в неделю.

Количество часов в год 54 часа.

#### **Цель образовательной программы**

Развитие познавательных интересов в области информатики и формирование алгоритмического мышления через освоение принципов программирования в объектно-ориентированной среде.

Курс соответствует всем без исключения целям изучения информатики в основной школе, обозначенным во ФГОС:

формирование информационной и алгоритмической культуры;

 развитие основных навыков и умений использования компьютерных устройств;

 формирование представления об алгоритмах, моделях и их свойствах;

 развитие алгоритмического мышления, необходимого для профессиональнойдеятельности в современном обществе;

 развитие умений составлять и записывать алгоритм для конкретного исполнителя;

 формирование знаний об алгоритмических конструкциях, логических значениях иоперациях;

 знакомство с языками программирования и основными алгоритмическимиструктурами — линейной, условной и циклической;

 формирование умений формализации и структурирования информации, умения выбирать способ представления данных;

 формирование навыков и умений безопасного и целесообразного поведения при работе с компьютерными программами и в Интернете, умения соблюдать нормы информационной этики и права.

### **Задачи программы:**

 Информационная и медиа грамотность. Работая над проектами в Scratch, дети работают с разными видами информации: текст, изображения, анимация, звук, максимально проявляя свои творческие способности.

 Коммуникативные навыки. Эффективная коммуникация в современном 4 мире требует больше, чем умение читать и писать текст. Работая в Scratch, дети собирают и обрабатывают информацию с различных источников. В результате они становятся более критичными в работе с информацией.

 Критическое и системное мышление. Работая в Scratch, дети учатся критически мыслить и рассуждать. В проектах необходимо согласовывать поведение агентов, их реакции на события.

 Постановка задач и поиск решения. Работа над проектами в Scratch требует умения ставить задачи, определять исходные данные и необходимые результаты,определять шаги для достижения цели.

 Творчество и любознательность. Scratch поощряет творческое мышление, он вовлекает детей в поиск новых решений известных задач и проблем.

 Межличностное взаимодействие и сотрудничество. Scratch позволяет ученикам работать над проектами совместно, ведь спрайты, коды можно легко и свободно экспортировать/импортировать

. Самоопределение и саморазвитие. Scratch воспитывает в детях настойчивость в достижении целей, создает внутренние мотивы для преодоления проблем, ведь каждый проект в Scratch идет от самого ребенка.

 Ответственность и адаптивность. Создавая проект в Scratch, ребенок должен осознавать, что его увидят миллионы людей, и быть готовым изменить свой проект,учитывая реакцию сообщества.

 Социальная ответственность. Scratch-проекты позволяют поднять социально значимые вопросы, спровоцировать их обсуждение в молодежной среде.

### **Условия реализации образовательной программы**

Образовательная программа рассчитана на учащихся 8 -10 лет. В группу принимаются все желающие при наличии свободных мест.

Программа рассчитана на общекультурный уровень освоения и предполагает 1 год обучения при условии 1,5 часа занятий в неделю. Она включает теоретические знания и практическую работу.

Режим занятий: занятия проводятся 1 раз в неделю по 1,5 часа, 1,5 часа в неделю.Количество часов в год 54 часа.

Количество учащихся в группе/наполняемость учебной группы по годам обучения:1 год обучения – 10-12 человек.

Формы организации обучения: фронтальная (при проведении практических занятий, проведении теоретических знаний, объяснении нового материала), групповая (при отработке упражнений в парах/тройках, при изучении нового материала), индивидуальная(при выполнении практических занятий).

Формы проведения занятий: теоретические занятия, беседы, занятияпрактикумы, тестирования.

При составлении программы учитывалась разная подготовка учащихся. Таким образом, разноуровневая подготовка детей предполагает различные формы и методы организации учебного процесса. Преподаватель оставляет за собой право при необходимости корректировать количество часов, отведенных на ту или иную тему. Причиной корректировки могут быть различные факторы: способности учащихся, их индивидуальные возможности.

## **Кадровые условия**

Требуется педагог дополнительного образования, отвечающий всем требованиям квалификационной характеристики для соответствующей должности педагогического работника.

#### **Материально-техническое оснащение программы**

Материально-техническое оснащение программы – занятия должны проводиться в компьютерном классе. Каждый обучающийся на занятии должен работать за отдельным компьютером.

# **Технические средства обучения:**

1. Рабочее место учащегося, снабженные комплектом: планшет, компьютер, устройства ввода текстовой информации и манипулирования экранными объектами (клавиатура и мышь), аудио/видео входы/выходы.

2. Рабочее место учителя: компьютер, акустические колонки, мультимедийный проектор, интерактивная доска, принтер (черно-белой и цветной печати, формата А4), сканер.

3. Комплект оборудования для подключения к сети Интернет, сервер.

# **Программное обеспечение:**

1. Операционная система: Windows 7-10; Open Office, LibreOfficeDraw

2. Компьютерная программа: Scratсh 3.0

- 4. Учебный кабинет центра «Точка роста»:
	- цифровая панель;
	- компьютер;
	- модульная мебель.

#### **Планируемые результаты**

В результате изучения курса обучающиеся получат дальнейшее развитие личностных, регулятивных, коммуникативных и познавательных универсальных учебных действий, общепользовательской ИКТ-компетентности.

Основные **личностные результаты**, формируемые в процессе освоения программы:

- формирование ответственного отношения к учению, способности довести до конца начатое дело на примере завершённых творческих учебныхпроектов;
- формирование способности к саморазвитию и самообразованию средствами информационных технологий на основе приобретённой благодаря

иллюстративной среде программирования мотивации к обучению и познанию;

- развитие опыта участия в социально значимых проектах, повышение уровня самооценки, благодаря реализованным проектам;
- формирование коммуникативной компетенности в общении и сотрудничестве со сверстниками в процессе образовательной, учебно- исследовательской и проектной деятельности, участия в конкурсах и конференциях различного уровня;
- формирование целостного мировоззрения, соответствующего современному уровню развития информационных технологий;
- формирование осознанного позитивного отношения к другому человеку, его мнению, результату его деятельности;
- развитие эстетического сознания через творческую деятельность на базе иллюстрированной среды программирования.

К основным **метапредметным** результатам **(**осваиваемым обучающимися межпредметным понятиям и универсальным учебным действиям, способности их использования как в учебной, так и в познавательной и социальной практике), формируемые в процессе освоения программы, можно отнести:

- умение самостоятельно ставить и формулировать для себя новые задачи,  $\bullet$ развивать мотивы своей познавательной деятельности;
- умение самостоятельно планировать пути решения поставленной  $\bullet$ проблемы для получения эффективного результата, понимая, что в программировании длинная программа не значит лучшая программа;
- умение оценивать правильность решения учебно-исследовательской  $\bullet$ задачи;
- умение корректировать свои действия, вносить изменения в программу и отлаживать её в соответствии с изменяющимися условиями;
- владение основами самоконтроля, принятия решений;  $\bullet$
- умение создавать, применять и преобразовывать знаки и символы, модели и схемы для решения учебно-исследовательских и проектных работ;
- ИКТ-компетенцию;  $\bullet$
- умение сотрудничества и совместной деятельности со сверстниками учебно- $\bf{B}$ процессе проектной  $\mathbf{N}% _{1}\in \mathcal{N}_{1}\times \mathcal{N}_{2}\times \mathcal{N}_{1}$ исследовательской деятельности. Основные предметные результаты, формируемые в процессе изучения программы направлены на:
- осознание значения математики и информатики в повседневной жизни человека;
- формирование представлений об основных предметных понятиях «информация», «алгоритм», «модель» и их свойствах;
- развитие логических способностей и алгоритмического мышления,  $\bullet$ умений составить и записать алгоритм для конкретного исполнителя, знакомство с основными алгоритмическими структурами — линейной, условной и циклической;
- овладение символьным языком алгебры, умение составлять  $\mathbf{M}$ использовать сложные алгебраические выражения для моделирования учебных проектов, моделировать реальные ситуации на языке алгебры;
- развитие пространственных представлений, навыков геометрических  $\bullet$ построений моделирования  $\overline{M}$ таких процессов, развитие

изобразительныхумений с помощью средств ИКТ;

- формирование информационной и алгоритмической культуры, развитие основных навыков использования компьютерных устройств и программ;
- формирование умения соблюдать нормы информационной этики и права.

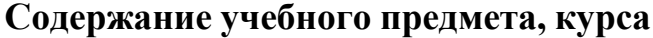

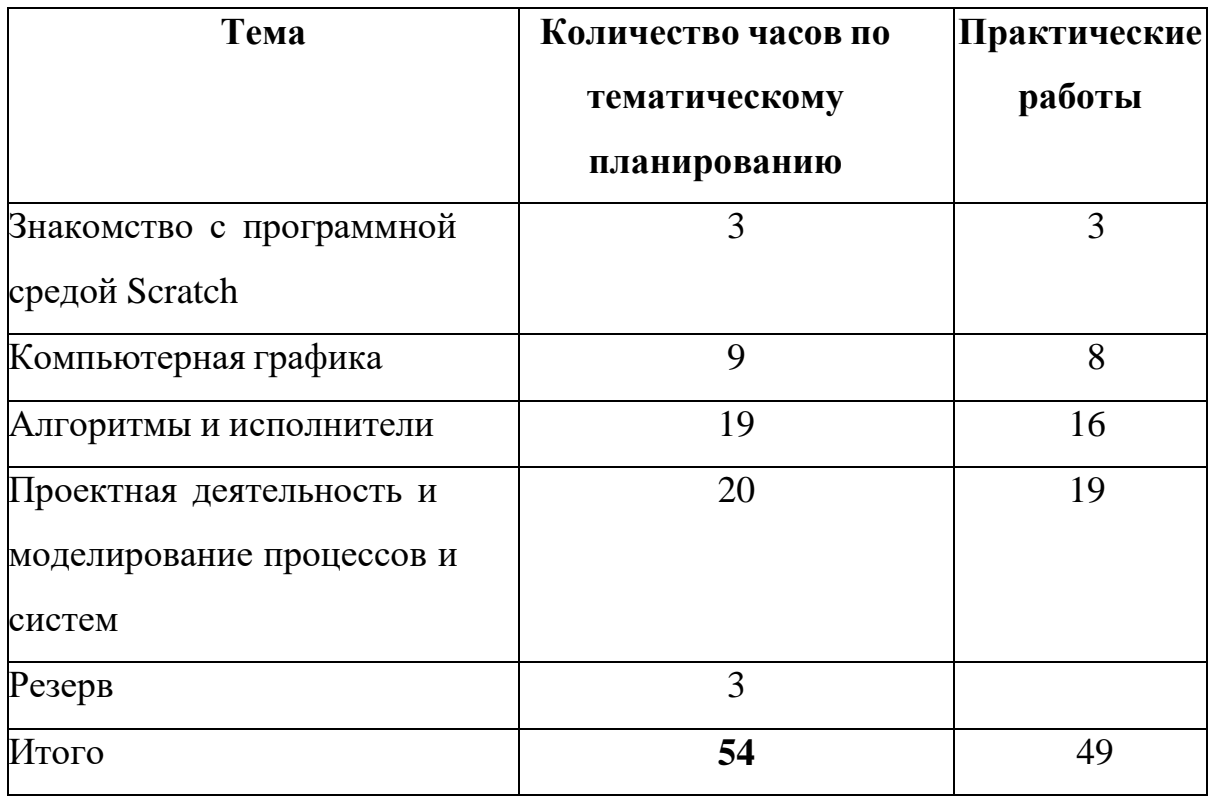

## **Раздел 1. Знакомство с программной средой Scratch**

Свободное программное обеспечение. Авторы программной среды Scratch. Параметры для скачивания и установки программной среды на домашний компьютер.

Основные элементы пользовательского интерфейса программной среды Scratch. Внешний вид рабочего окна. Блочная структура систематизации информации. Функциональные блоки. Блоки команд, состояний, программ, запуска, действий и исполнителей. Установка русского языка для Scratch.

Создание и сохранение документа. Понятия спрайта, сцены, скрипта. Очистка экрана.

Основной персонаж как исполнитель программ. Система команд исполнителя (СКИ). Блочная структура программы. Непосредственное управление исполнителем.

Библиотека персонажей. Сцена и разнообразие сцен, исходя из библиотеки данных. Систематизация данных библиотек персонажей и сцен.

Иерархия в организации хранения костюмов персонажа и фонов для сцен.

Импорт костюма, импорт фона.

*Аналитическая деятельность*:

- выделять аппаратное и программное обеспечение компьютера;
- определять технические устройства для ввода и вывода информации;
- понимать иерархическую организацию библиотеки данных программной среды;
- выделять путь к элементам библиотеки;

# *Практическая деятельность:*

- выбирать и запускать программную среду Scratch;
- работать с основными элементами пользовательского интерфейса программной среды;
- изменять размер и перемещать окно программы, выбирать необходимый режим окна;
- вводить имя файла с помощью клавиатуры;
- выбирать необходимый файл из нужной папки библиотеки программы;
- создавать, копировать, переименовывать, перемещать, копировать и удалять файлы;
- соблюдать требования техники безопасности при работе в компьютерном классе.

# **Раздел 2. Компьютерная графика**

Компьютерная графика. Векторные и растровые графические редакторы. Встроенный растровый графический редактор. Основные инструменты графического редактора — кисточка, ластик, заливка (цветом или градиентом), рисование линий, прямоугольников, квадратов, эллипсов и окружностей, выбор фрагмента изображение и отражение его по горизонтали или вертикали, использование инструмента печать для копирование выделенной области изображения, работа с текстом. Масштаб фрагмента изображения. Палитра цветов, установка цвета переднего плана и фона, выбор цвета из изображения с помощью инструмента пипетка. Изменение центра костюма. Изменение размера костюма.

Основные возможности изменения внешнего вида исполнителя: 1)

использование встроенной библиотеки данных путём импорта её элемента; 2) редактирование выбранного элемента с помощью инструментов встроенного растрового графического редактора; 3) создание собственных изображений в других программах (например, LibreOfficeDraw) и импортирование их в программную среду Scratch.

Знакомство с основными графическими примитивами векторного редактора LibreOfficeDraw. Возможность создания геометрических фигур без внутренней заливки, но с текстовым блоком внутри. Стрелки, их направление. *Аналитическая деятельность:*

- выделять фрагменты изображения для дальней работы с ними;
- планировать работу по созданию сложных изображений путем копирования и масштабирования простых;
- выбирать наиболее подходящий инструмент графического редактора для создания фрагмента изображения;
- различать верхний и нижний цвета изображения;
- придумывать и создавать различные градиенты для заливки замкнутой области;
- планировать создание симметричных изображений.

## *Практическая деятельность:*

- использовать простейшие растровые и векторные редакторы для создания и редактирования изображений;
- изменять центр изображения;
- вносить изменения в изображения из встроенной библиотеки;
- создавать сложные графические объекты путем копирования и модификации простых объектов и их фрагментов,
- использовать возможности работы с цветом.

# **Раздел 3. Алгоритмы и исполнители**

Алгоритм. Понятие алгоритма как формального описания последовательности действий исполнителя, приводящих от исходных данных к конечному результату. Схематическая запись алгоритма. Использование геометрических фигур для схематической записи алгоритма. Создание блок- схем в свободном

векторном редакторе LibreOfficeDraw.

#### *Линейные алгоритмы*

Основные признаки линейного алгоритма. Схематическое описание линейного алгоритма. Геометрические примитивы, используемые для описания линейного алгоритма.

Программное управление исполнителем. Создание программ для перемещения исполнителя по экранному полю. Понятие поворота исполнителя в определенное направление. Прямой угол. Поворот исполнителя на прямой угол по часовой стрелке и против часовой стрелки.

Создание программ для рисования линий. Изменение цвета и толщины рисуемой линии. Особенности пунктирной линии. Написание программы для исполнителя, чтобы он оставлял пунктирную линию при перемещении по экранному полю.

Прямоугольник, квадрат — основные черты. Написание программ для движения исполнителя вдоль сторон квадрата, прямоугольника. Внесение изменений в программу рисования квадрата, если необходимо получить другой размер стороны квадрата.

Прерывание программы.

#### *Циклические алгоритмы*

Многократное повторение команд как организация цикла. Особенности использования цикла в программе. Упрощение программы путём сокращения количества команд при переходе от линейных алгоритмов к циклическим.

Схематическая запись циклического алгоритма.

Типы циклических алгоритмов. Основные конструкции программной среды, используемые для написания программ исполнителям с применением циклов.

Конечный цикл. Сокращение программы для исполнителя, рисующего линии, квадраты, прямоугольники при использовании цикла. Программа исполнителя для рисования нескольких однотипных геометрических фигур, например, нескольких квадратов из одной вершины, но с различным значением стороны.

Конструкции программной среды спрятаться/показаться. Выполнение программы исполнителем, не показанным на поле выполнения программы. Написание и отладка программ с применением конструкции цикл в цикле.

Бесконечный цикл. Повторяющаяся смена внешности исполнителя для имитации движения персонажа. Использование бесконечного цикла для создания анимации.

Получение различного эффекта воспроизведения программы при изменении костюма исполнителя Scratch.

#### *Параллелизм в программной среде*

Использование нескольких исполнителей. Копирование программы одного исполнителя другим. Выполнение одинаковых программ разными исполнителями с использованием различных начальных условий. Параллельное выполнение одинотипных действий. Принцип суперкомпъютерных технологий. Таймер для вычисления времени выполнения программы. Уменьшение показаний таймера при использовании параллельных вычислений.

Интерактивность программ. Возможность организации диалога между исполнителями. Операторы для слияния текстовых выражений.

Взаимодействие исполнителей путём касания друг друга или цвета. Использование сенсоров при взаимодействии исполнителей. Задержка выполнения программы.

Работа исполнителей в разных слоях изображения.

#### *Ветвление в алгоритмах*

Использование ветвления при написании программ. Короткая форма. Полная форма условного оператора. Конструкции ветвления для моделирования ситуации.

Цикл пока. Повторение команд исполнителя при выполнении определенного условия.

# *Последовательное выполнение фрагментов программы разными исполнителями*

Типы исполнителей программной среды Scratch. Системы команд исполнителей. Различные системы команд для разных типов исполнителей.

Управление событиями. Передача сообщений исполнителям для выполнения определенной последовательности команд.

Передача управления между различными типами исполнителей. *Аналитическая деятельность:*

- придумывать задачи для исполнителей программной среды;
- выделять ситуации, для описания которых можно использовать линейный алгоритм, алгоритм с ветвлениями, повторениями;
- определять эффективный способ решения поставленной задачи;
- находить параллельности в выполняемых действиях и программировать их с помощью нескольких исполнителей;
- планировать последовательность событий для заданного проекта.

# *Практическая деятельность:*

- составлять и отлаживать программный код;
- использовать конструкции программной среды для создания линейных, разветвленных и циклических алгоритмов;
- организовывать параллельные вычисления;
- организовывать последовательность событий программы, передачу управления от одних исполнителей другим.

# **Раздел 4. Проектная деятельность и моделирование процессов и систем**

Мультимедийный проект. Описание сюжетных событий. Анимация.

Создание эффекта анимации с помощью последовательной сменыизображений.

Имитационные модели. Интерактивные проекты. Игры.

*Аналитическая деятельность:*

 создавать план появления событий для отражения определенной темы;

- выбирать иллюстративный материал из встроенной библиотеки;
- выбирать метод анимации для конкретной задачи;

 планировать последовательность событий для создания эффекта анимации по выбранному сценарию.

*Практическая деятельность:*

 использовать возможности программной среды Scratch для создания мультимедийных проектов;

 создавать имитационные модели, интерактивные проекты и игры средствами программной среды.

# **Календарный учебный график**

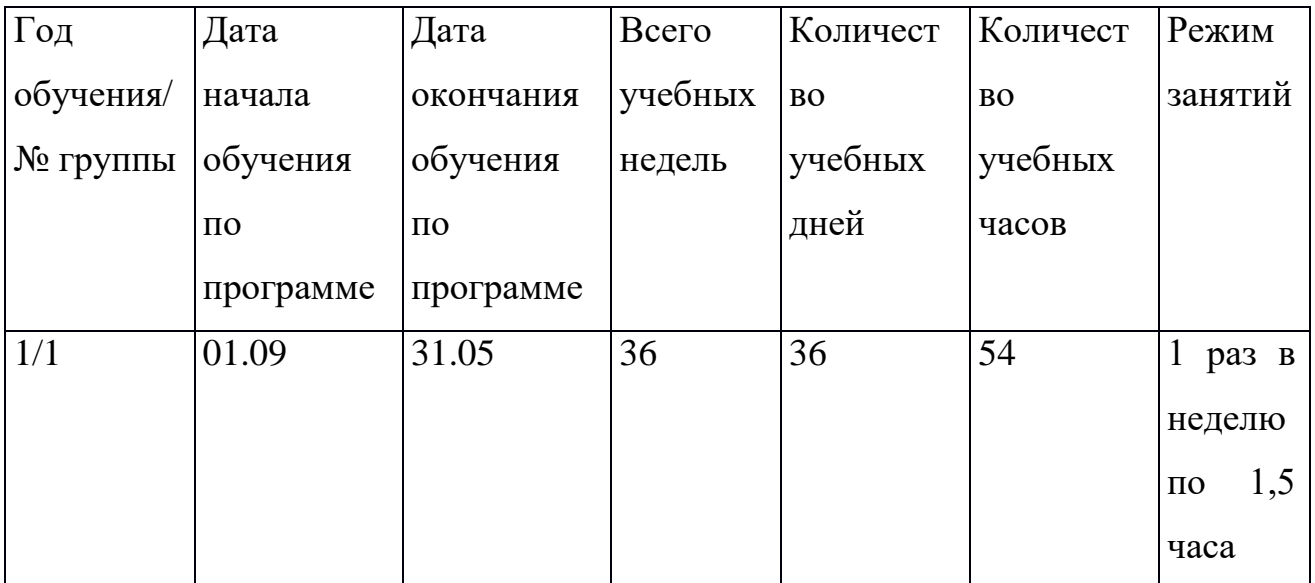

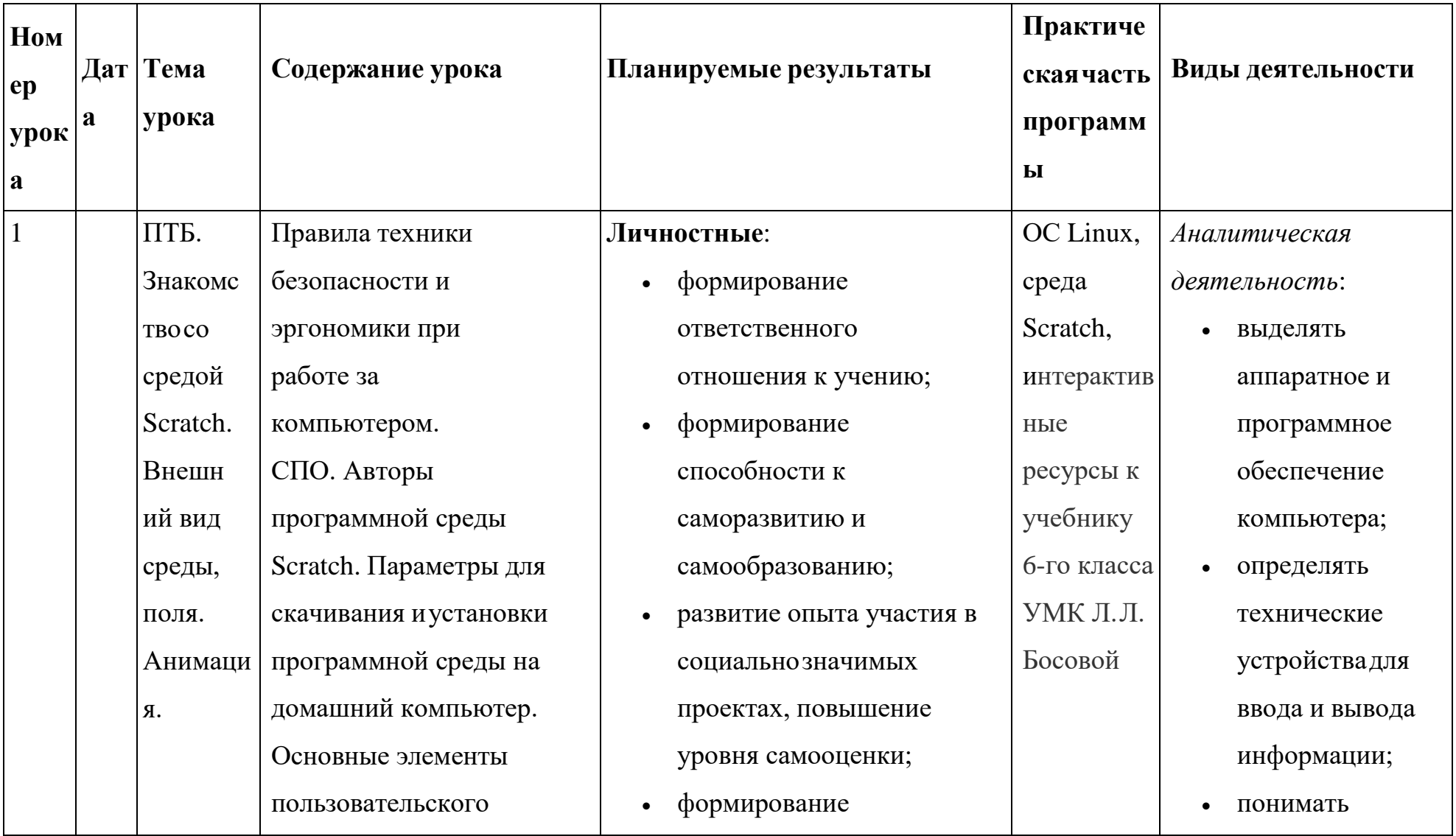

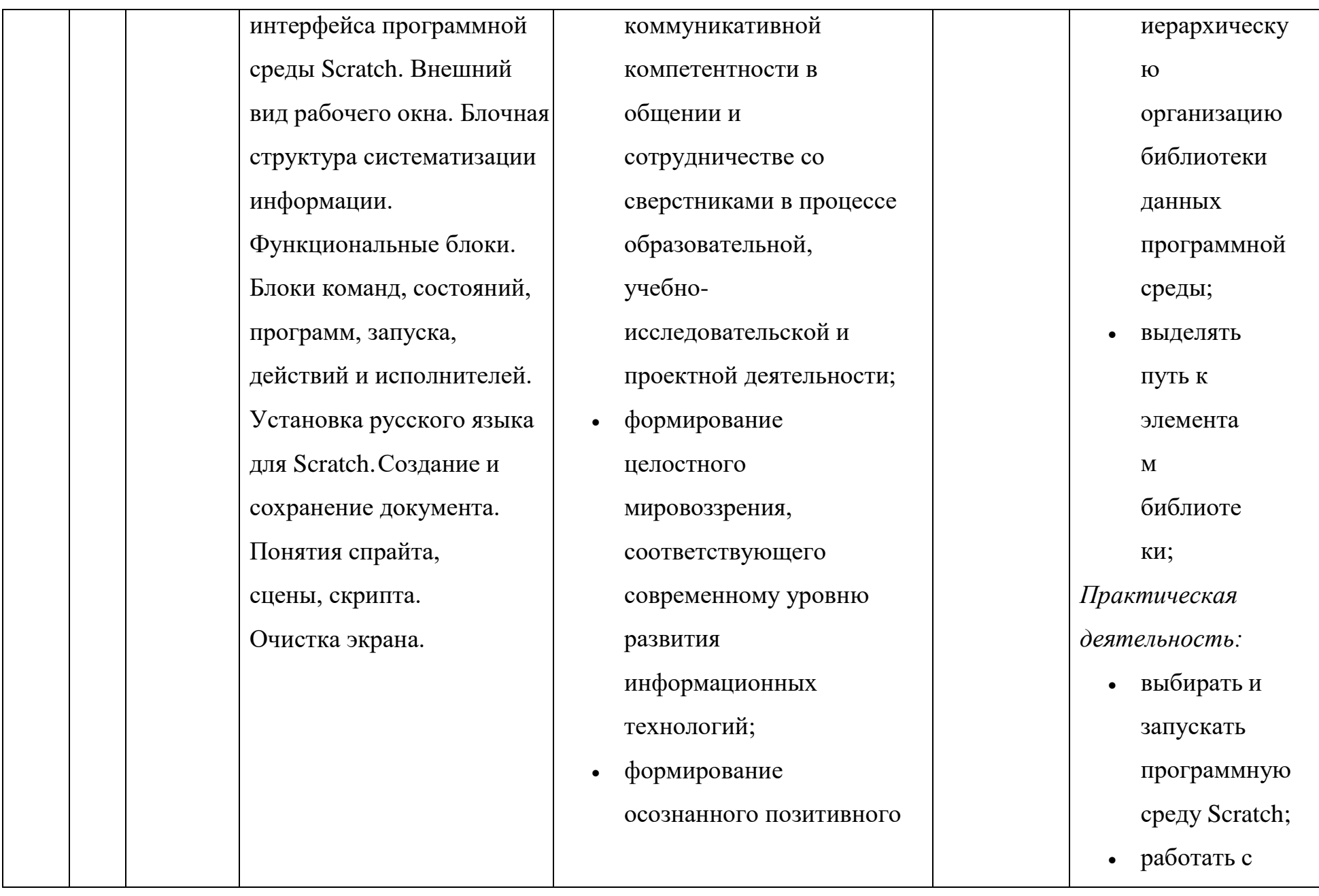

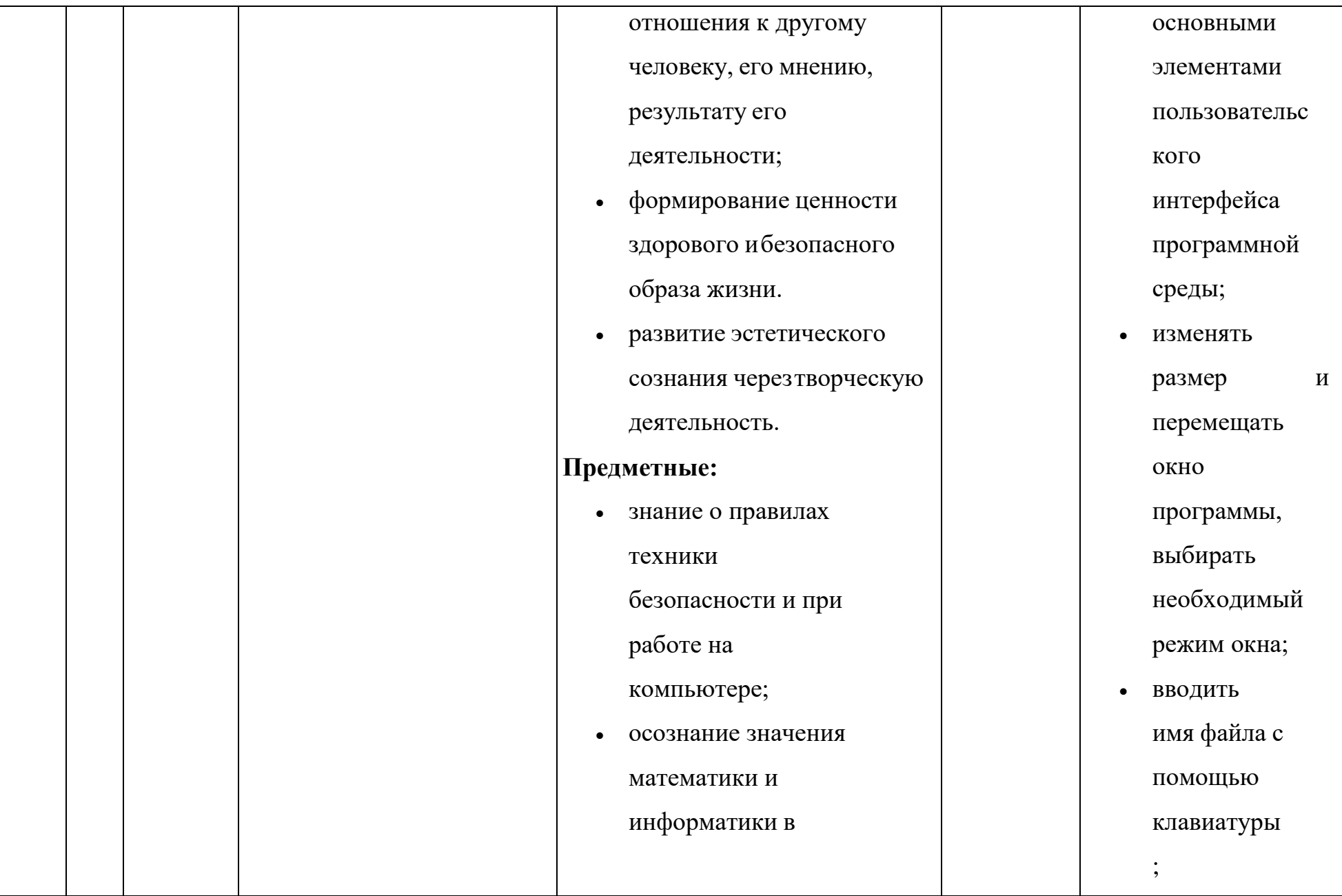

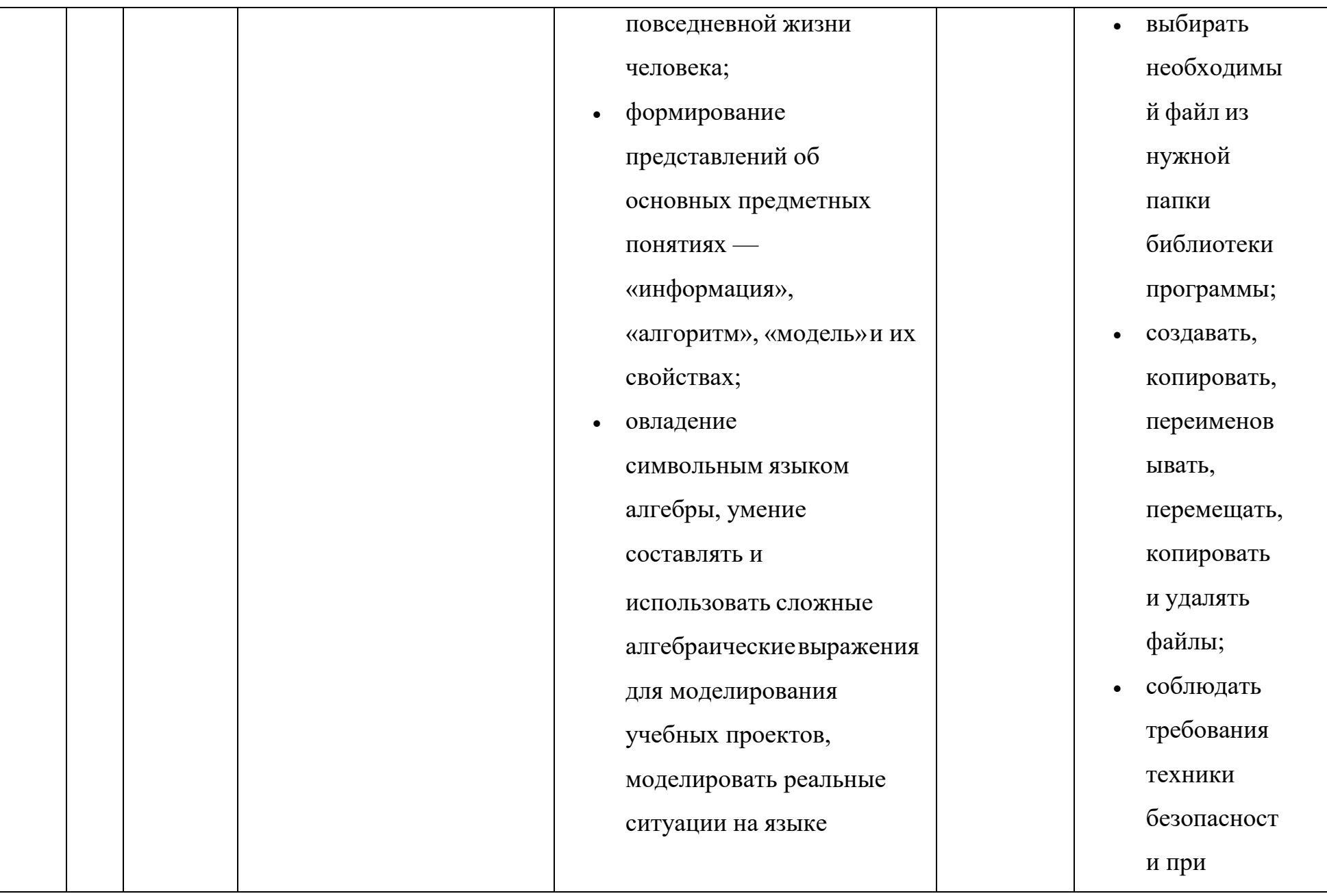

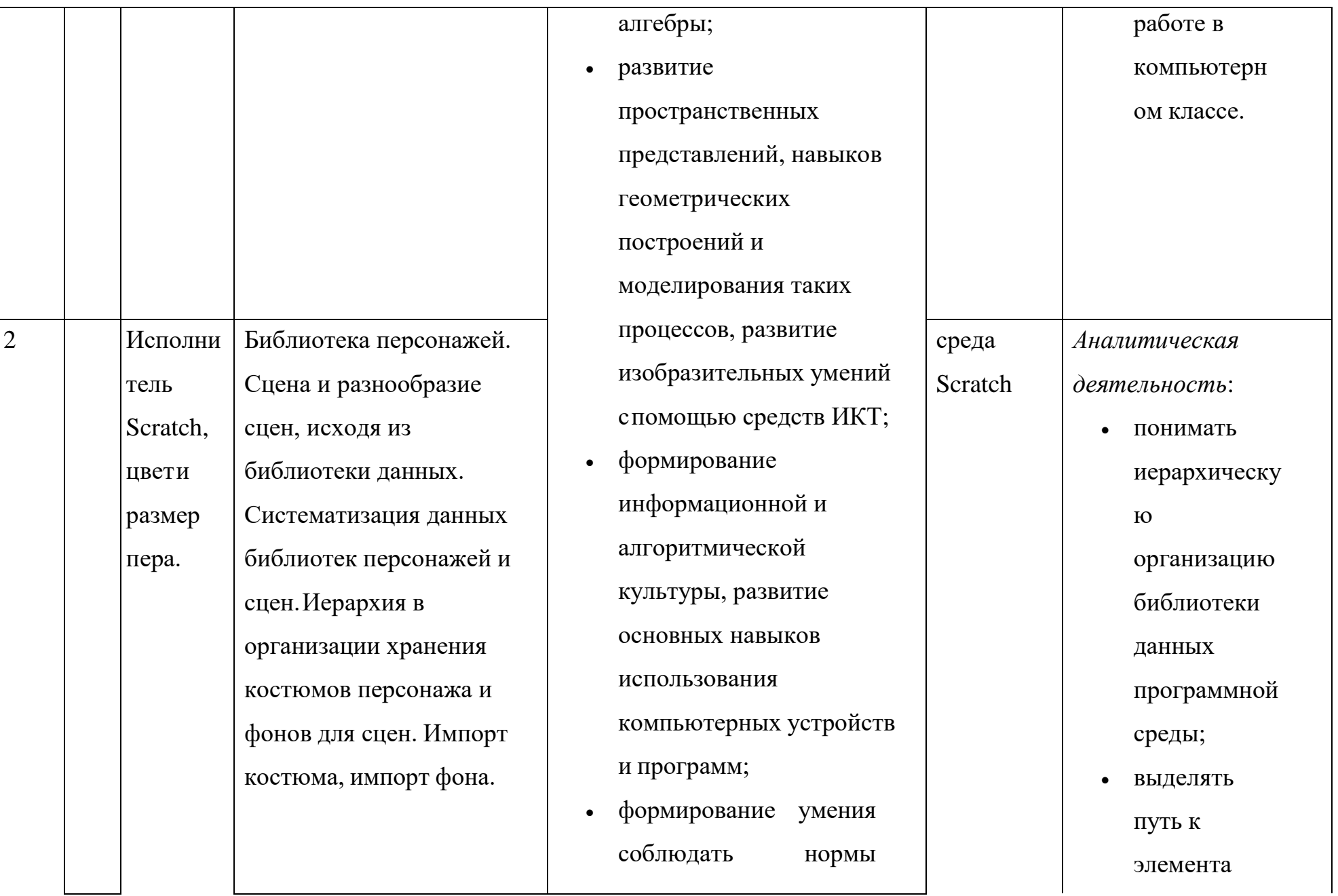

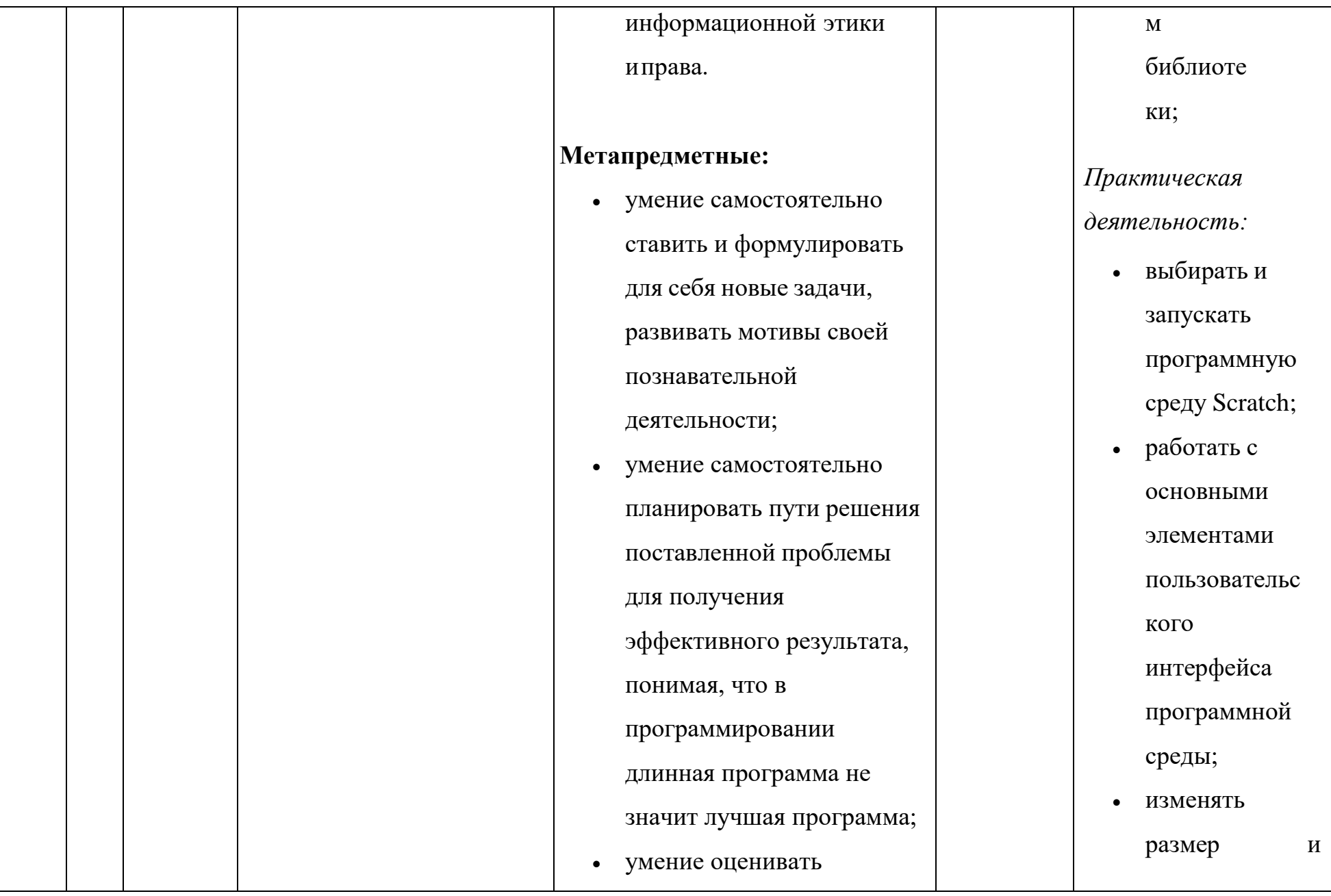

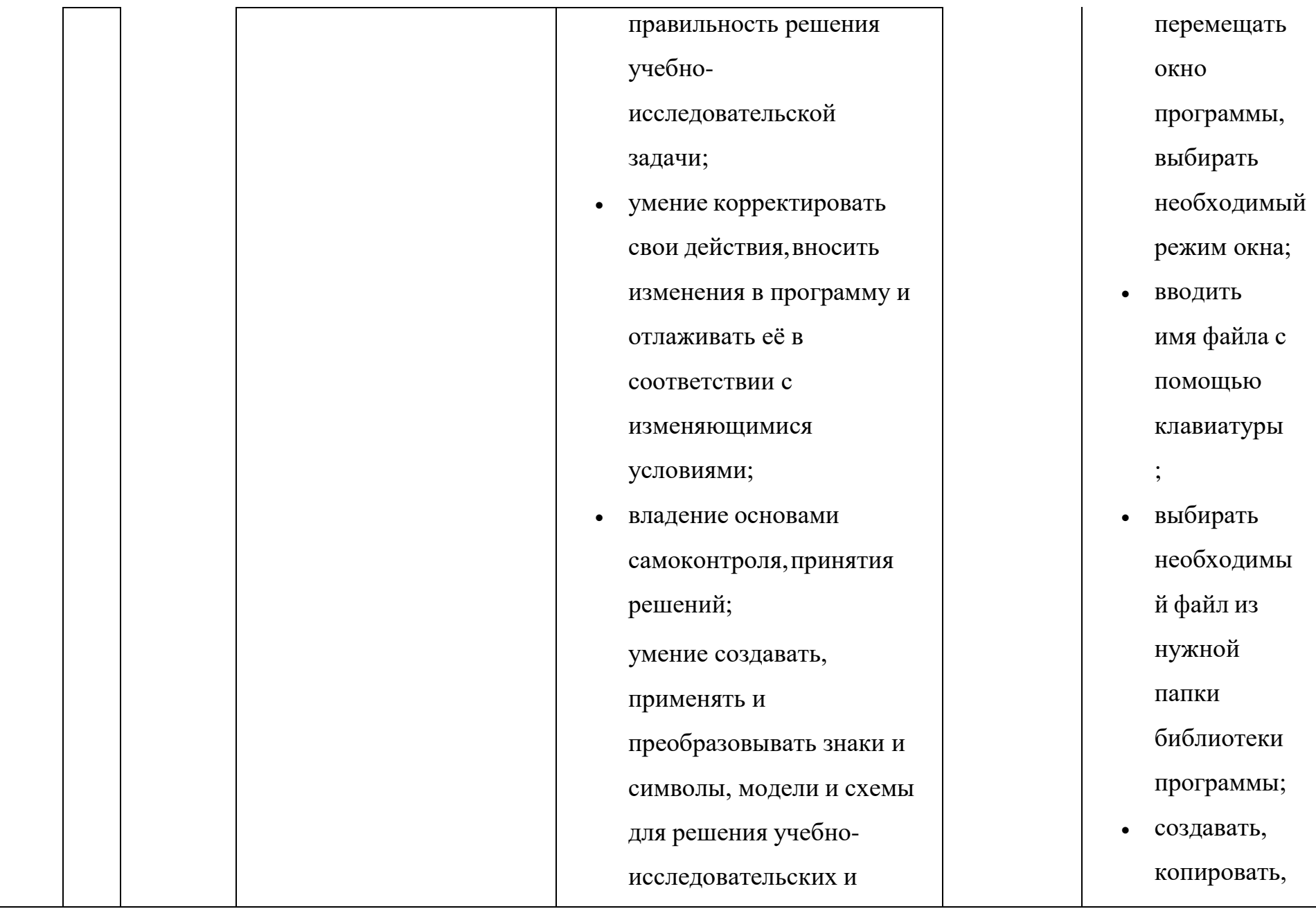

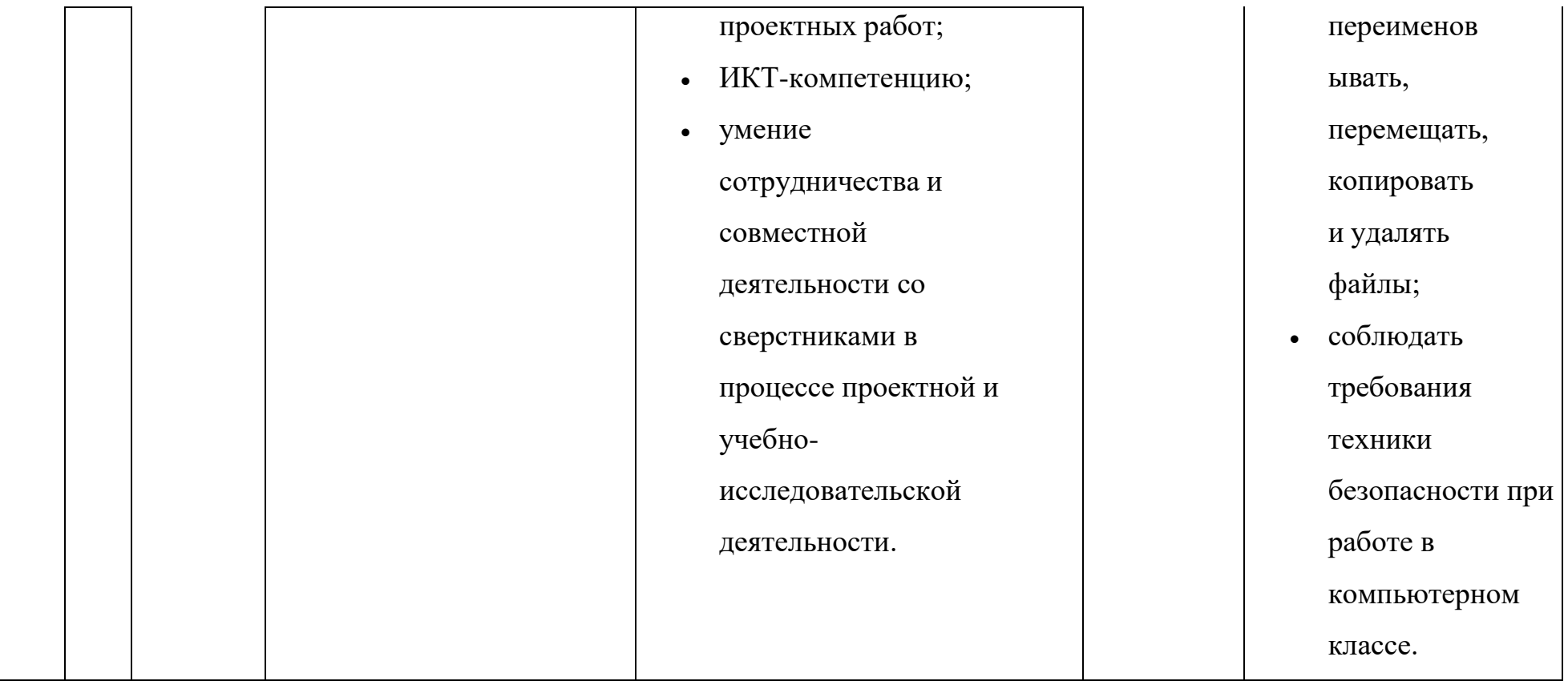

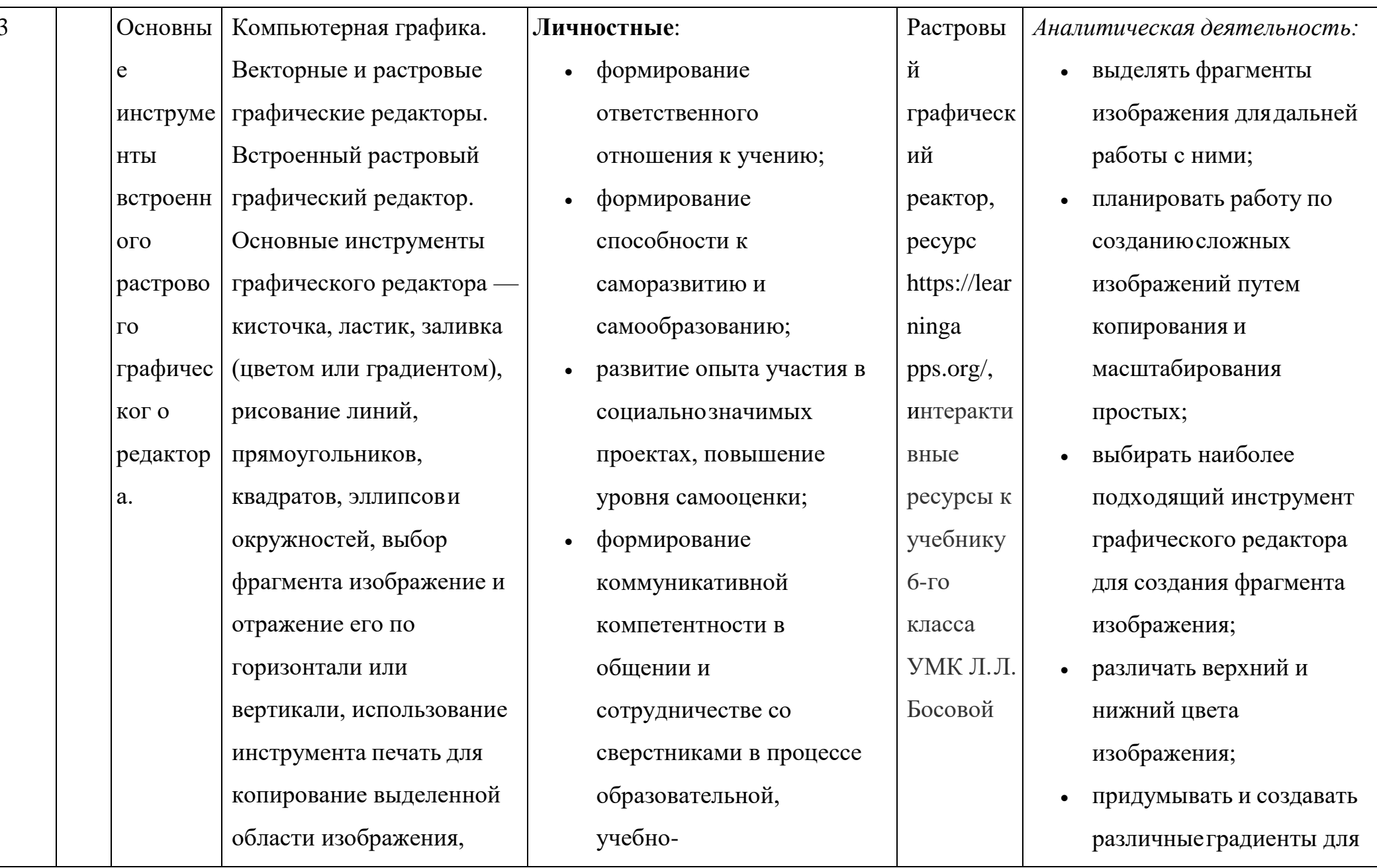

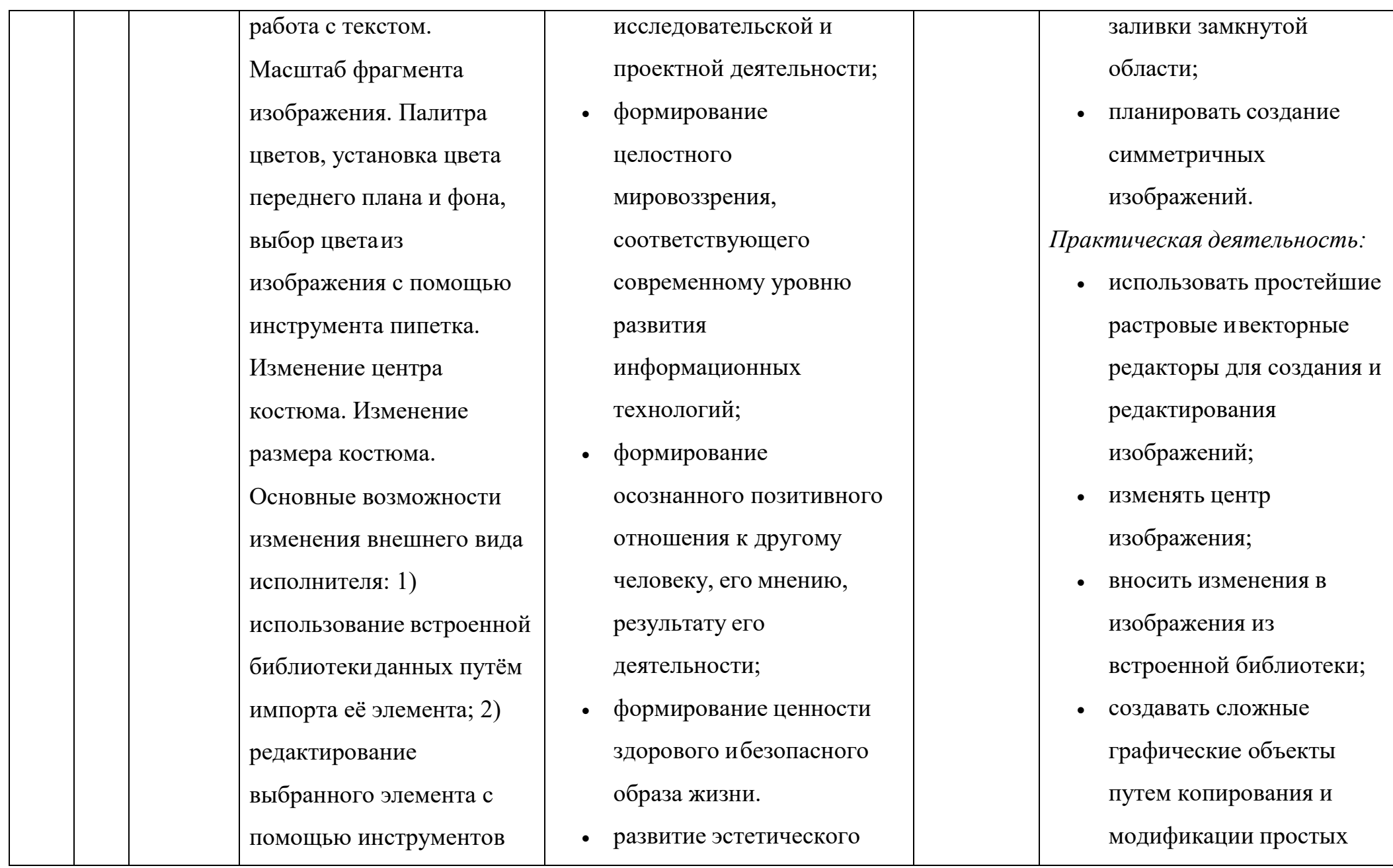

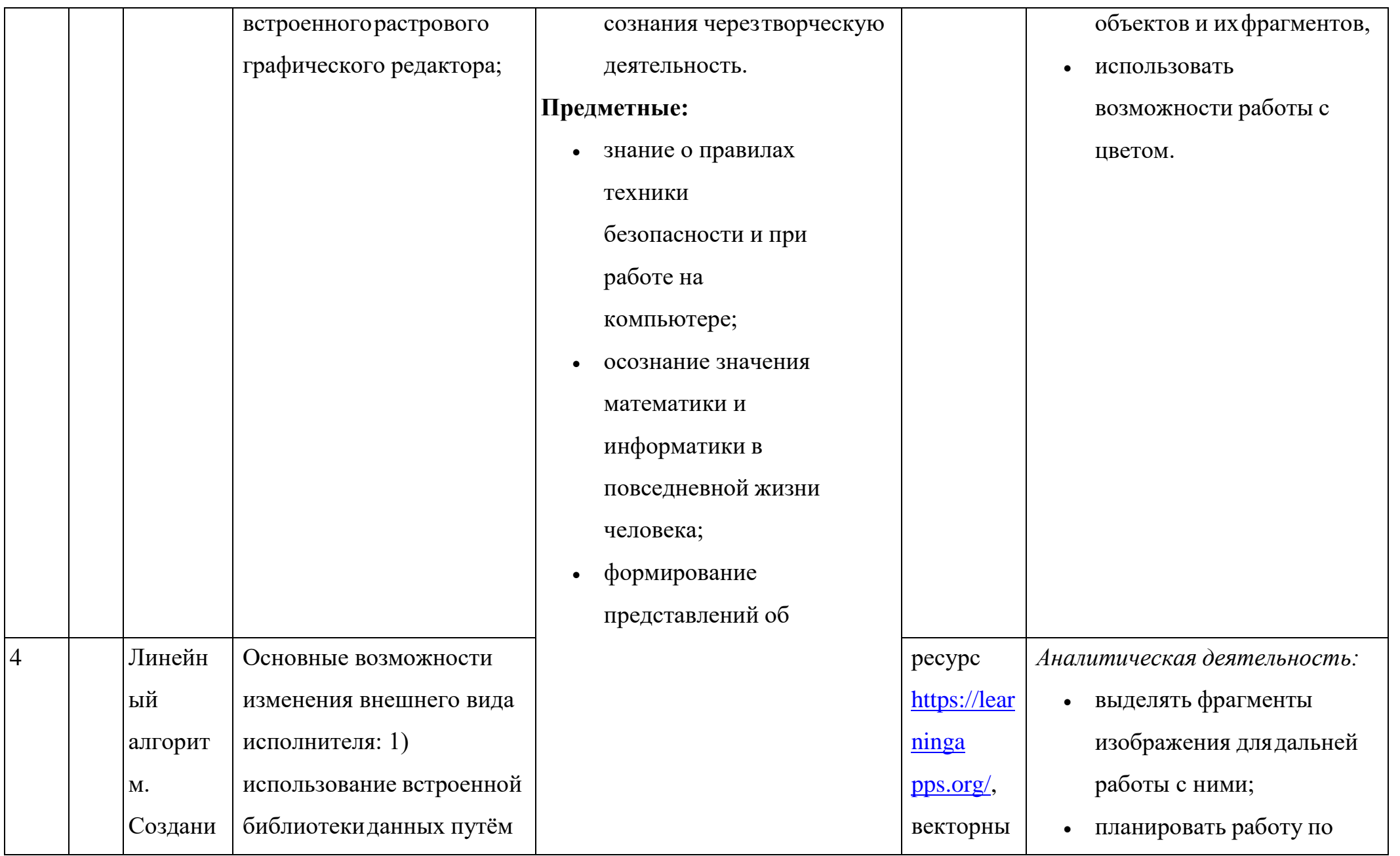

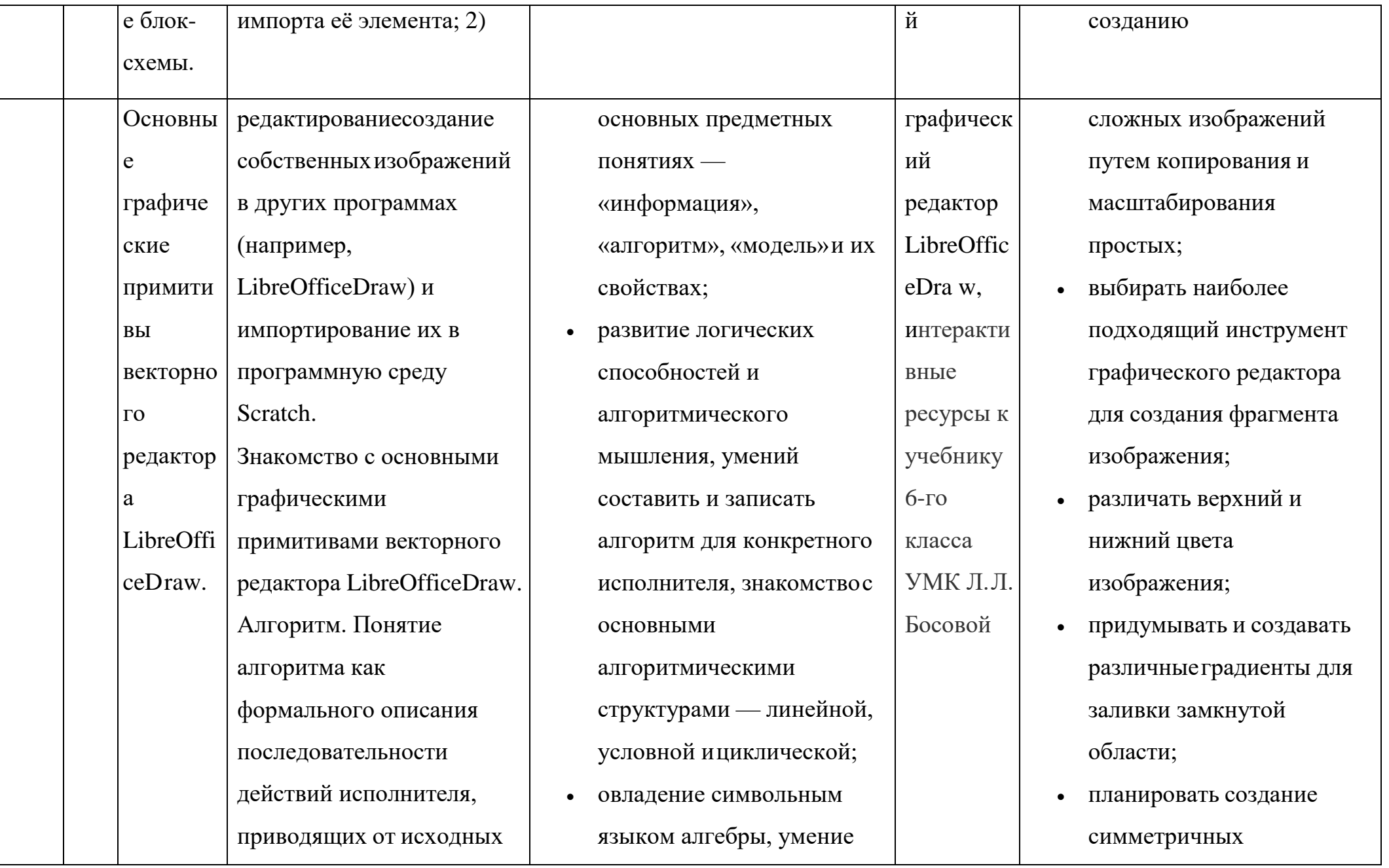

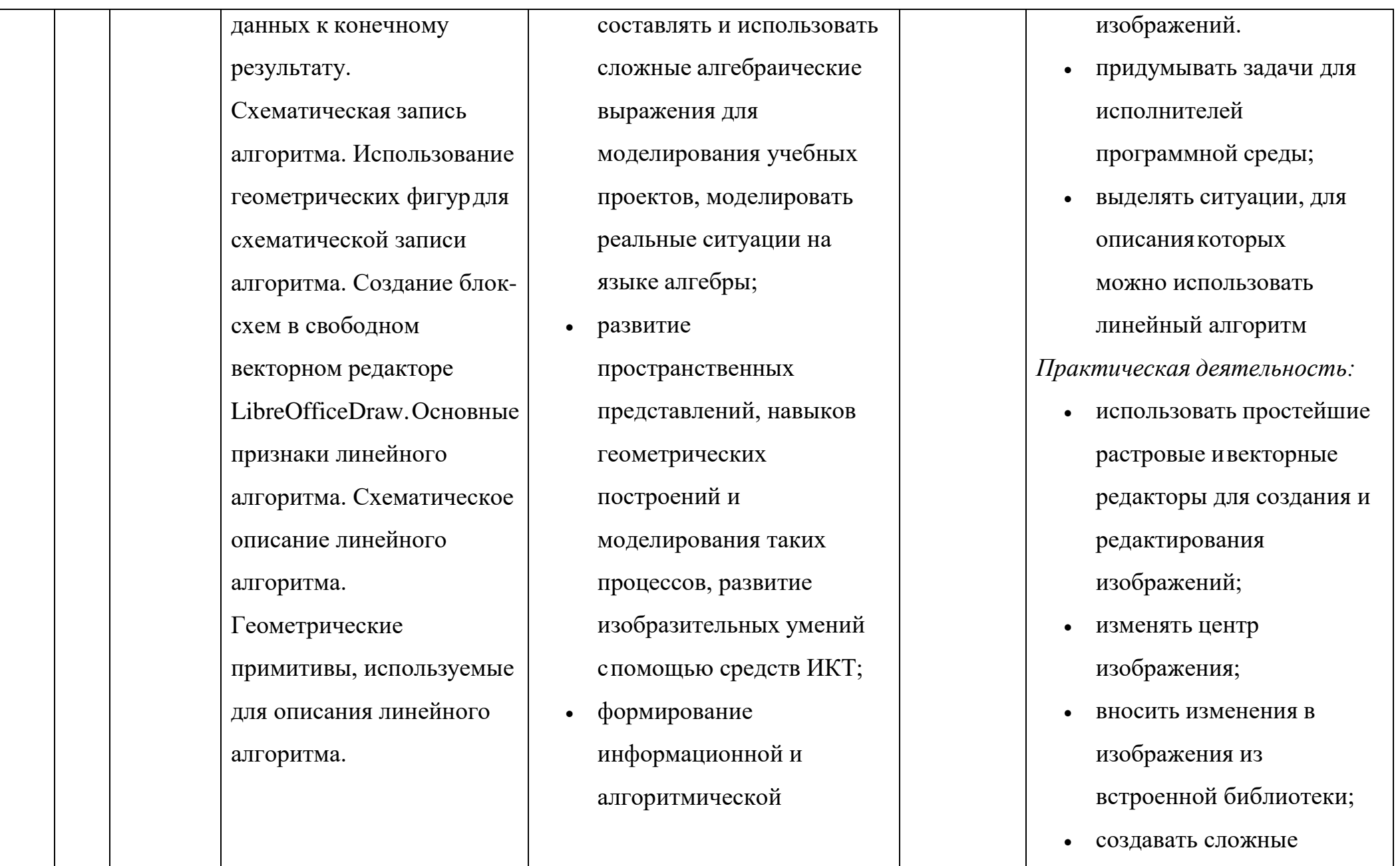

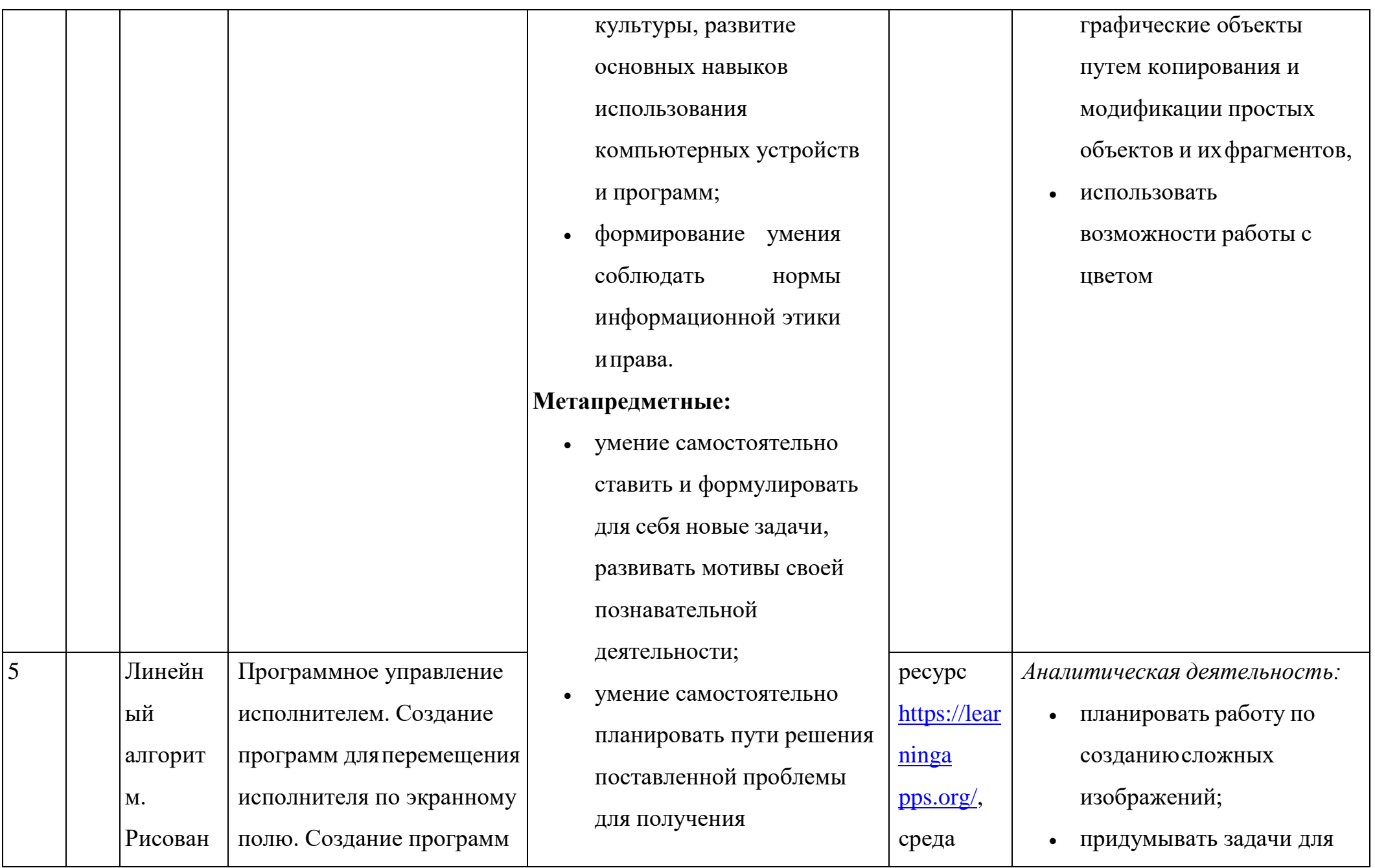

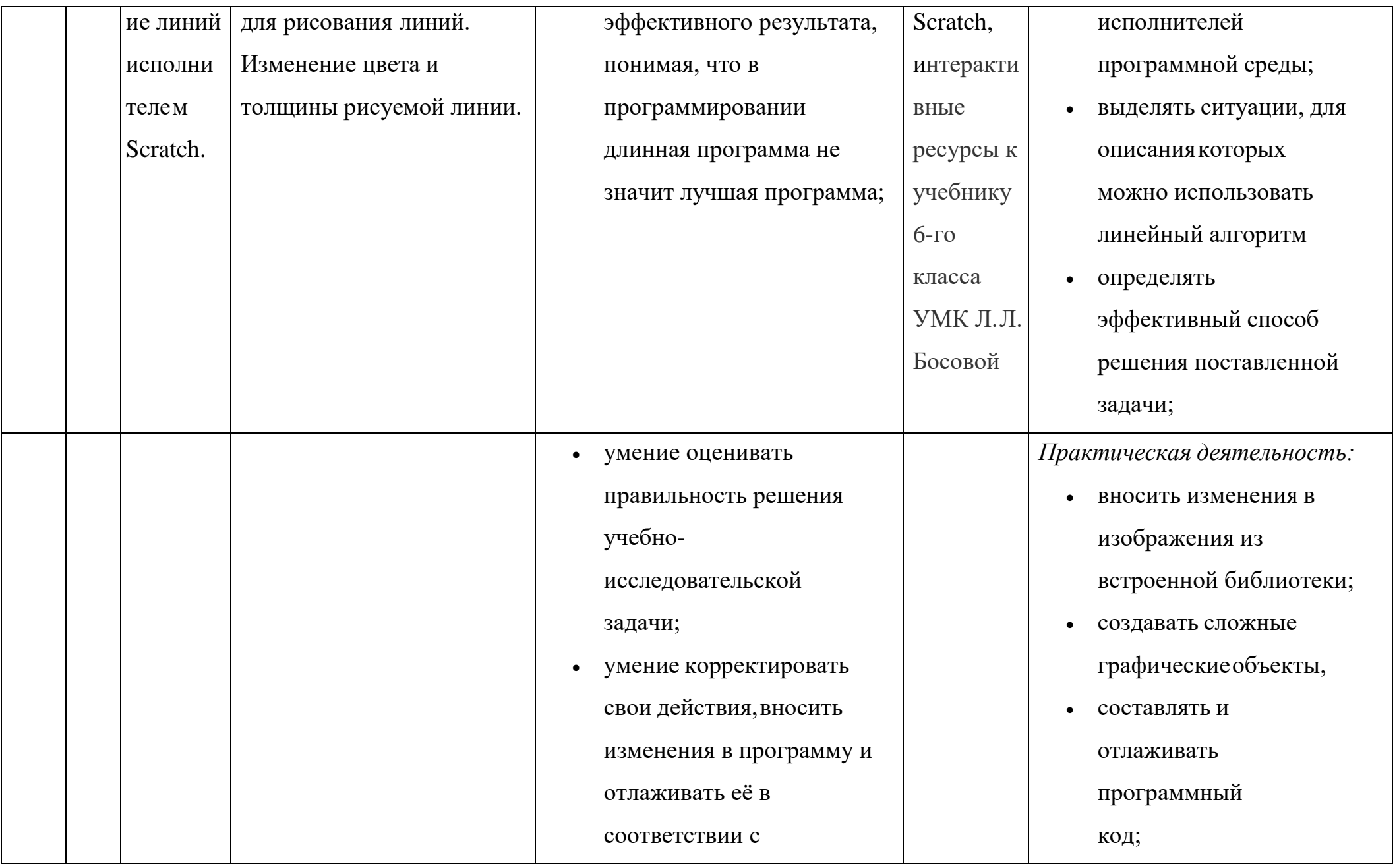
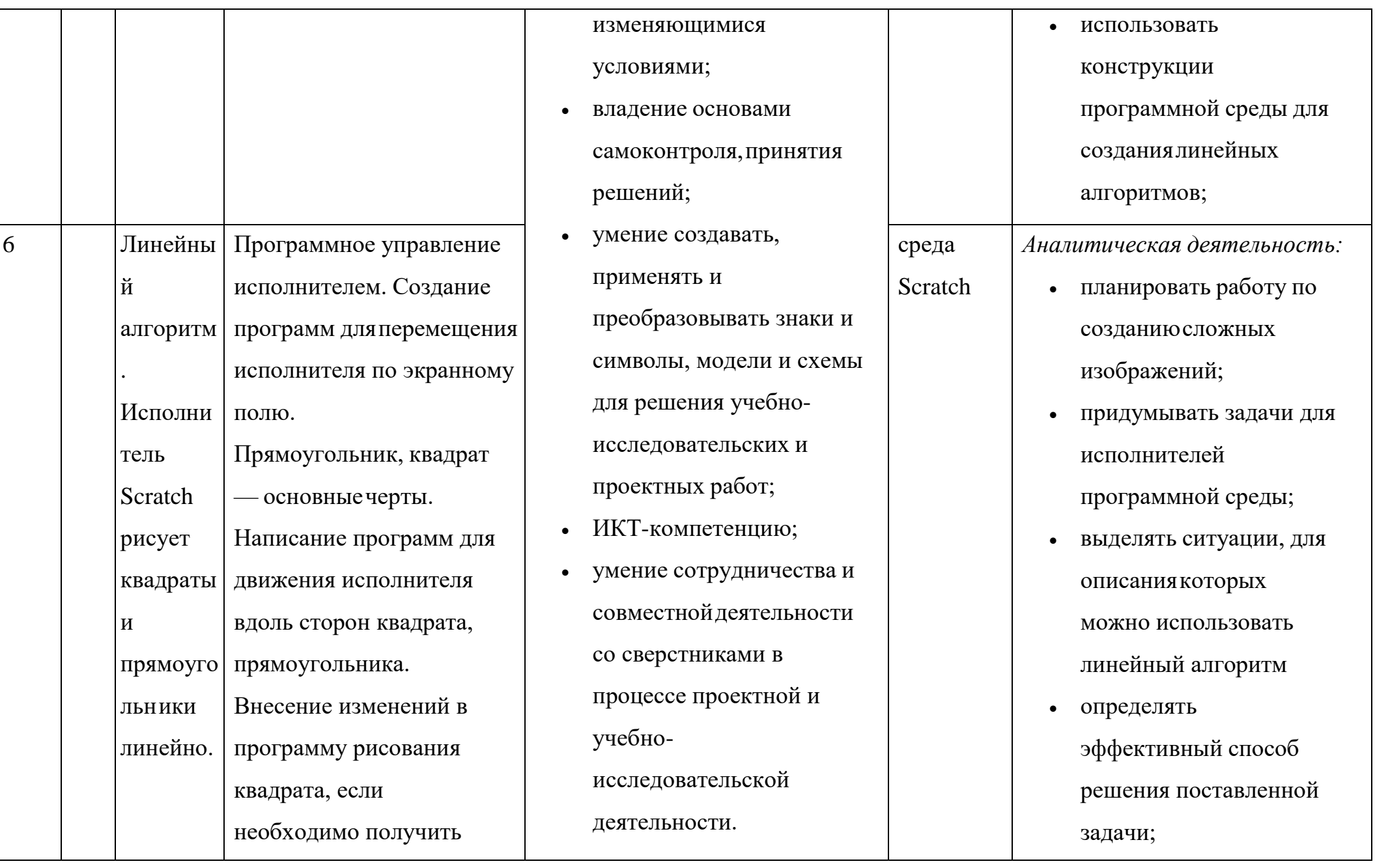

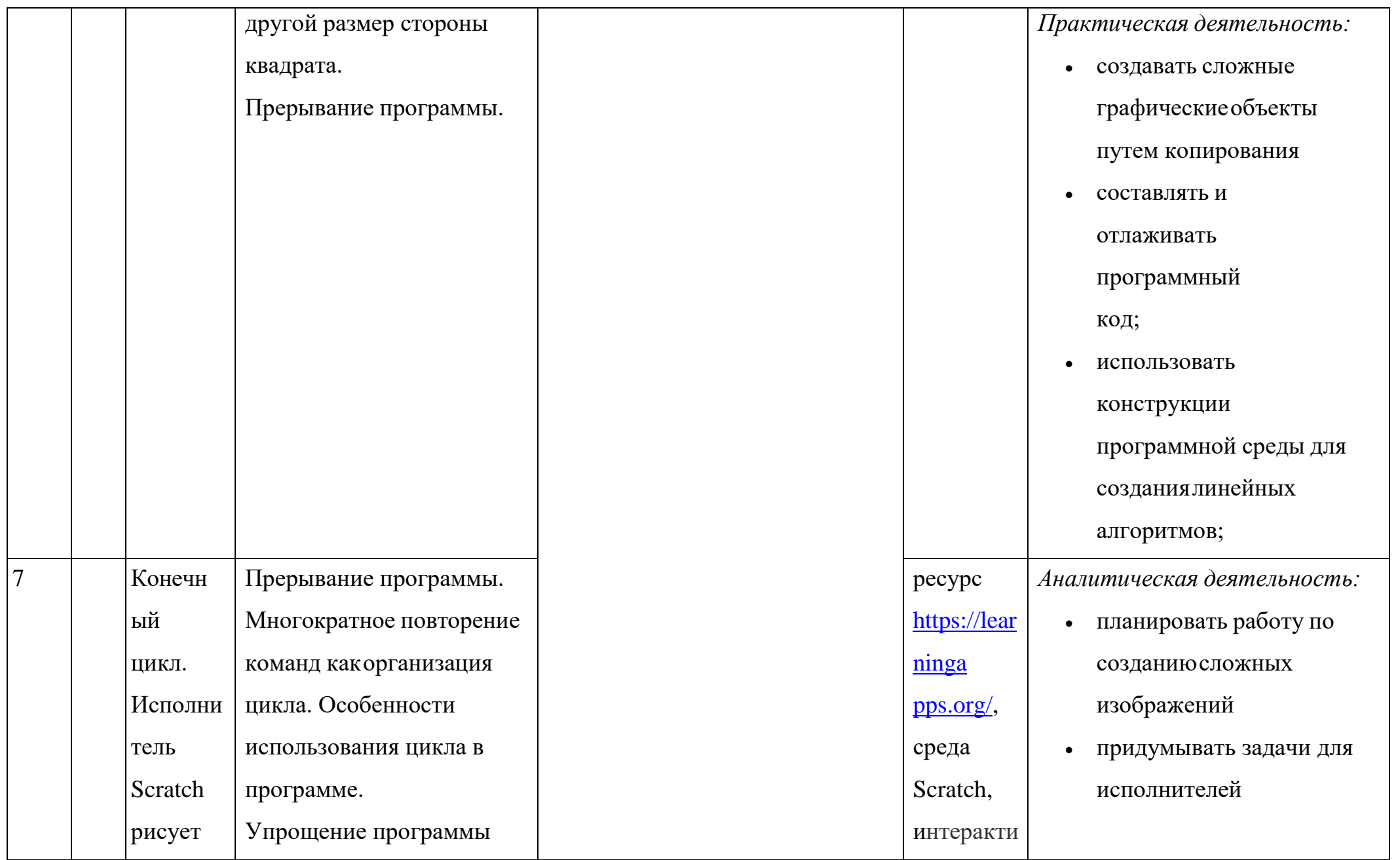

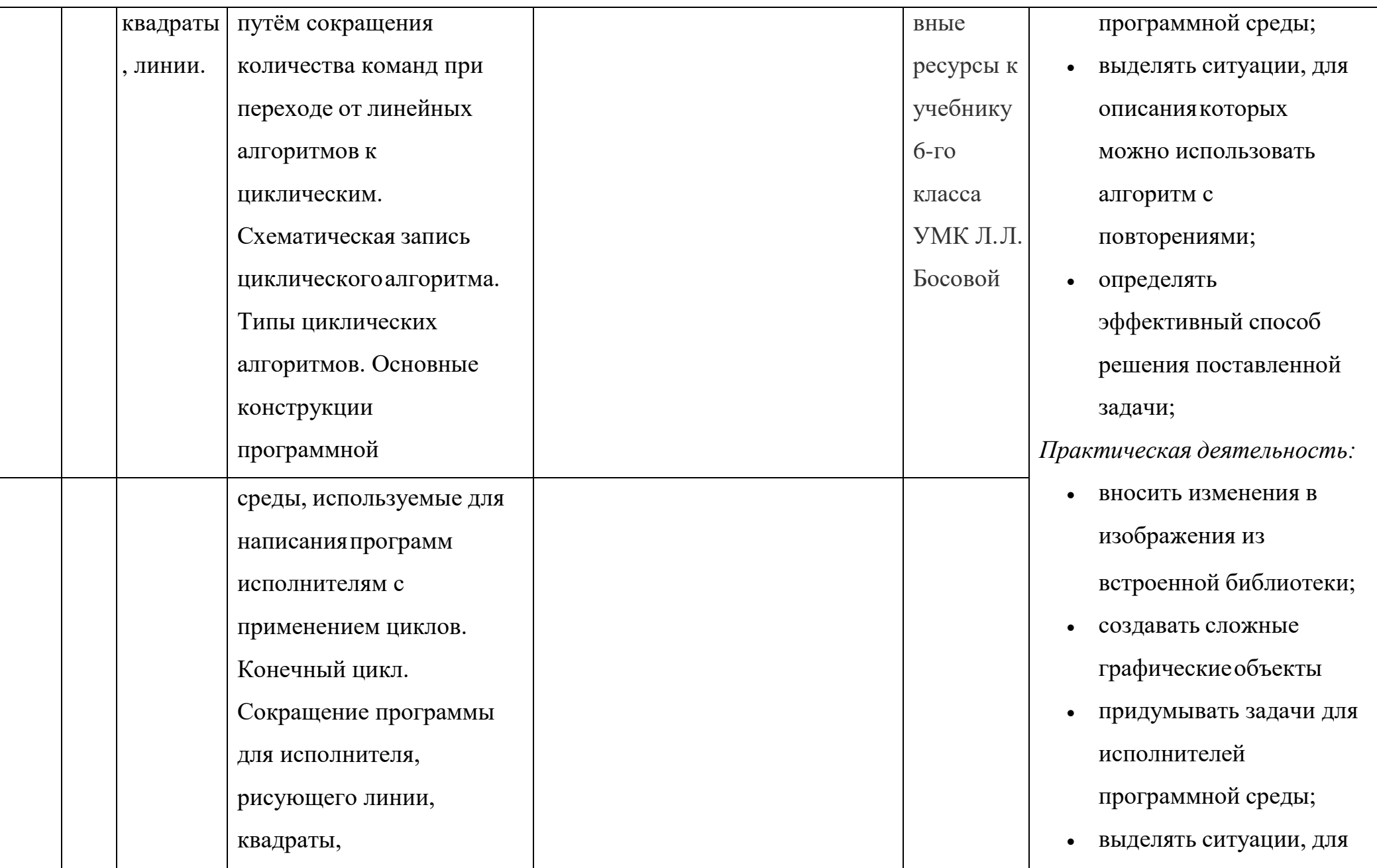

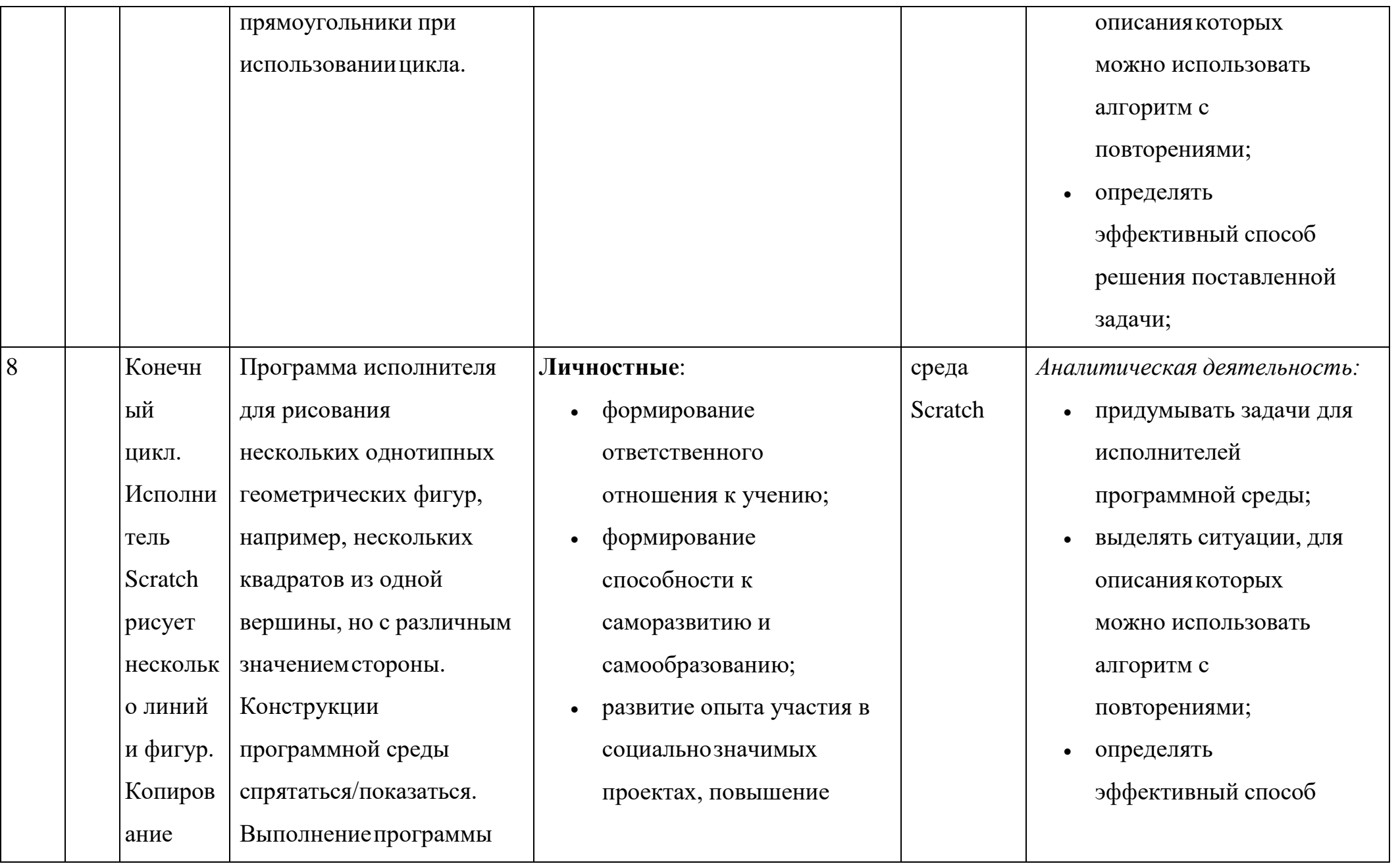

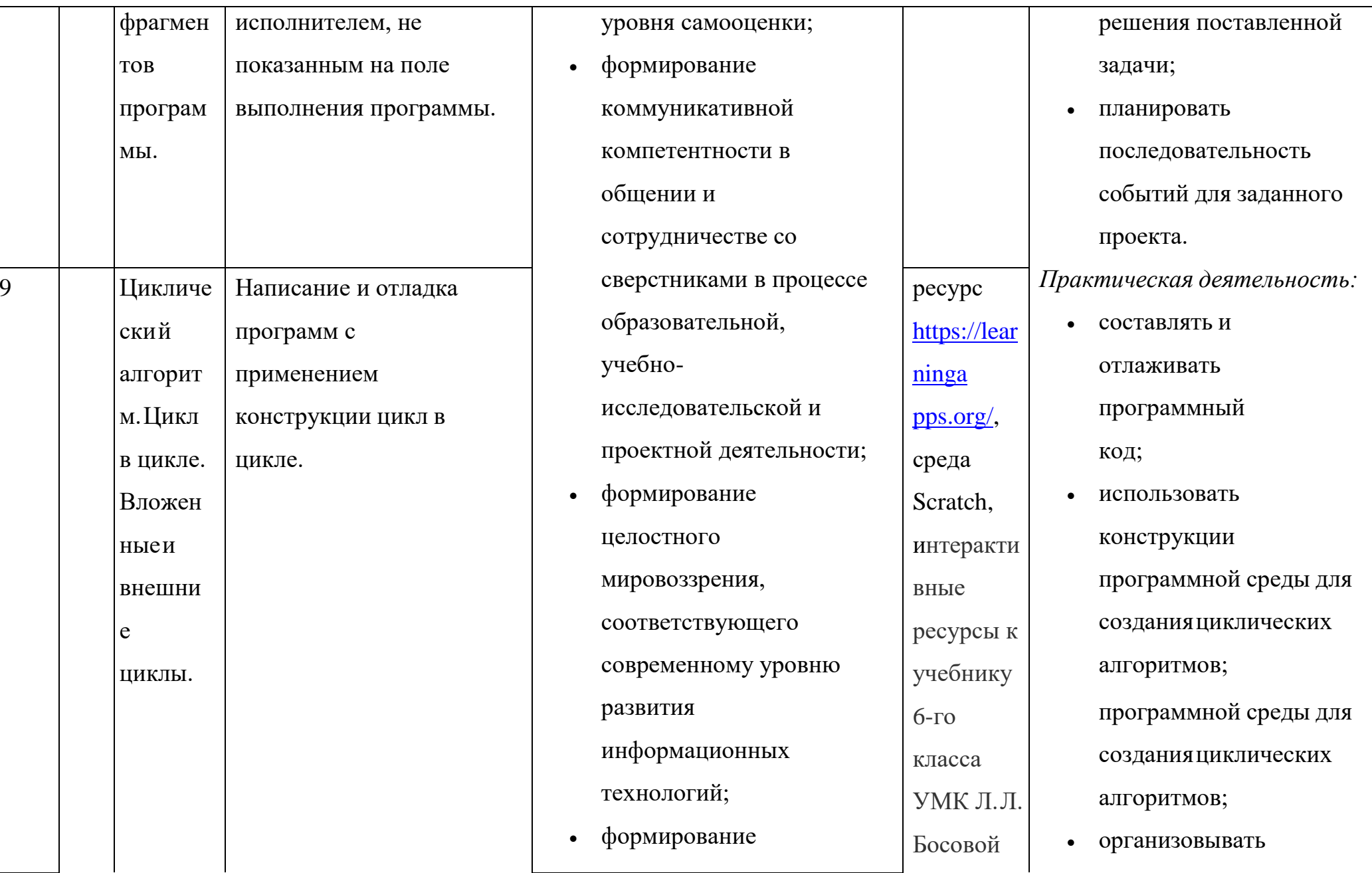

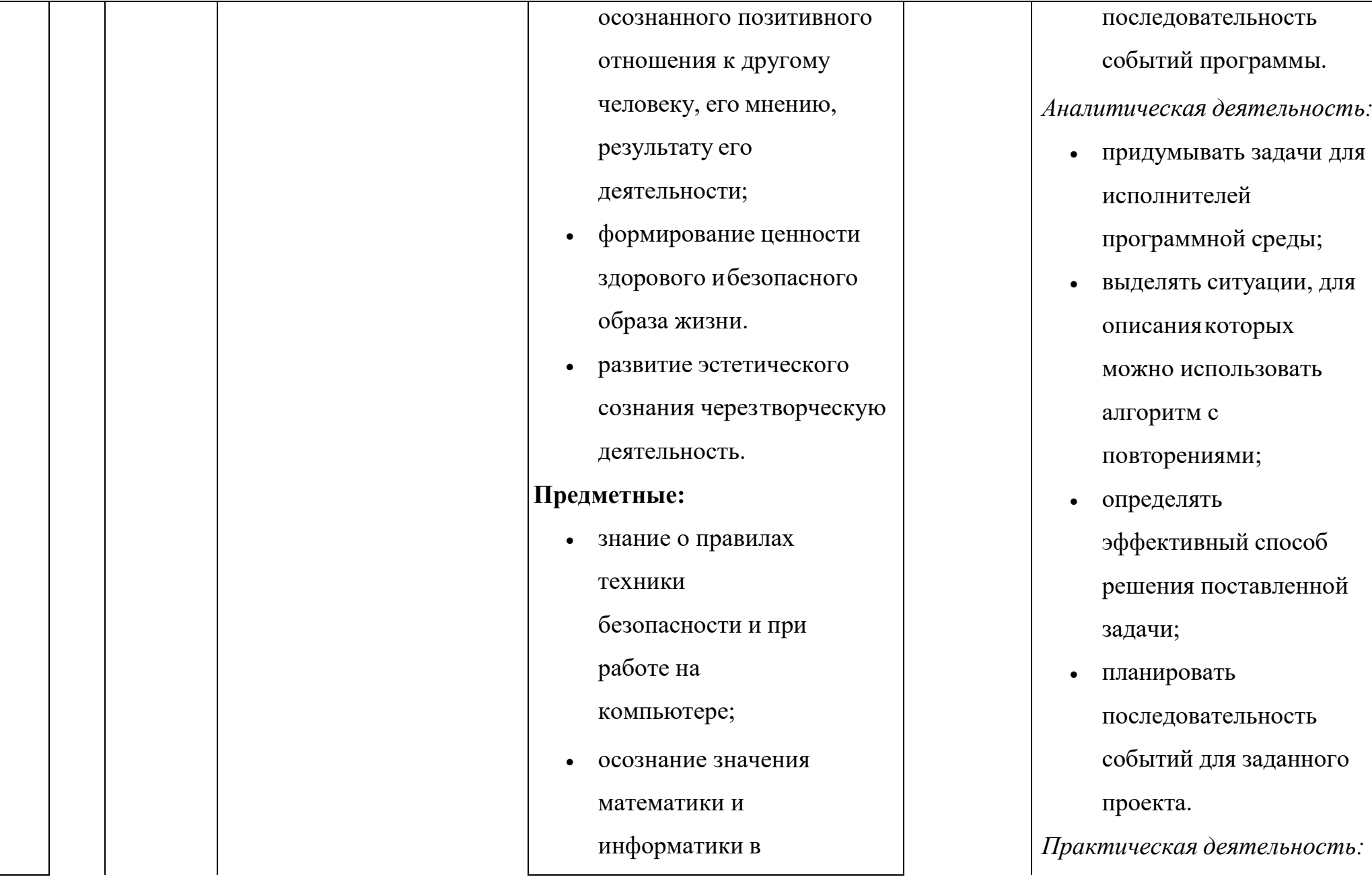

42

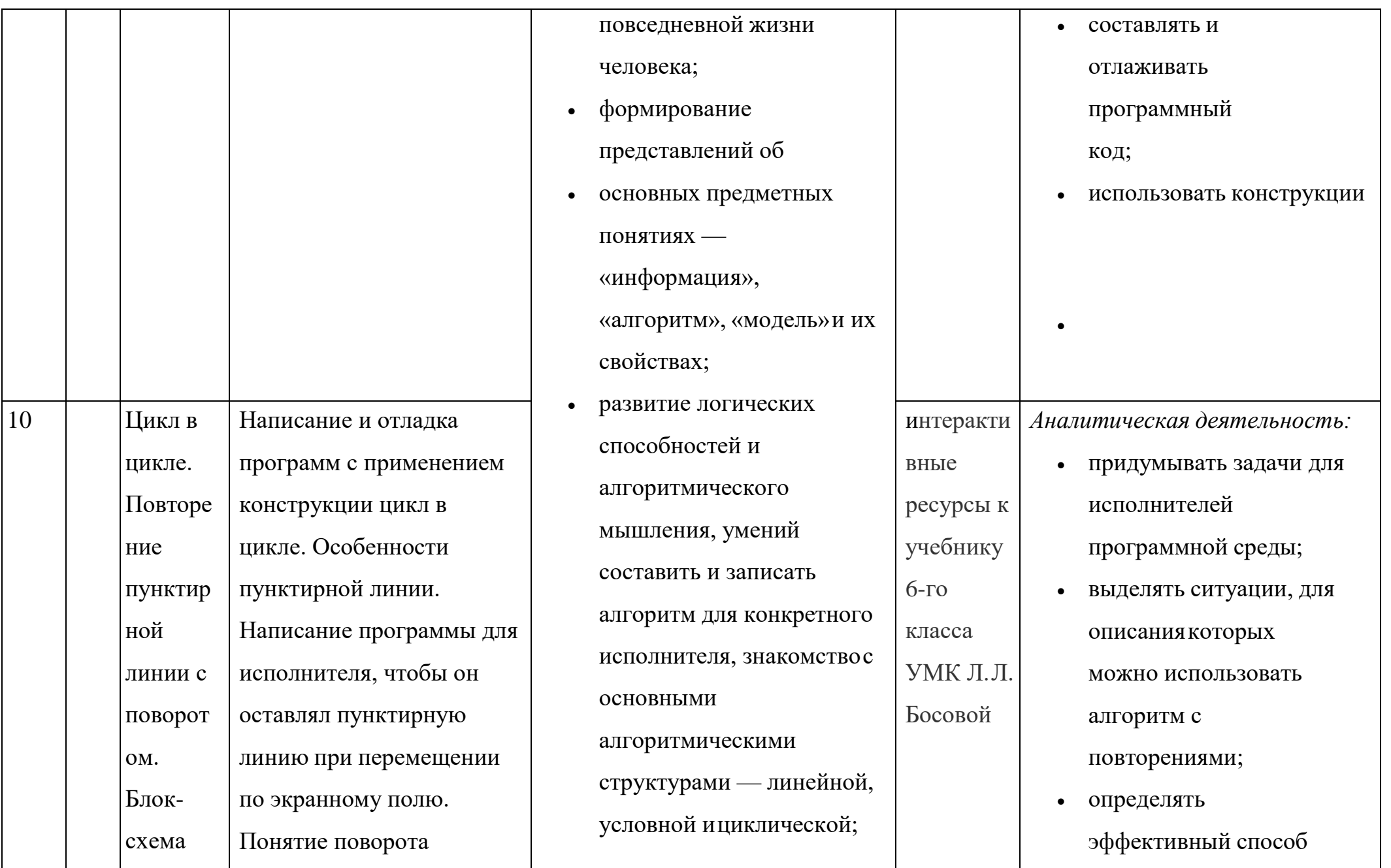

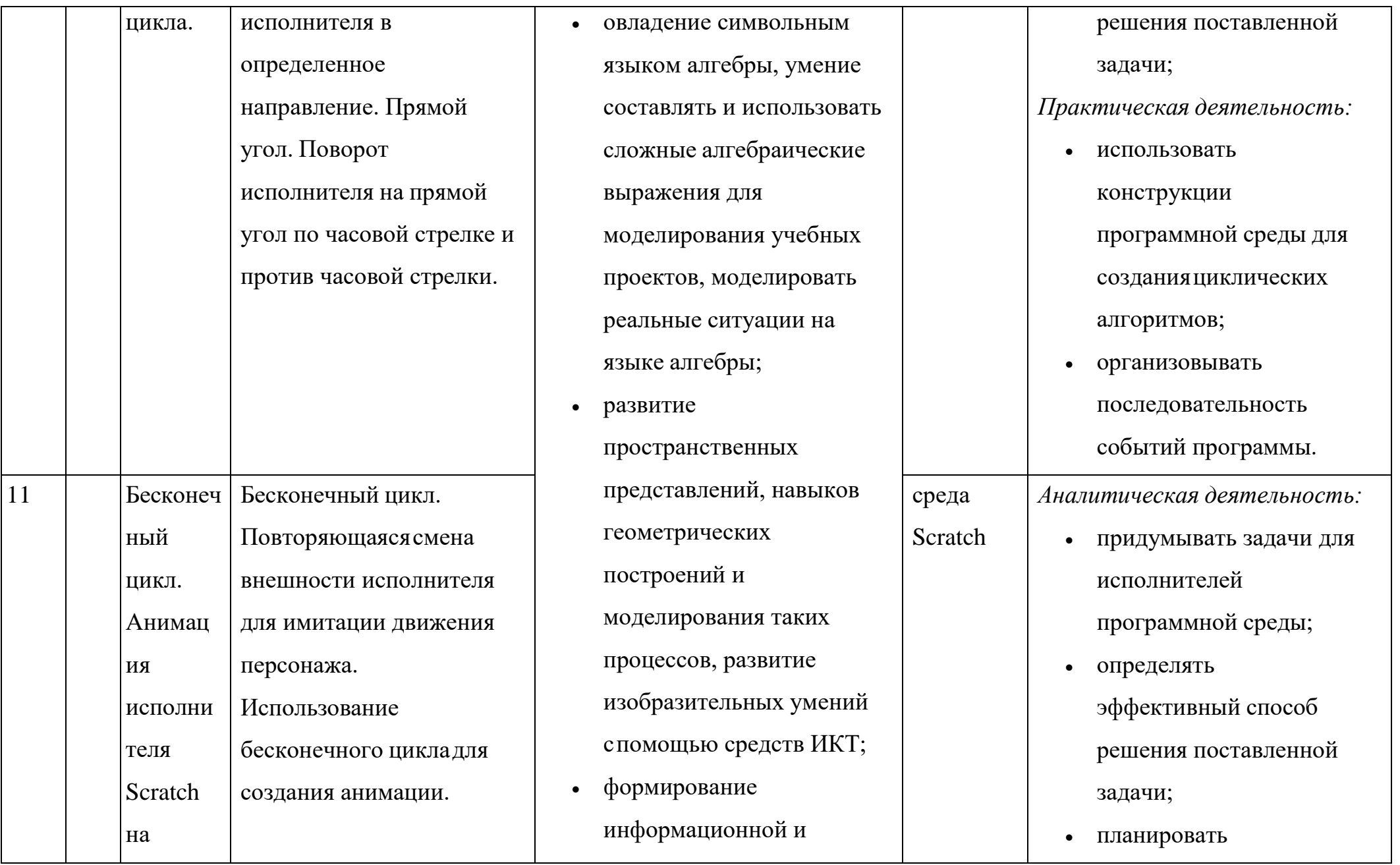

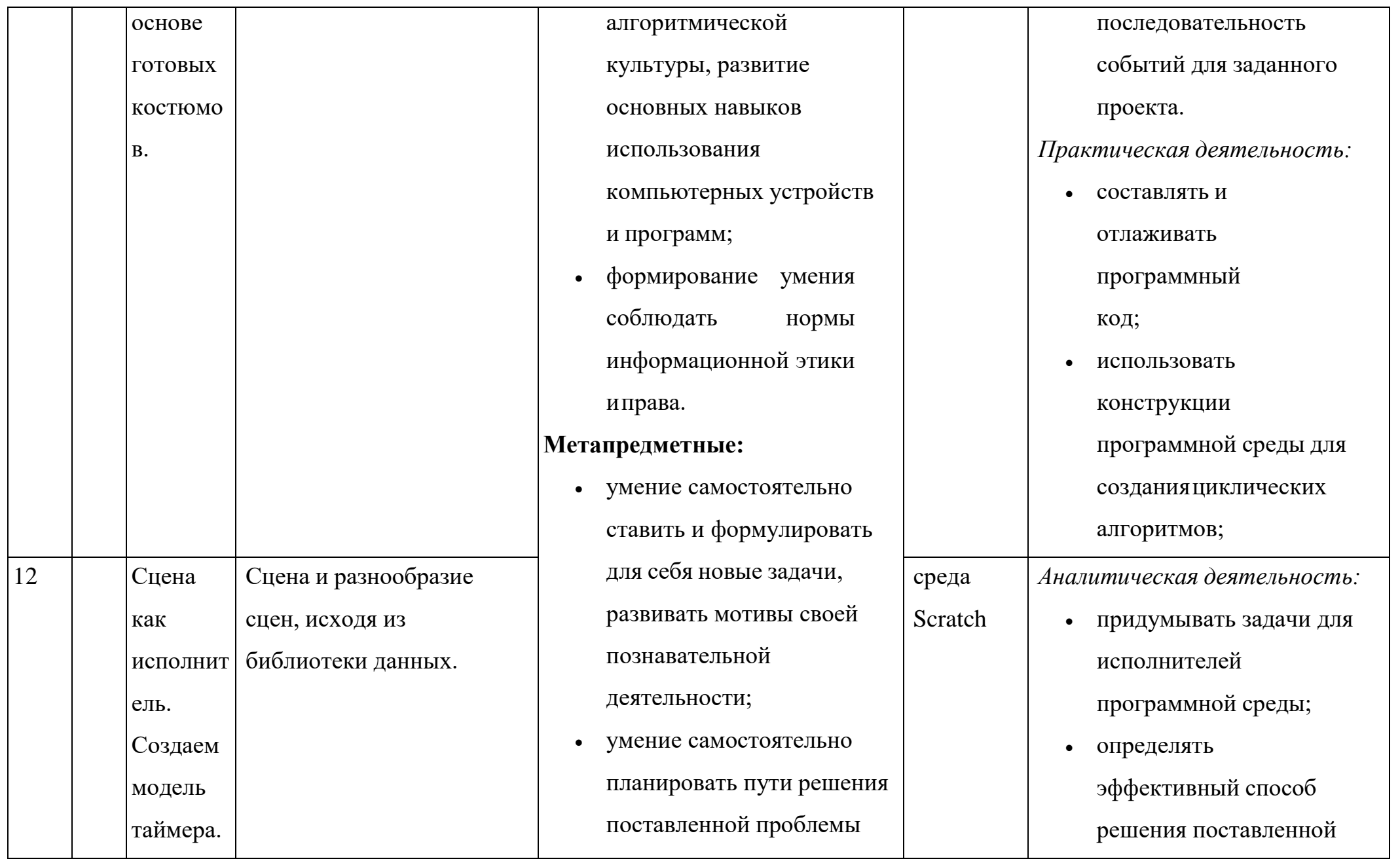

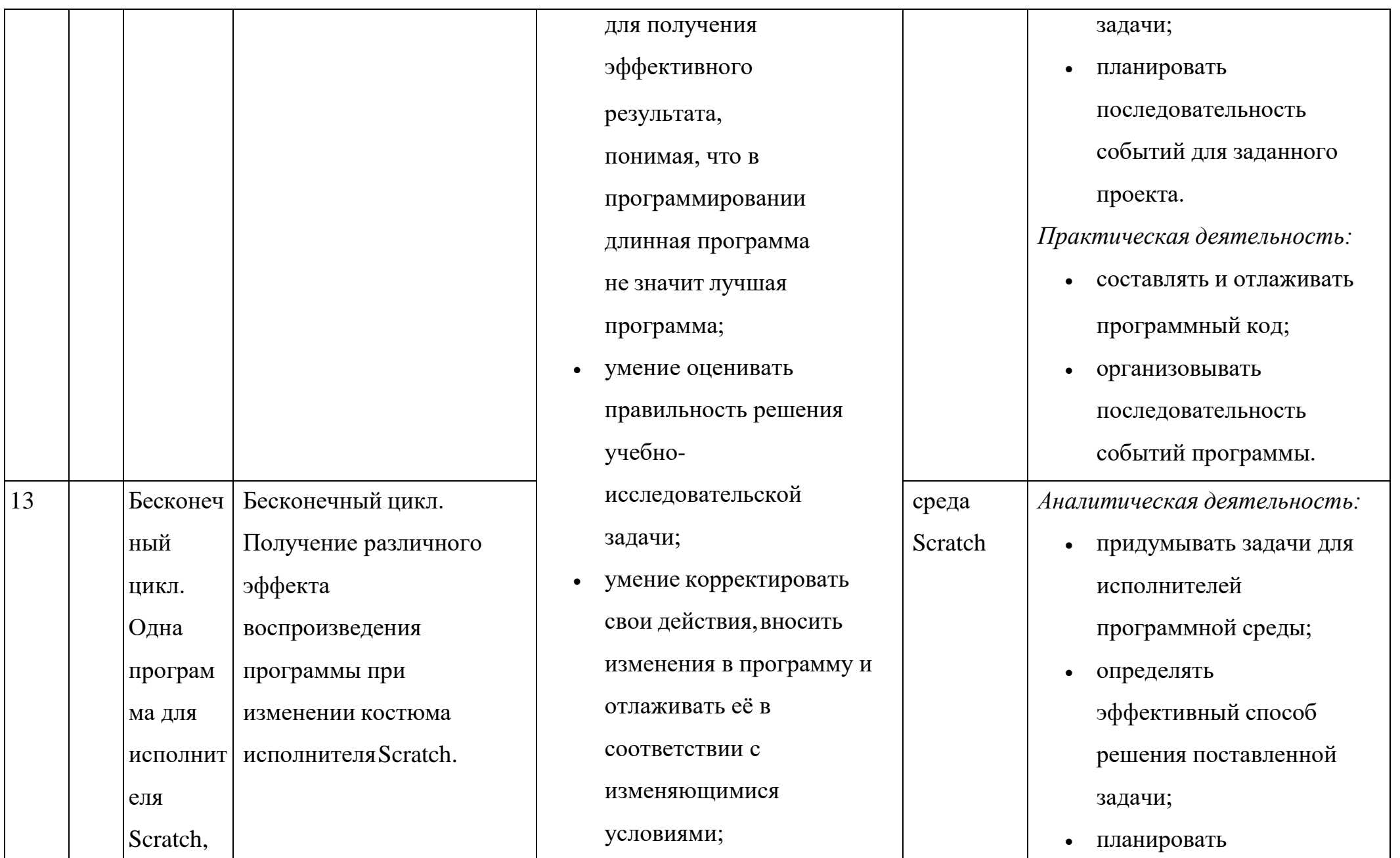

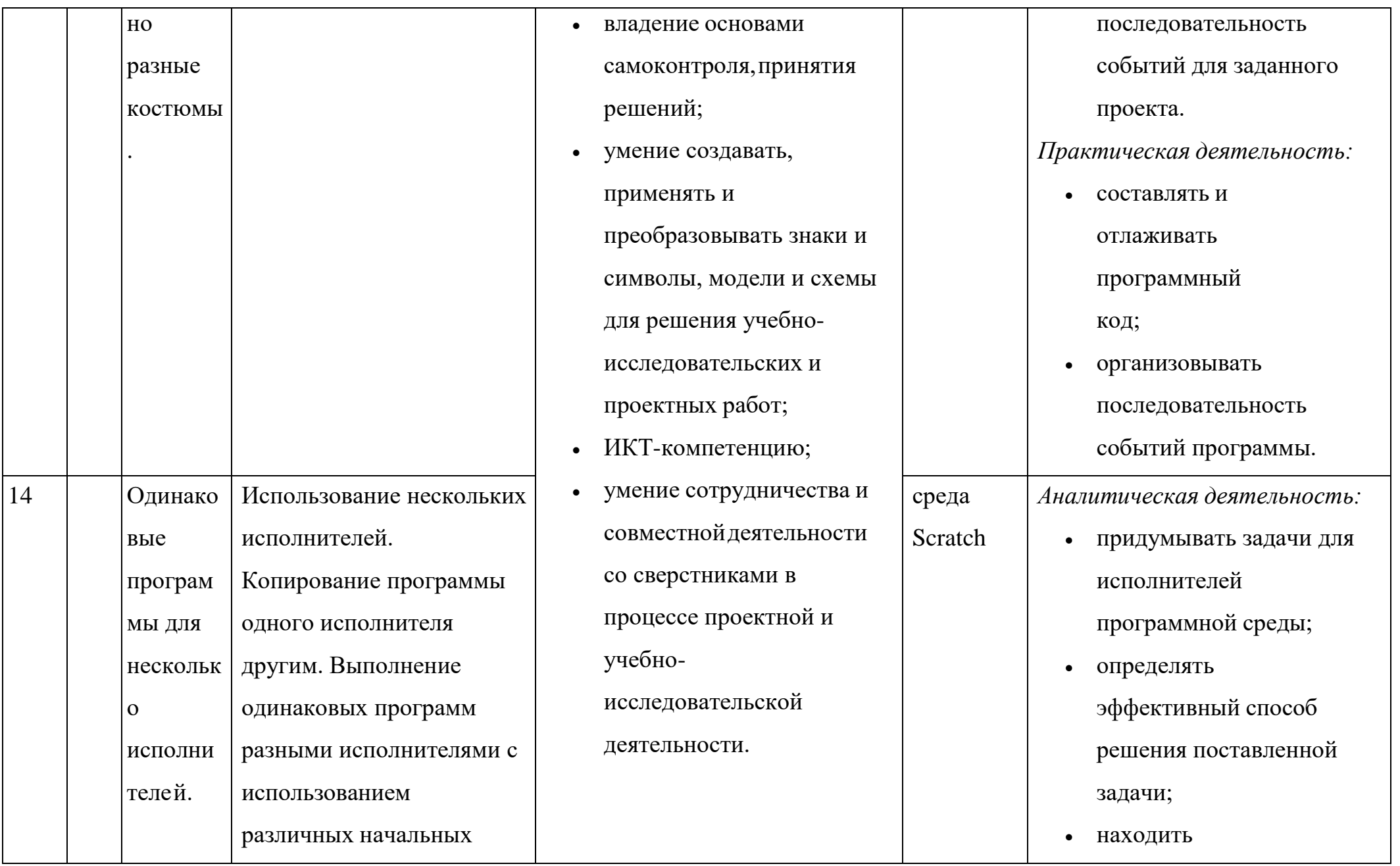

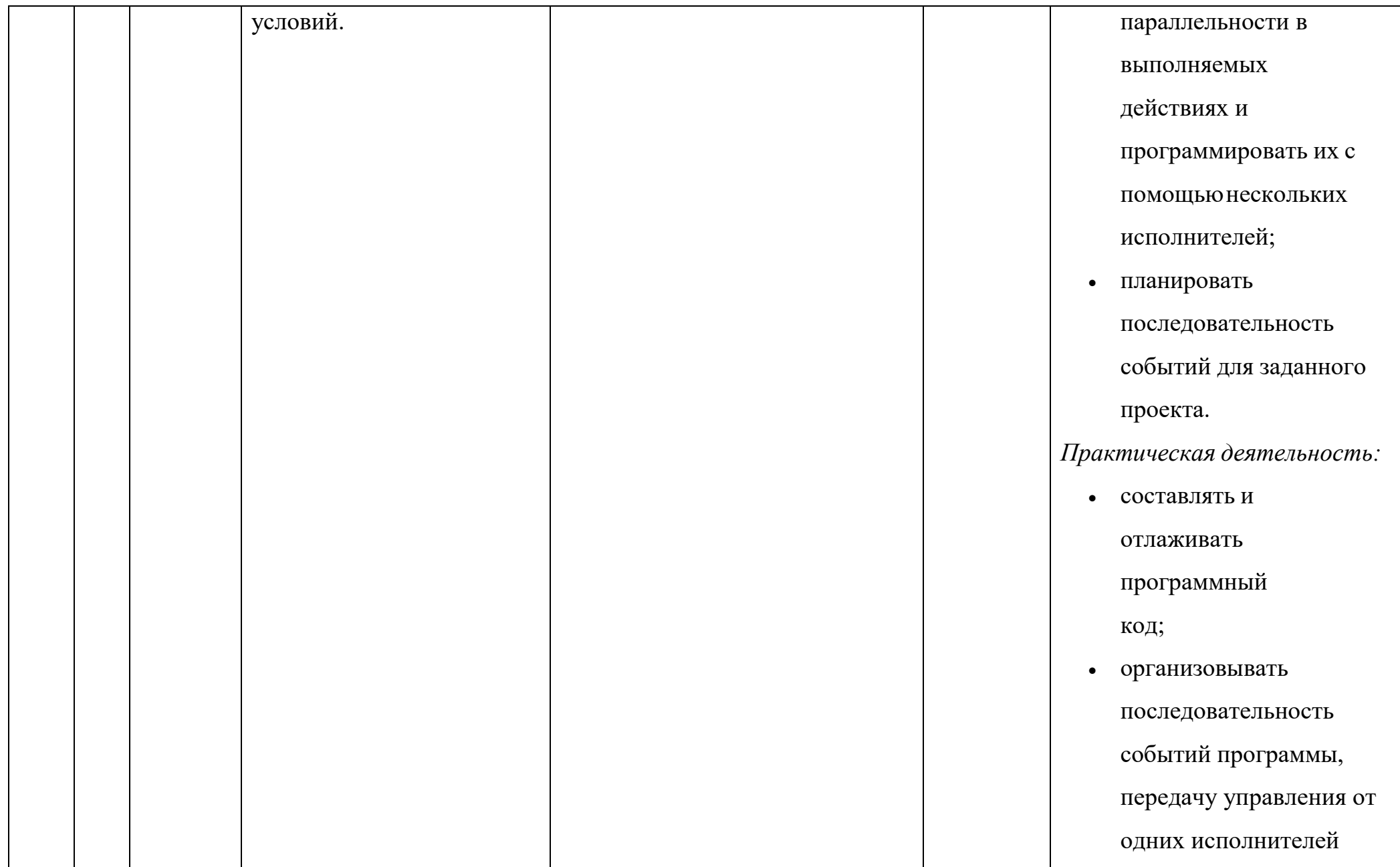

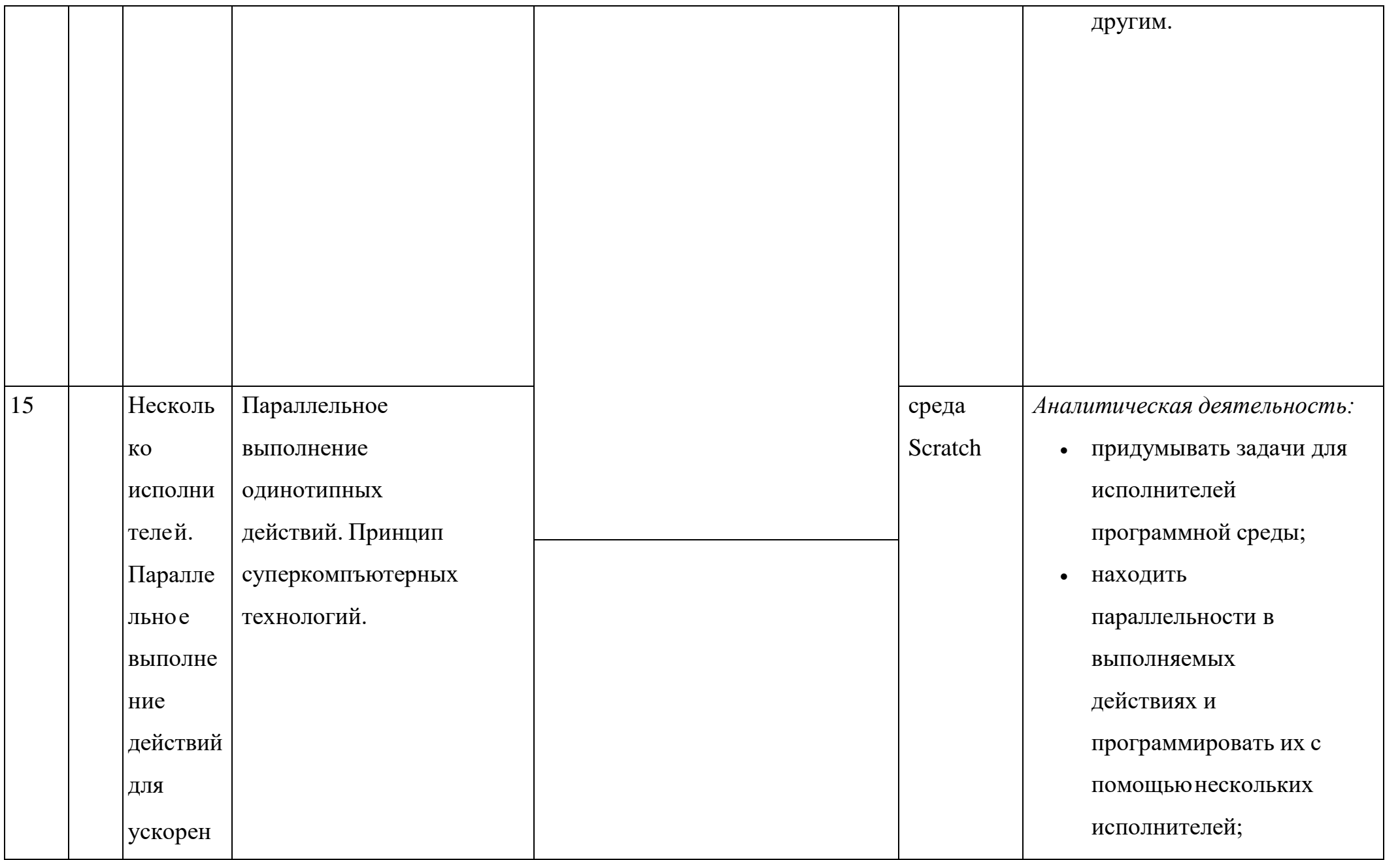

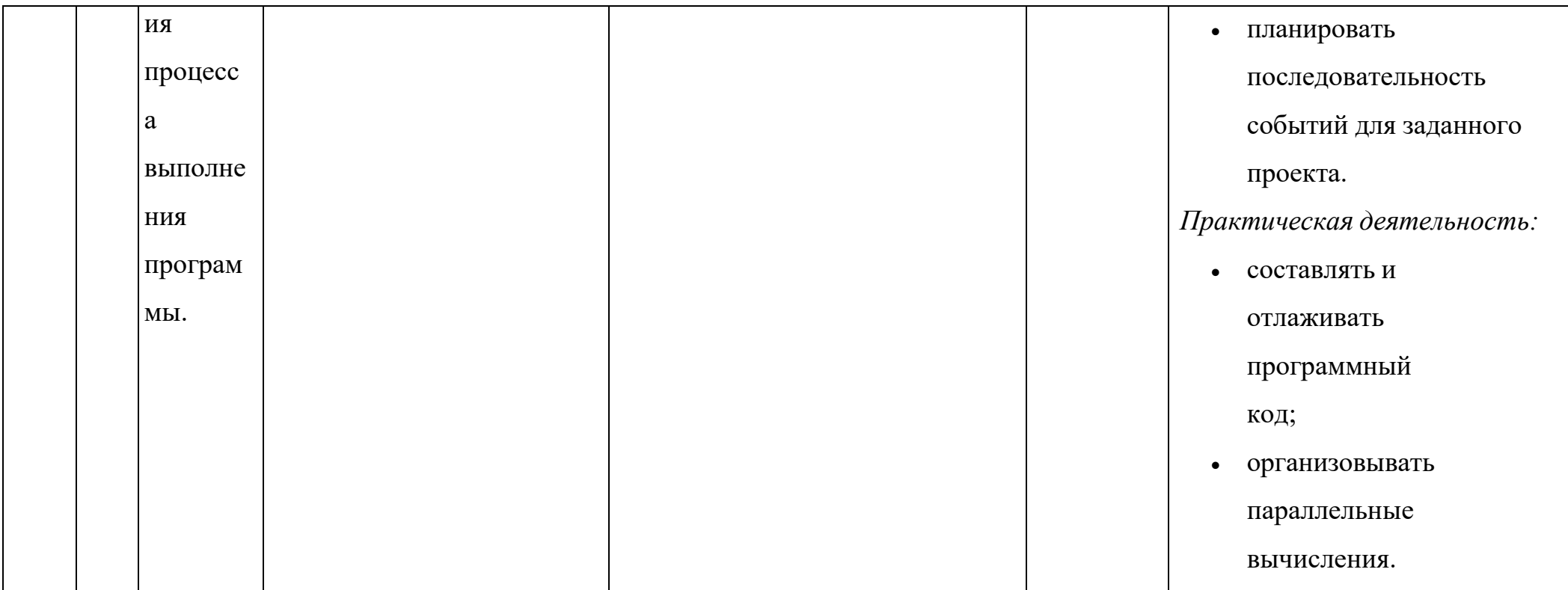

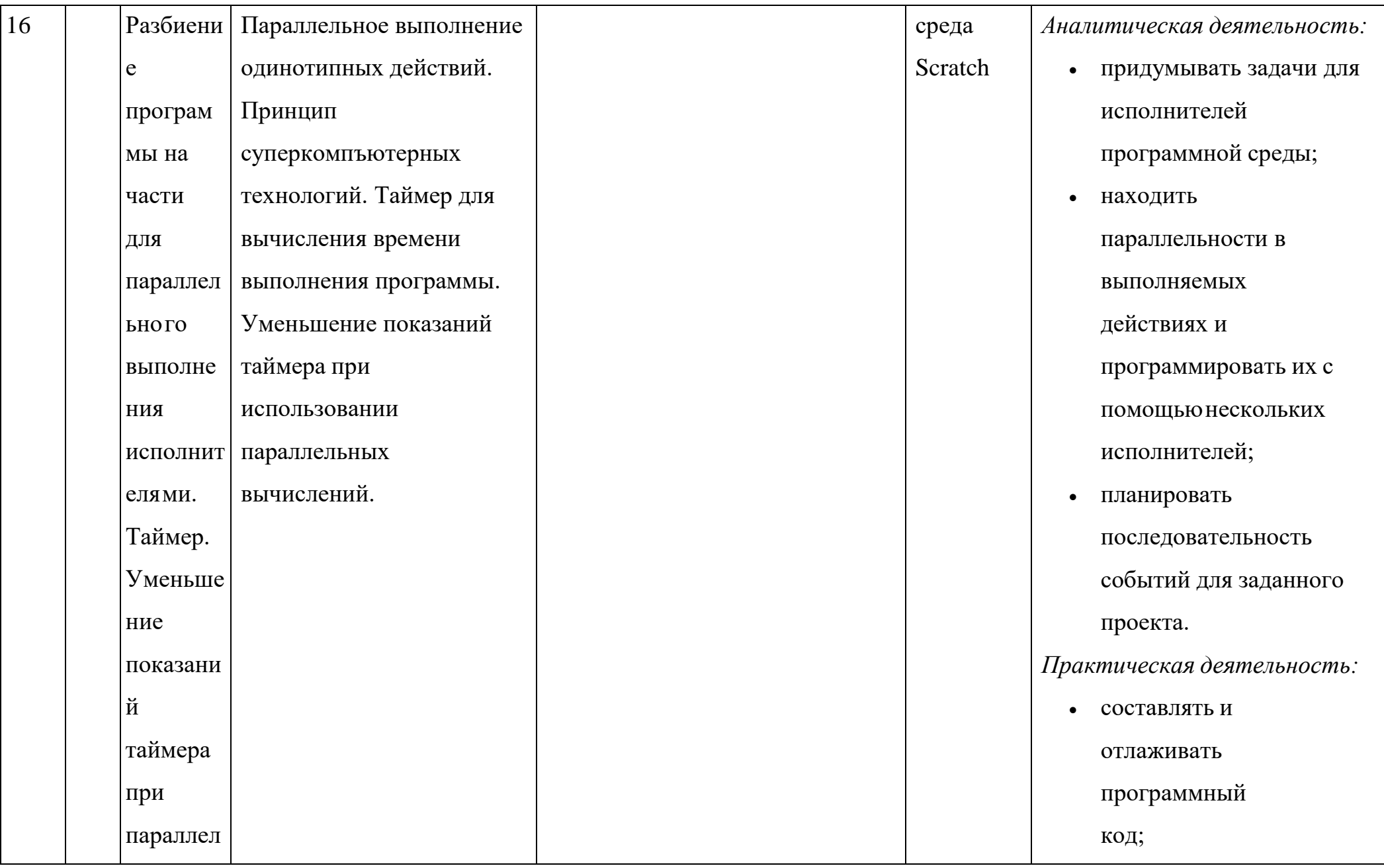

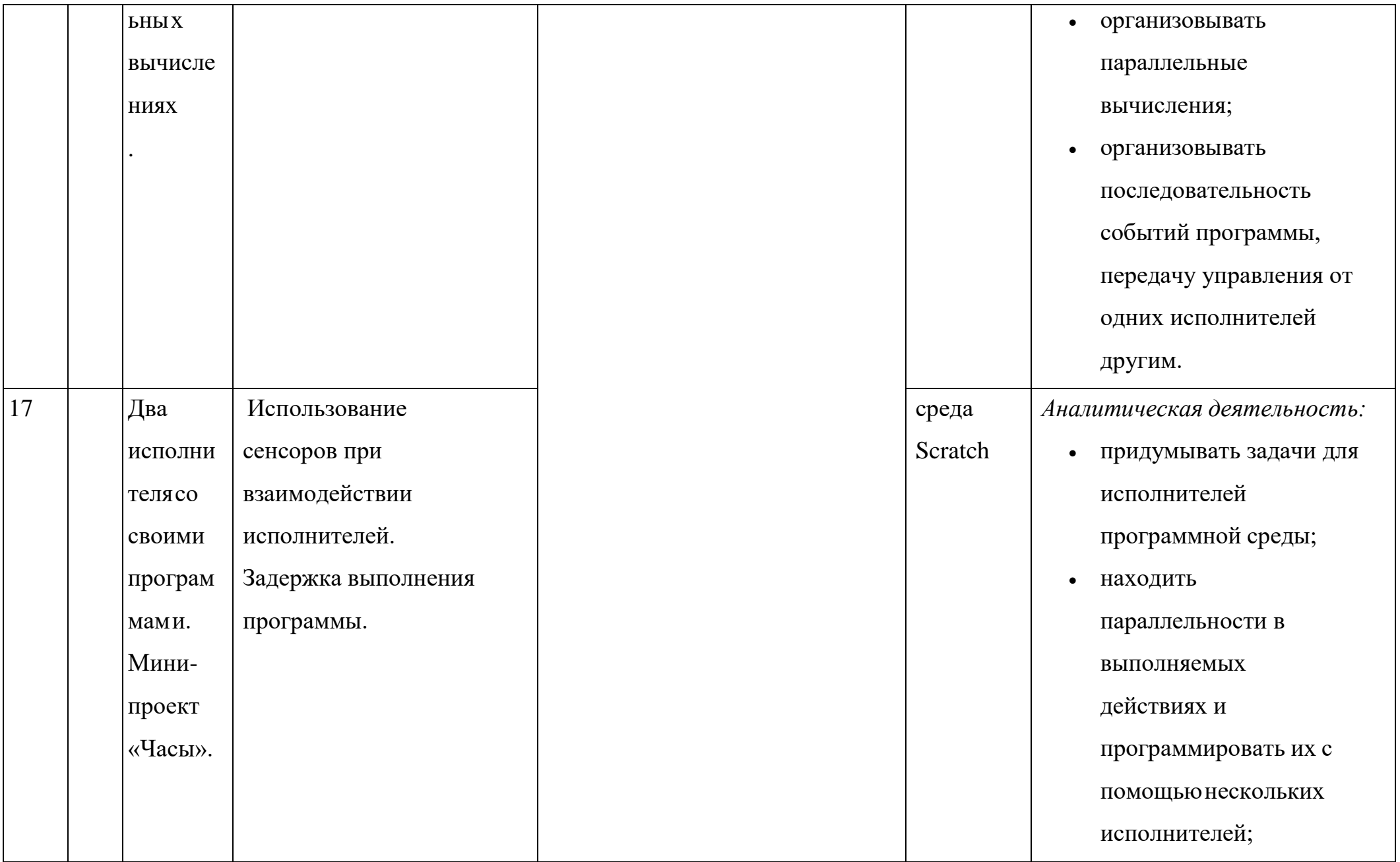

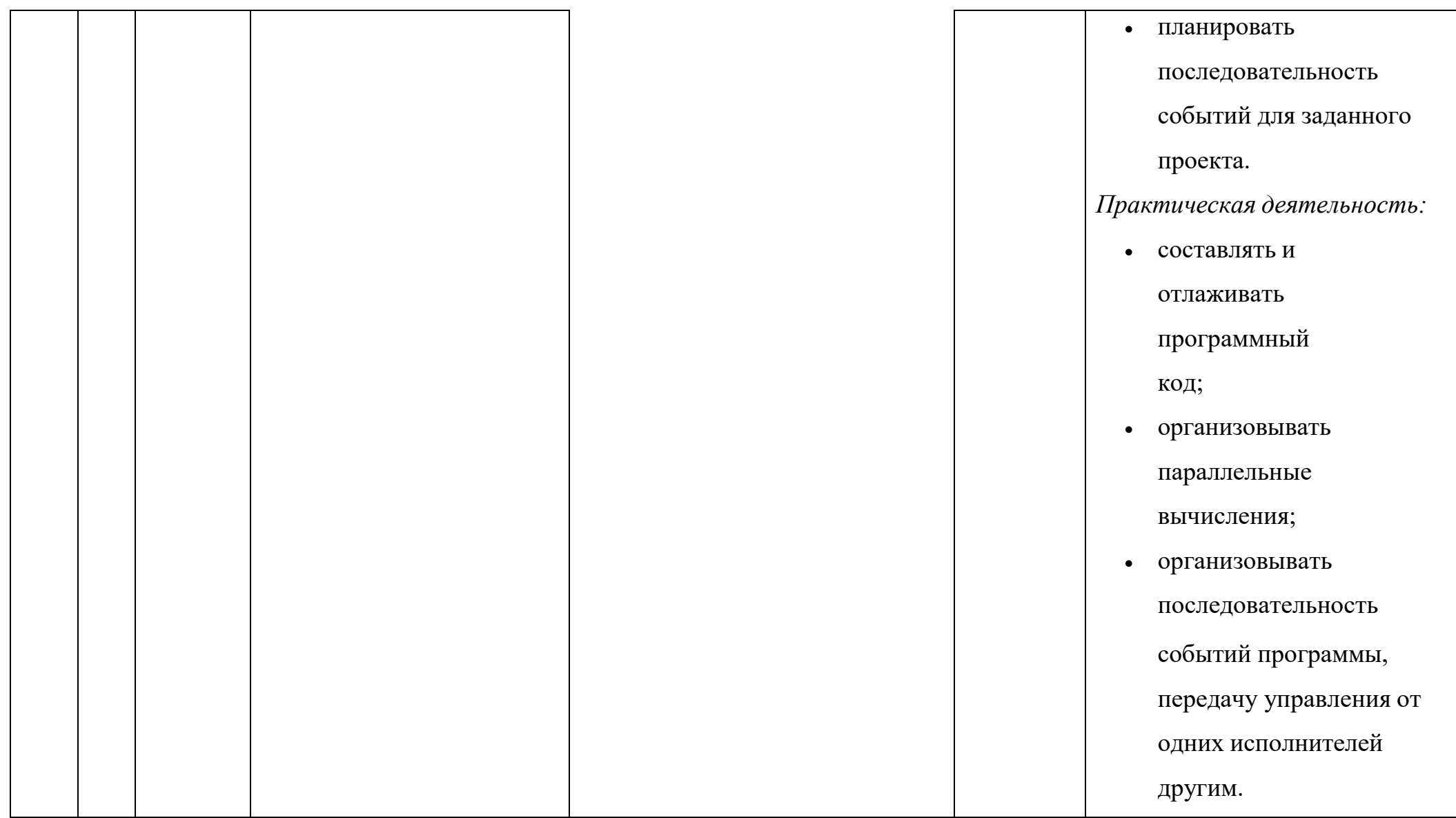

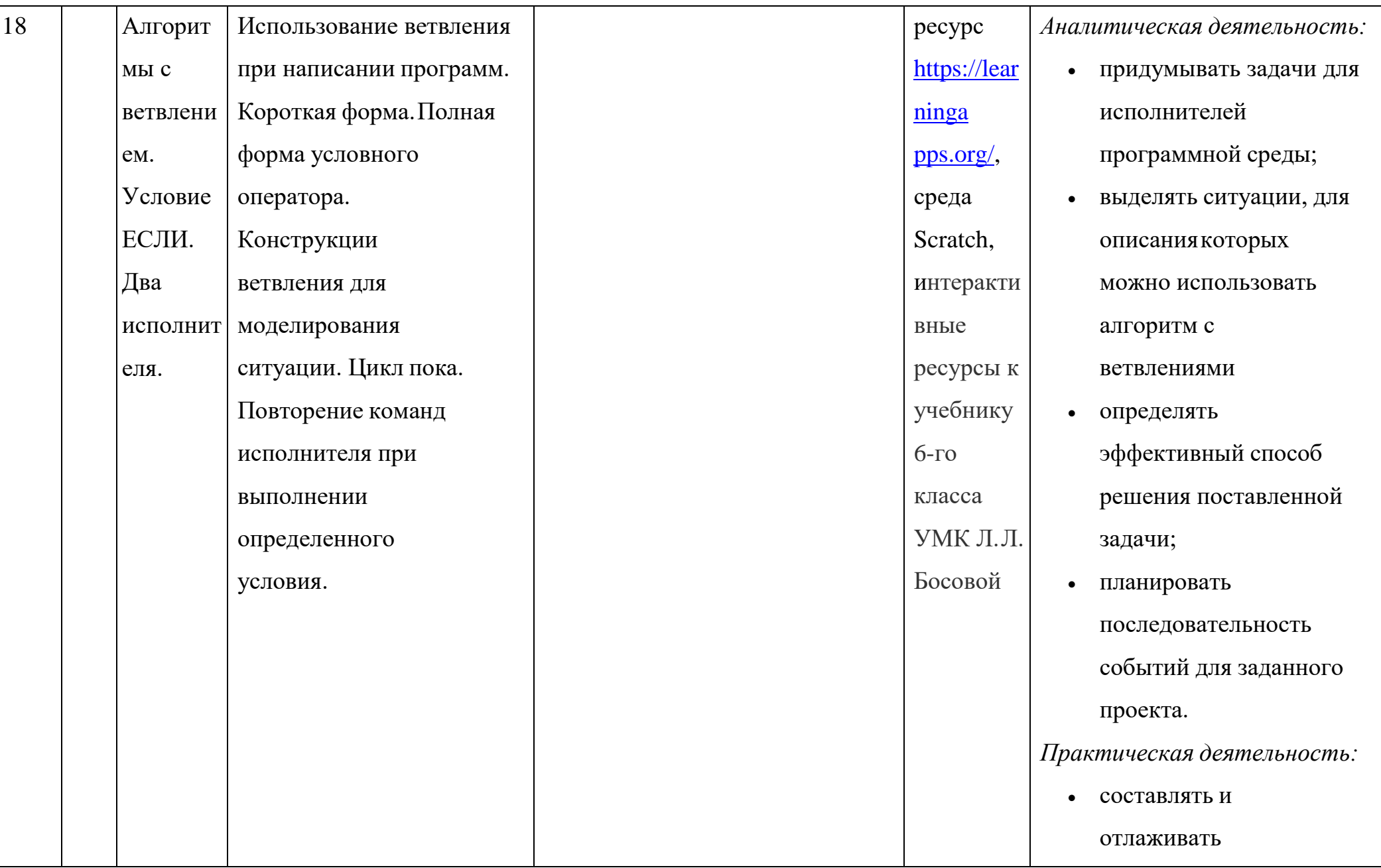

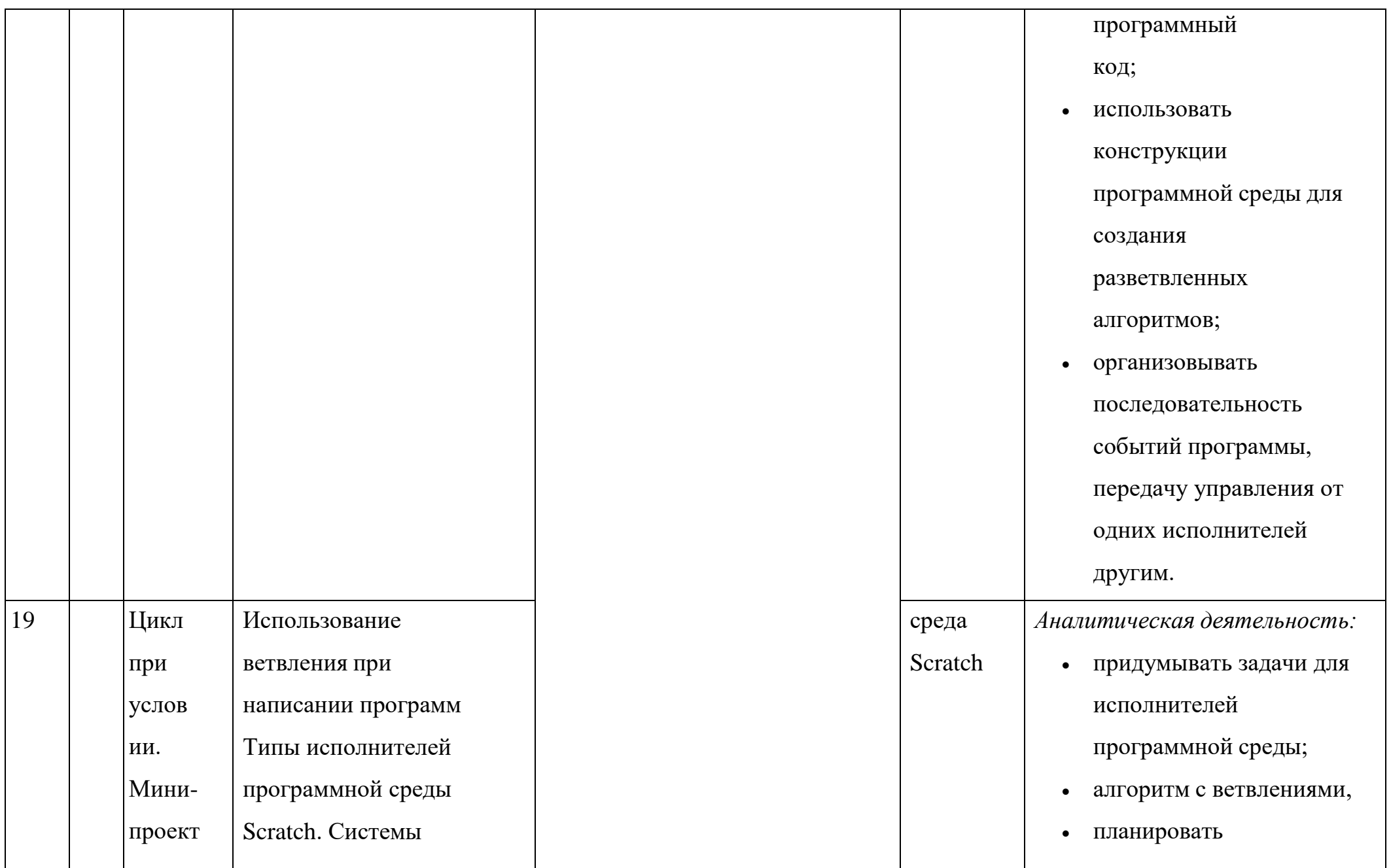

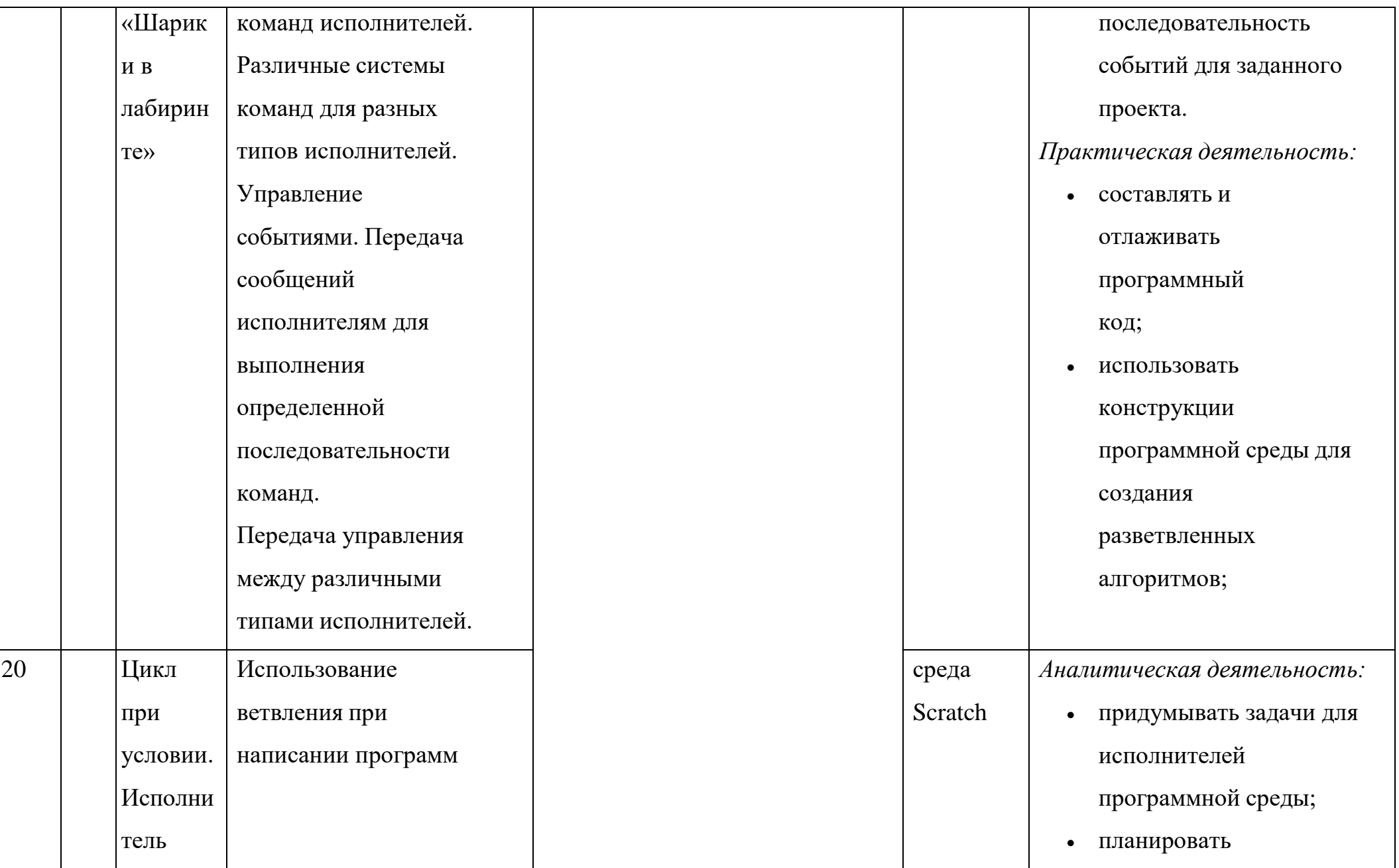

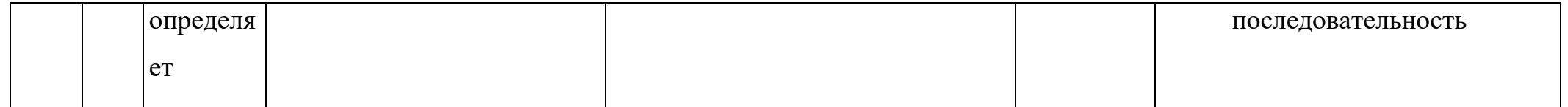

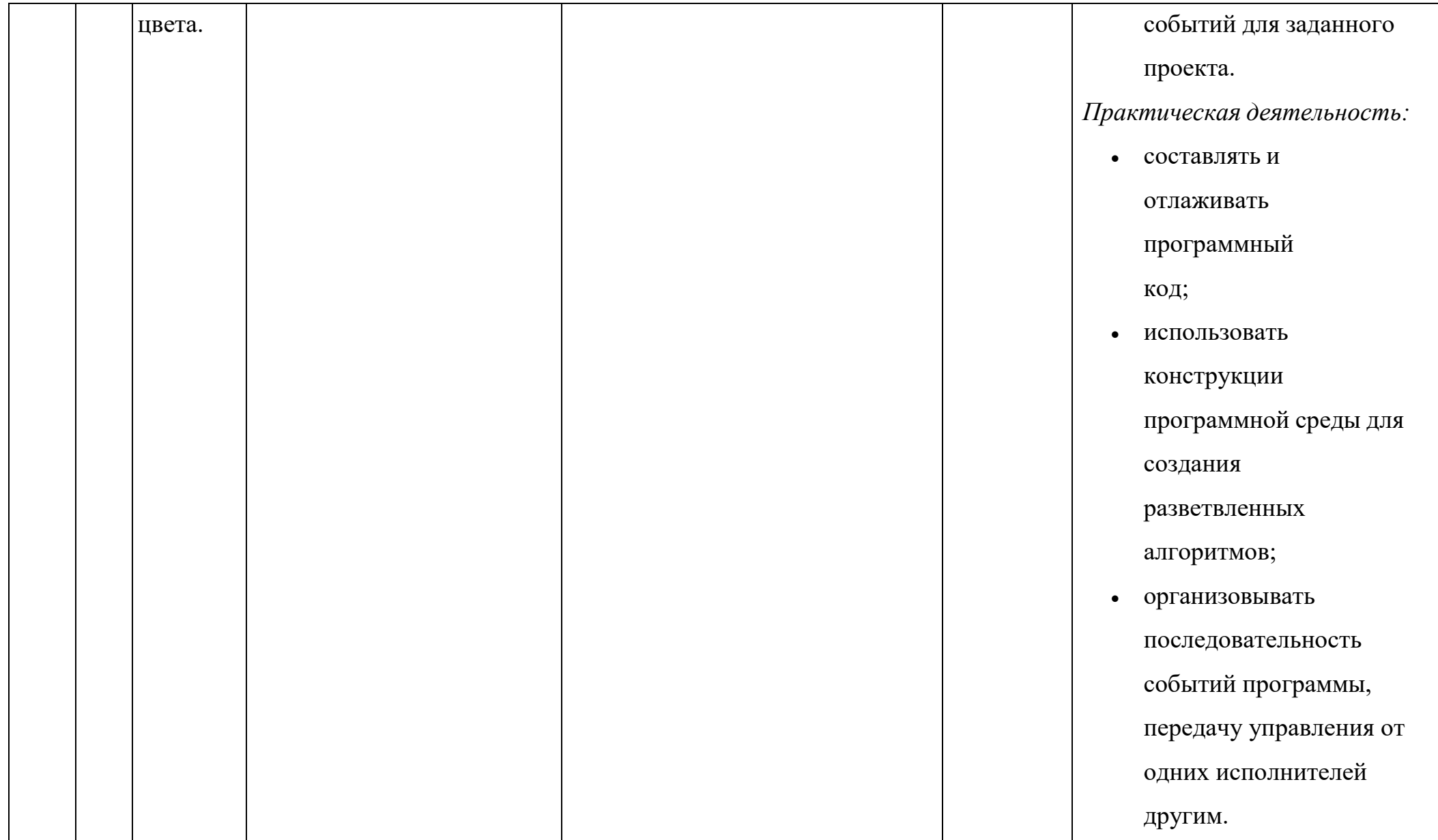

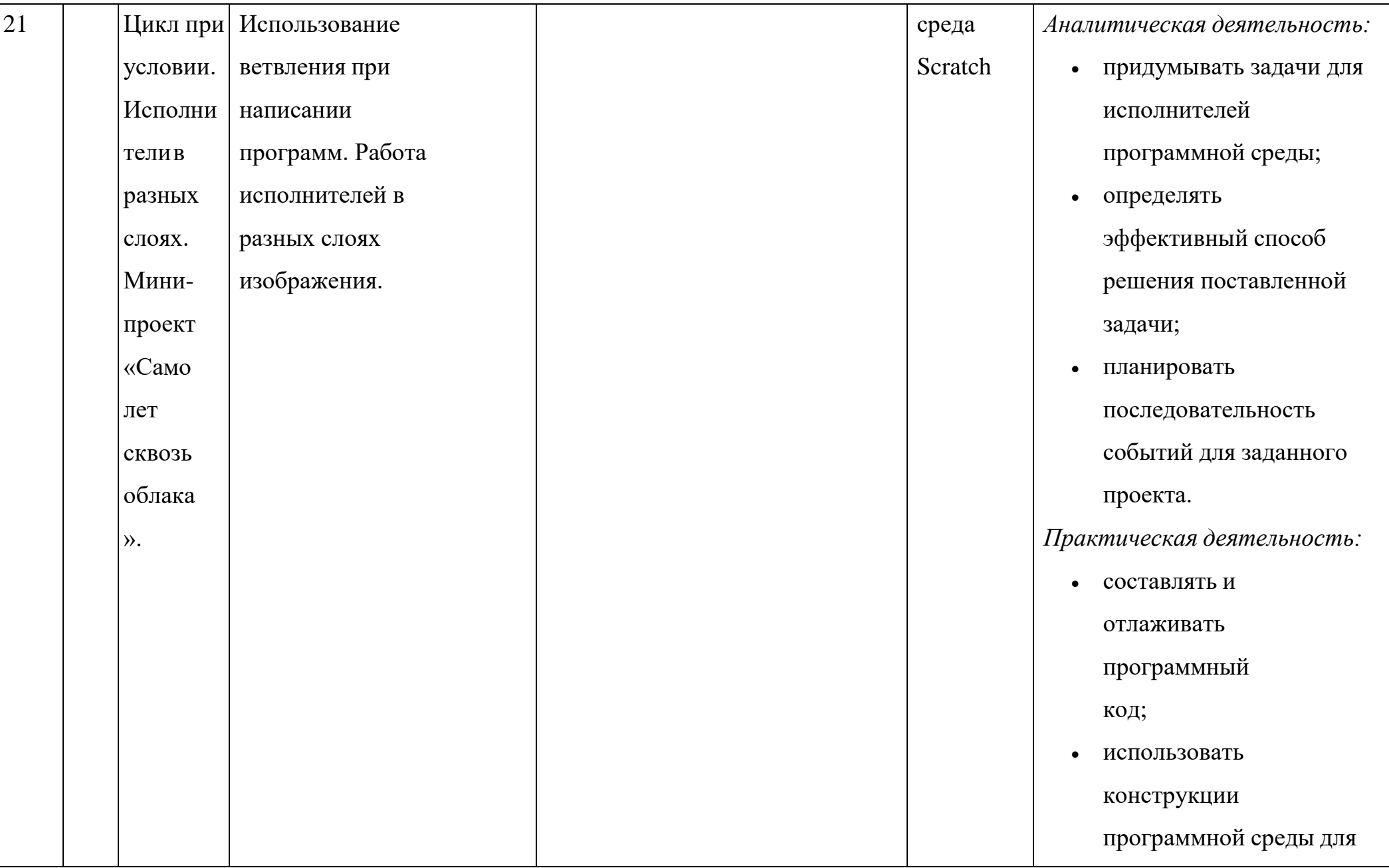

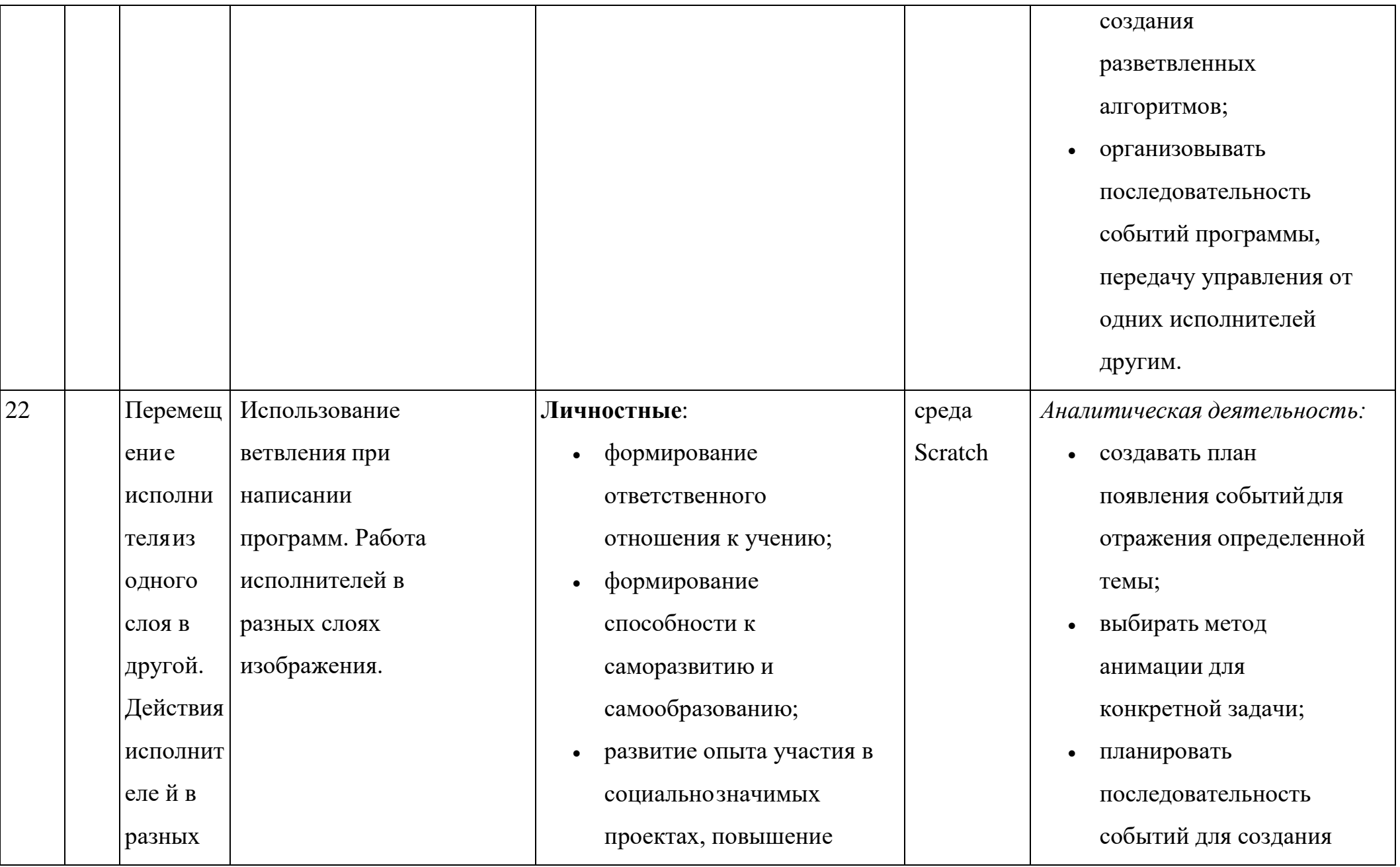

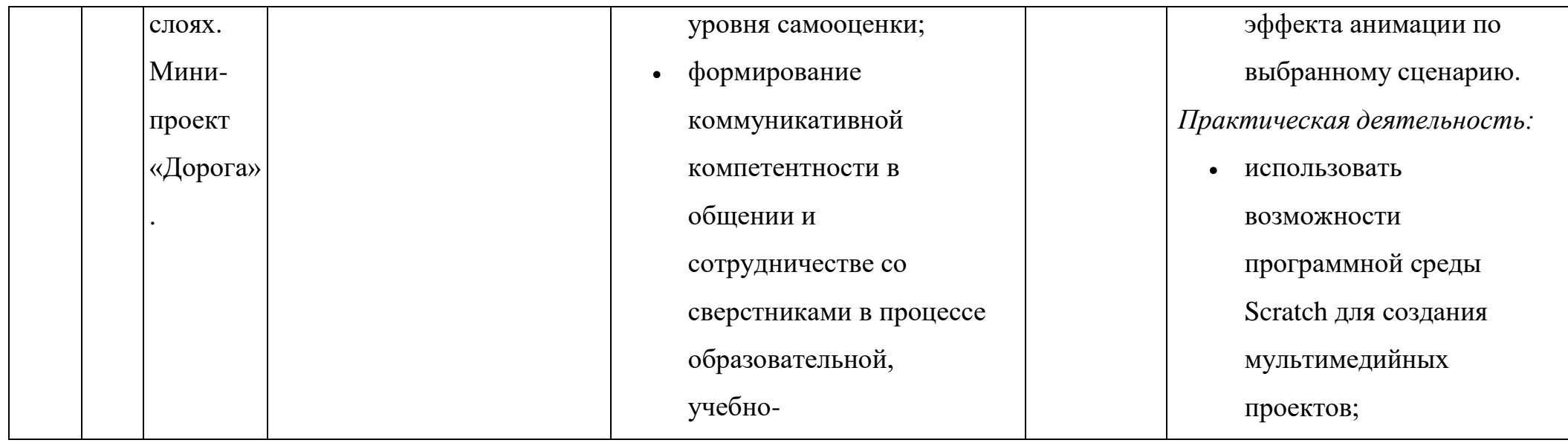

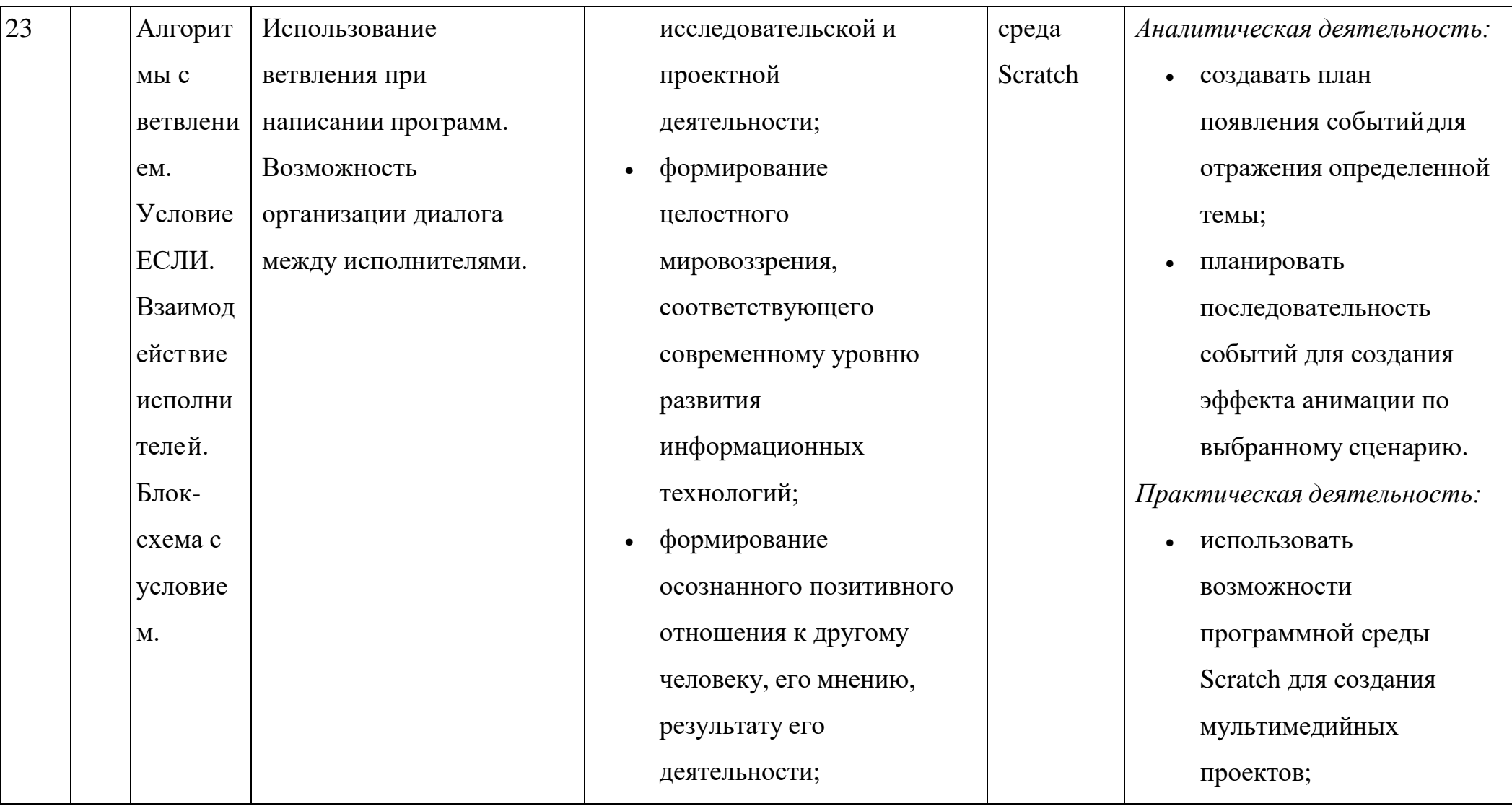

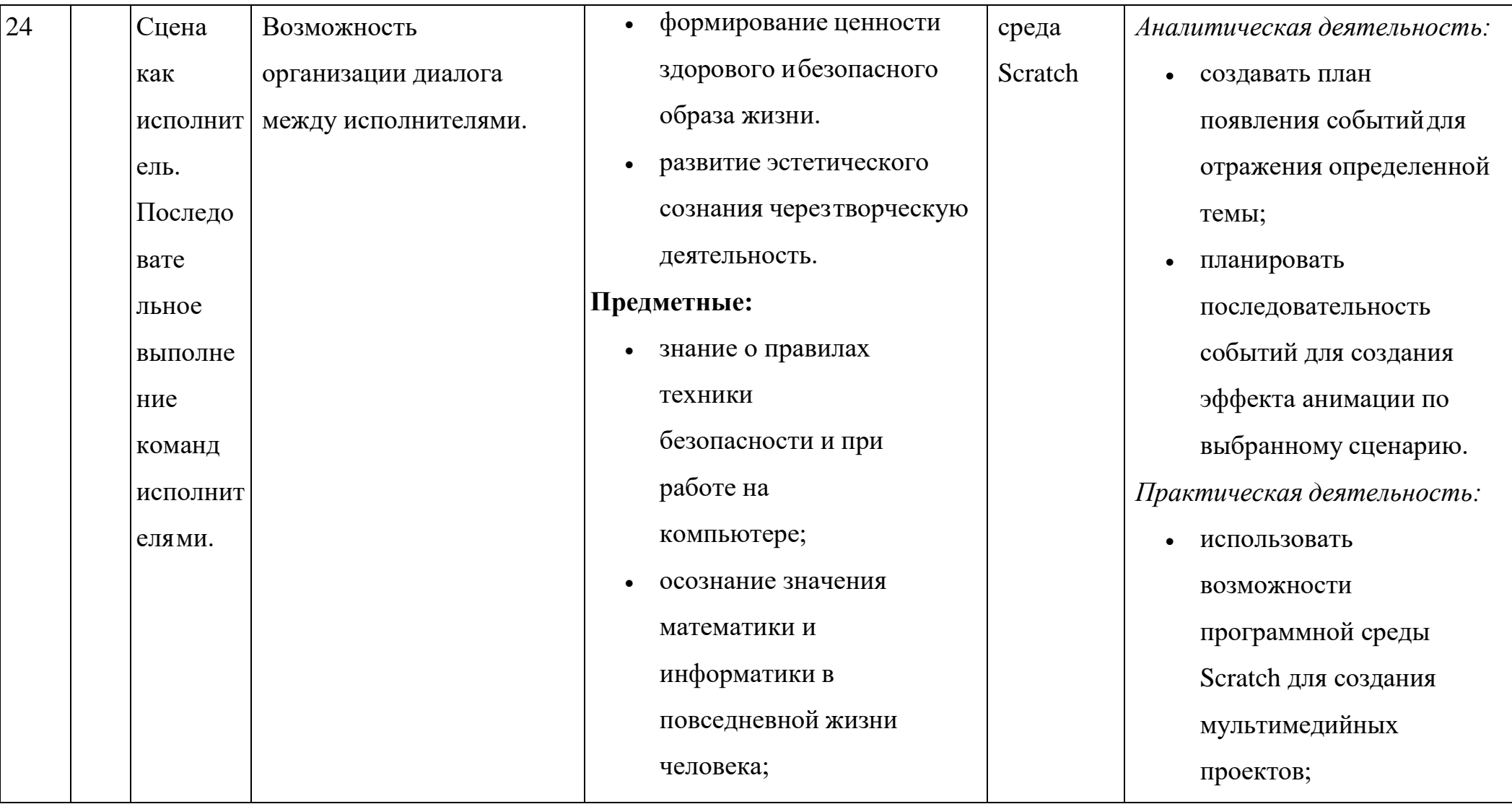

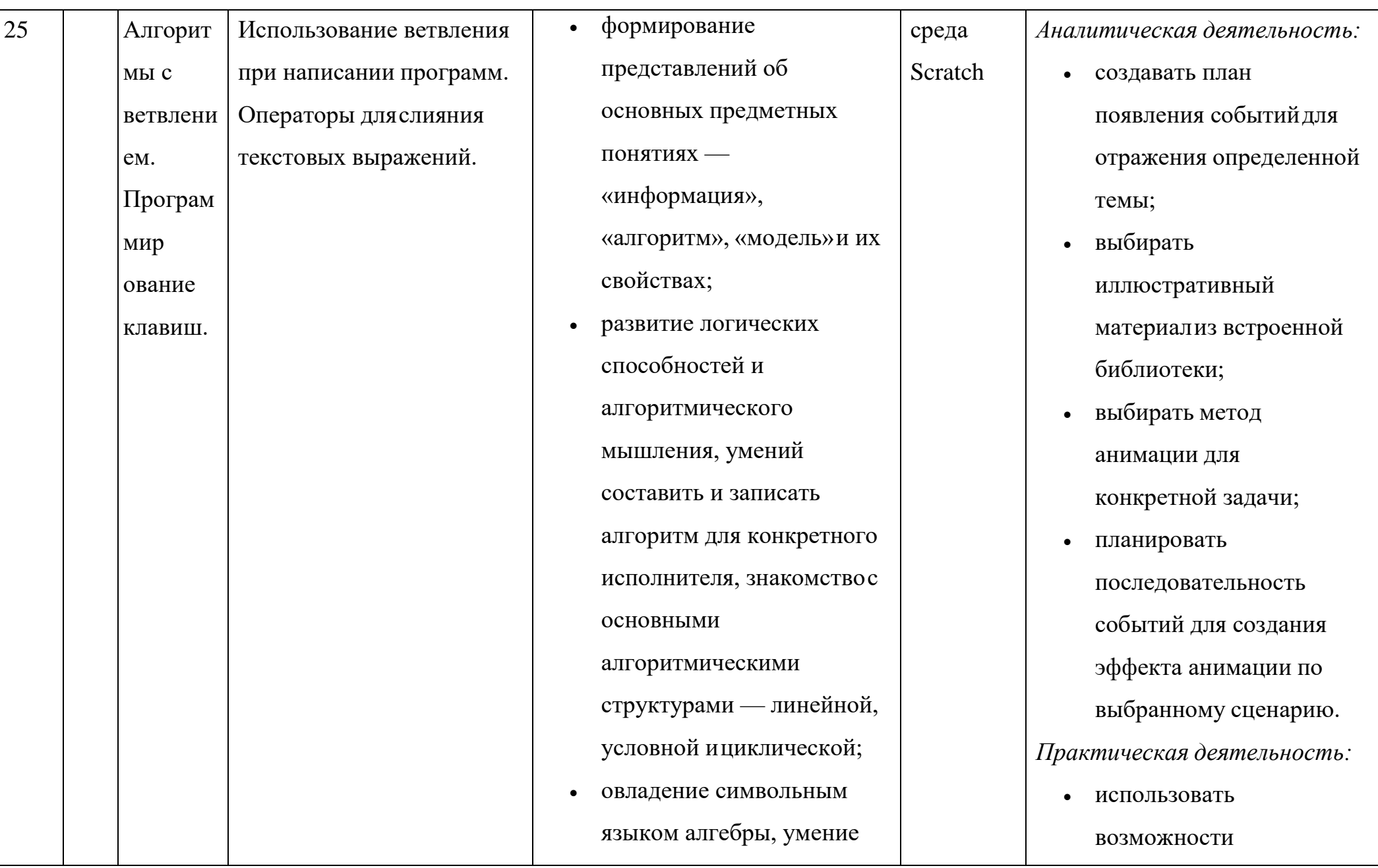

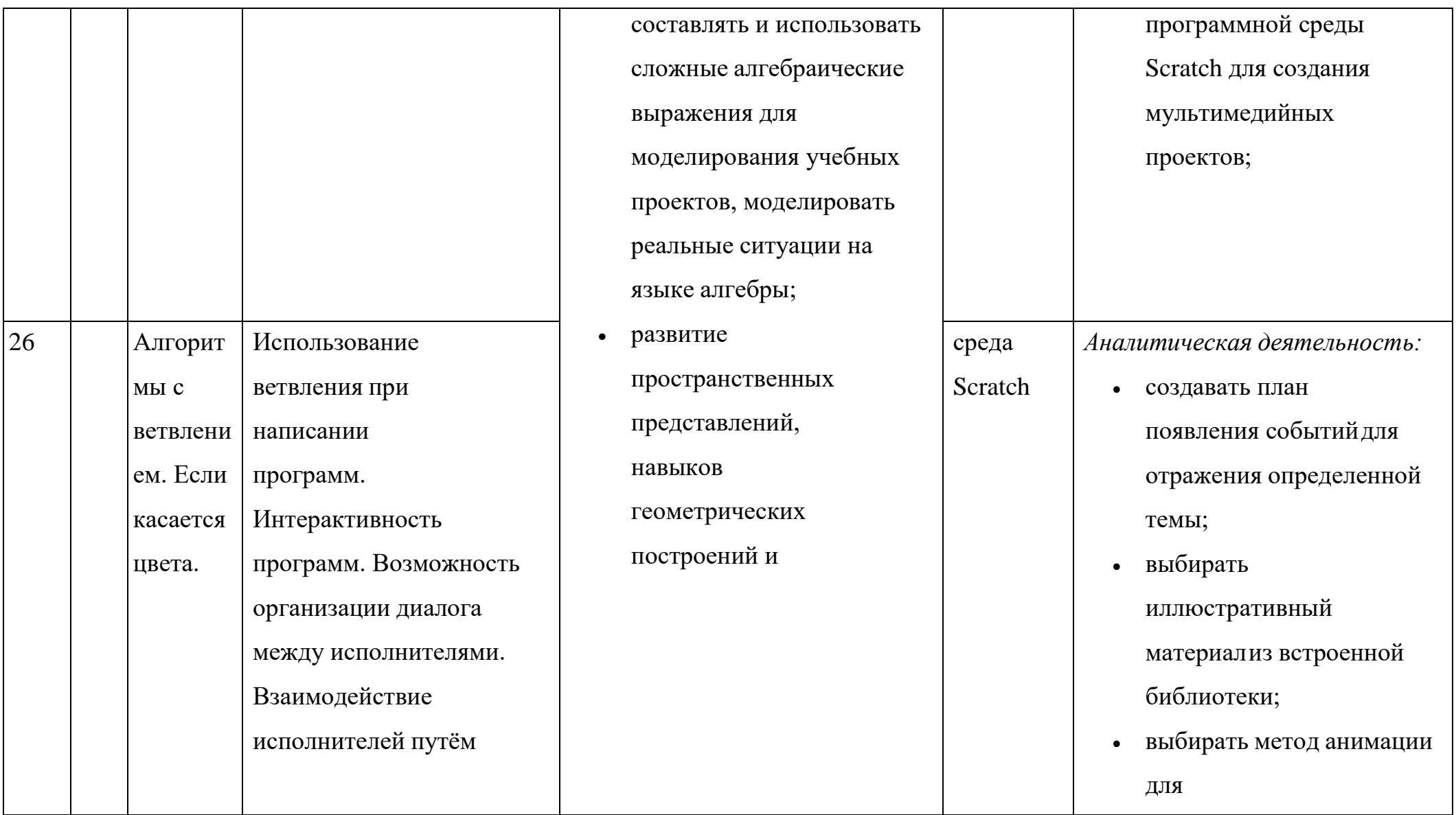

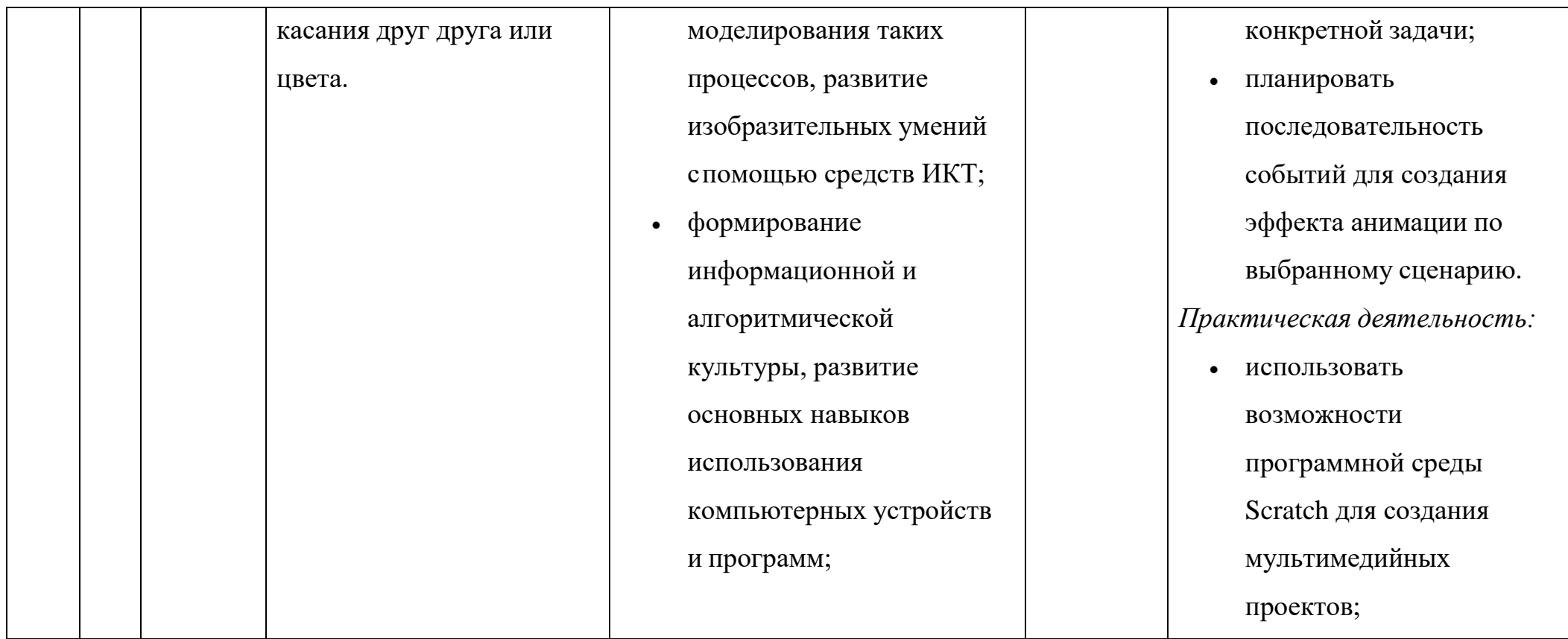

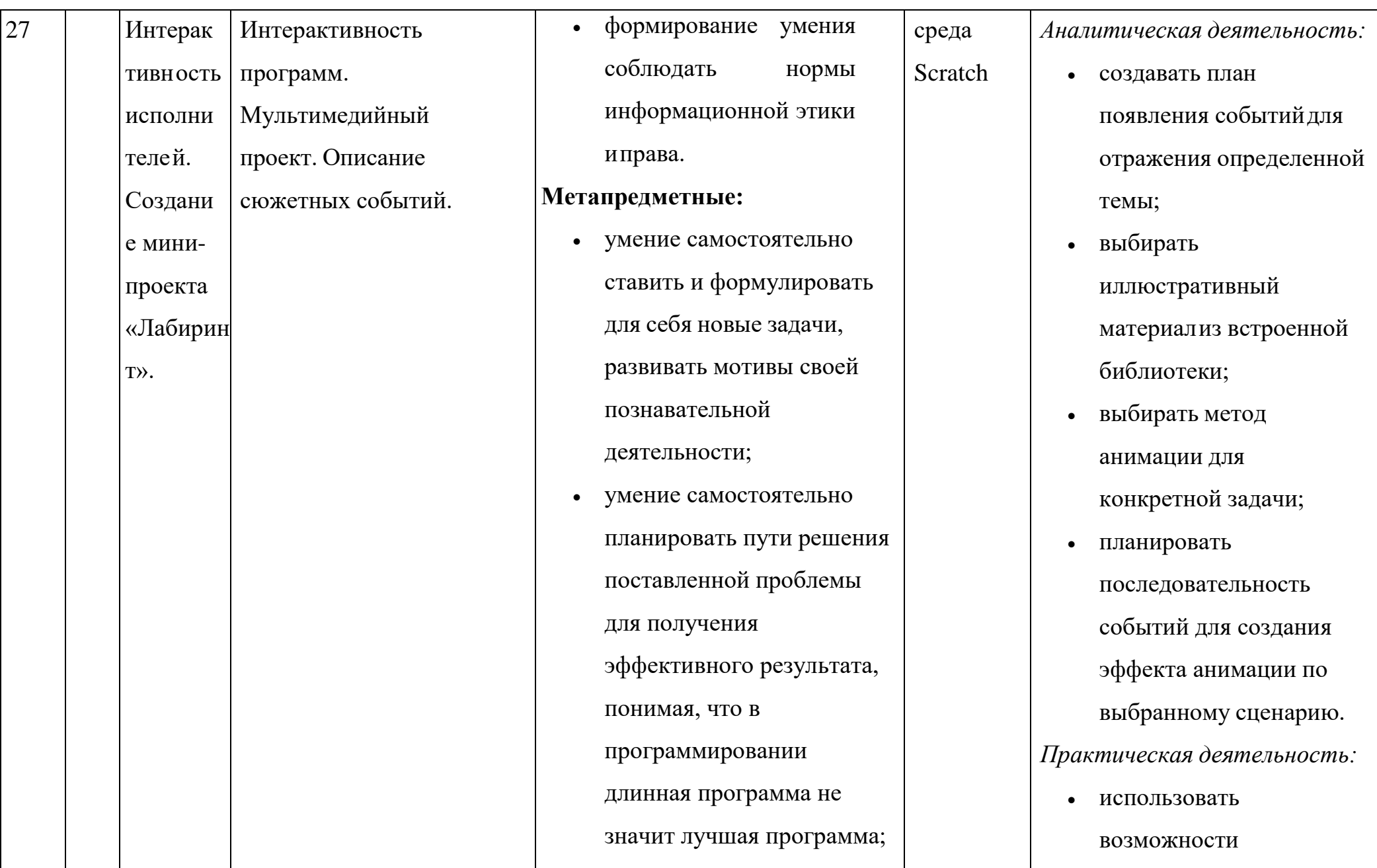

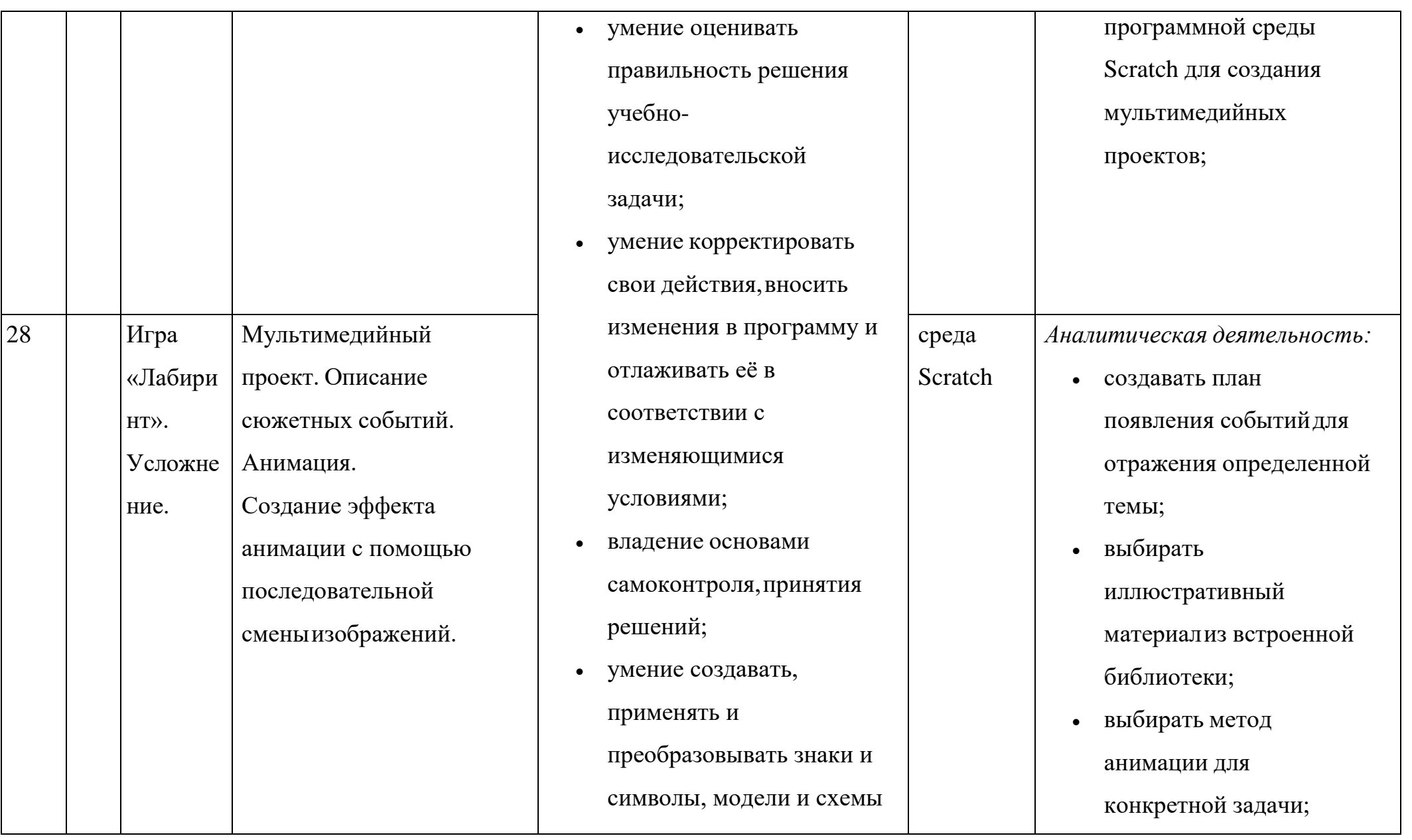

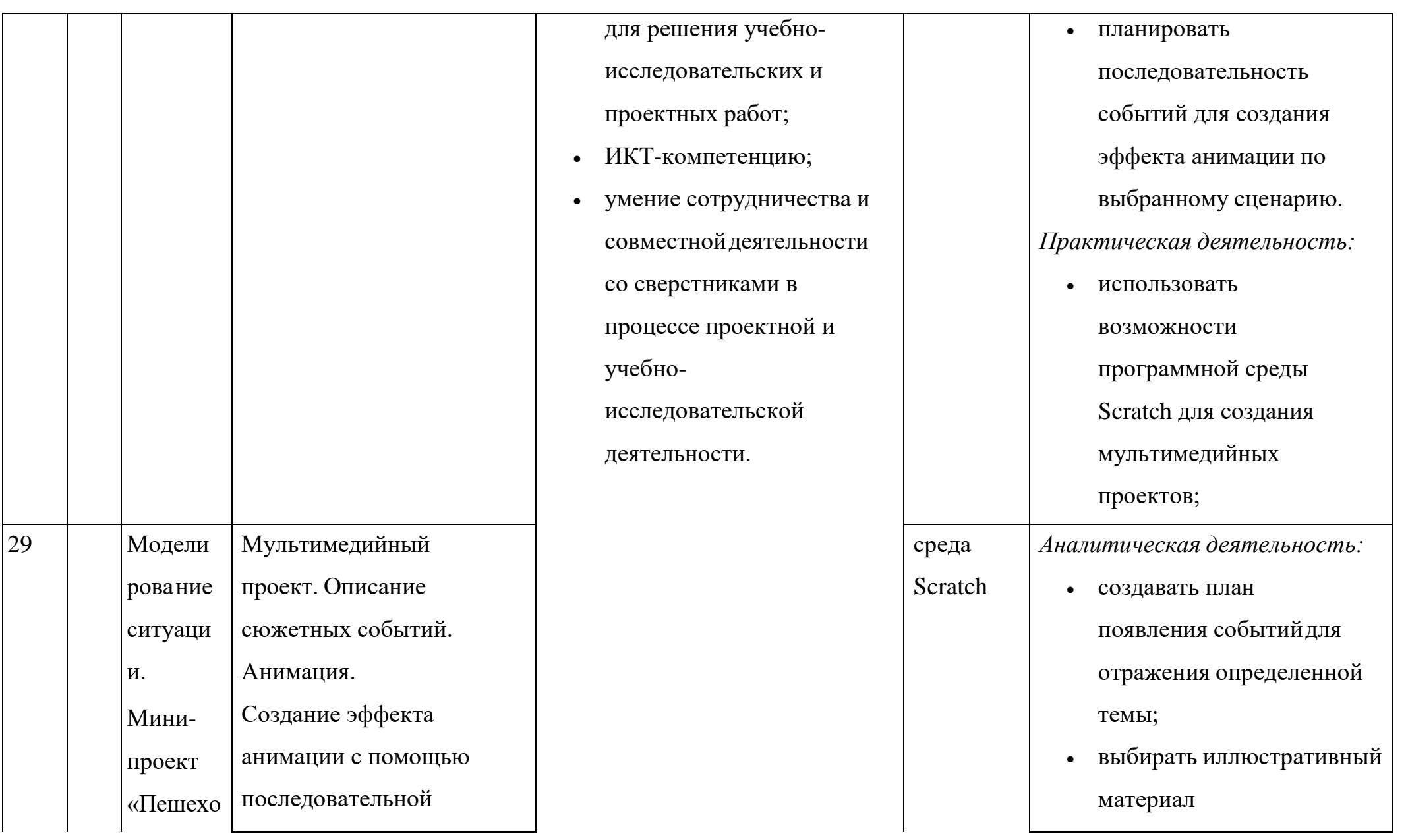

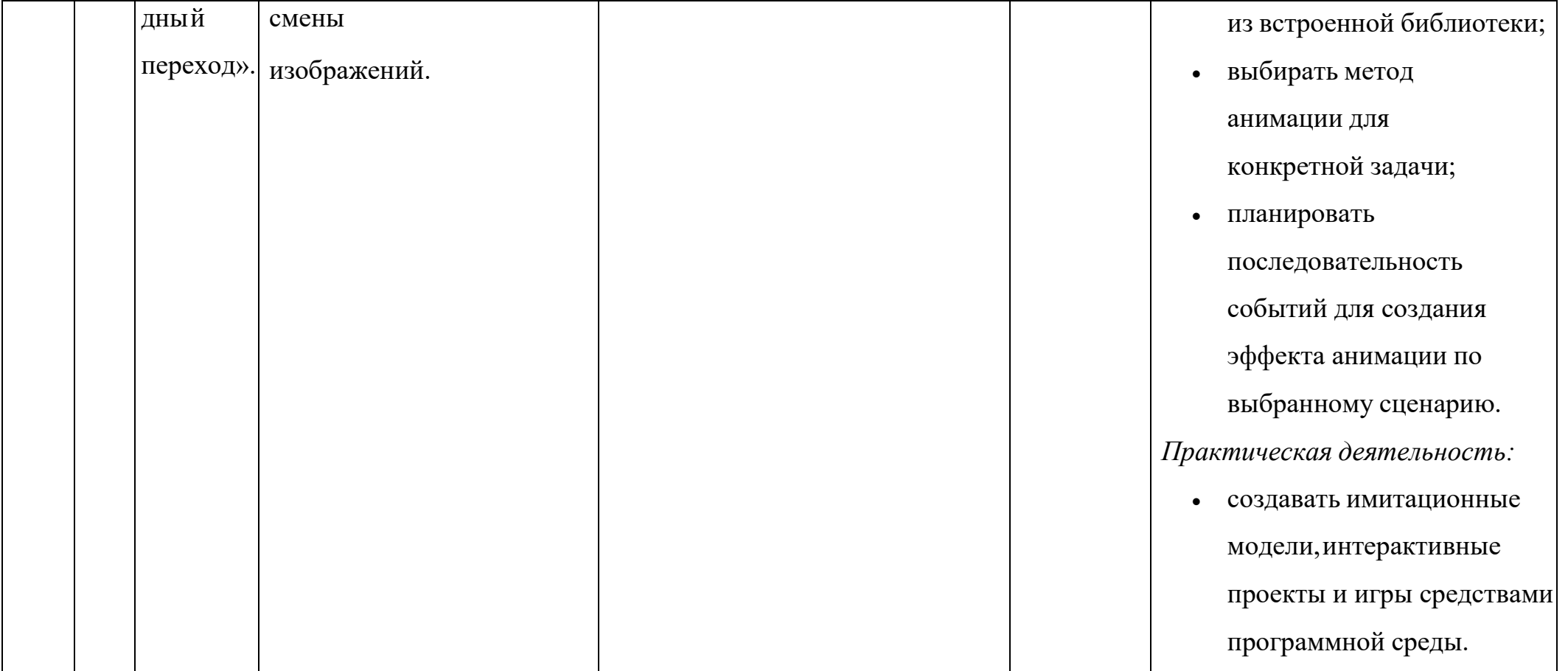

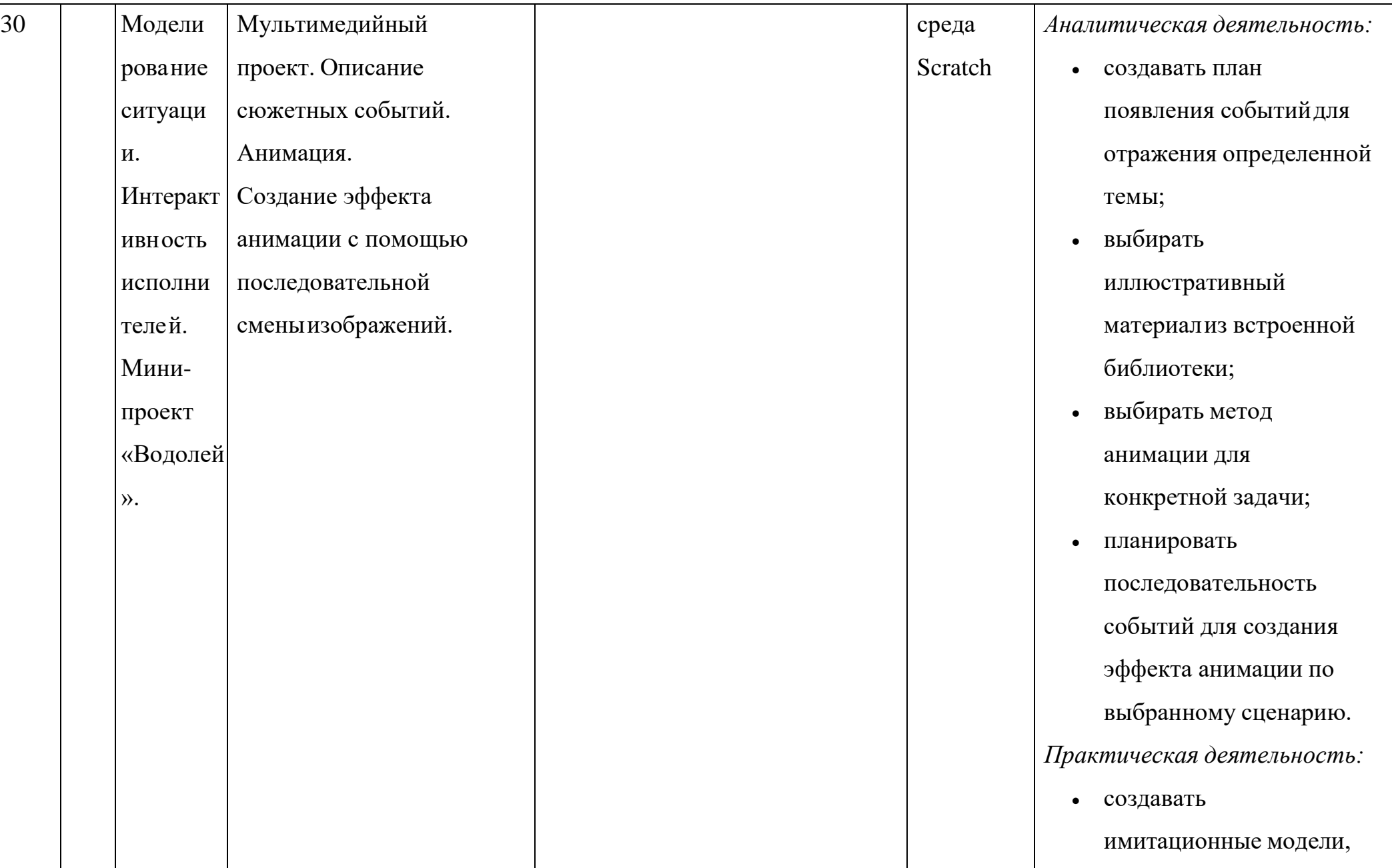

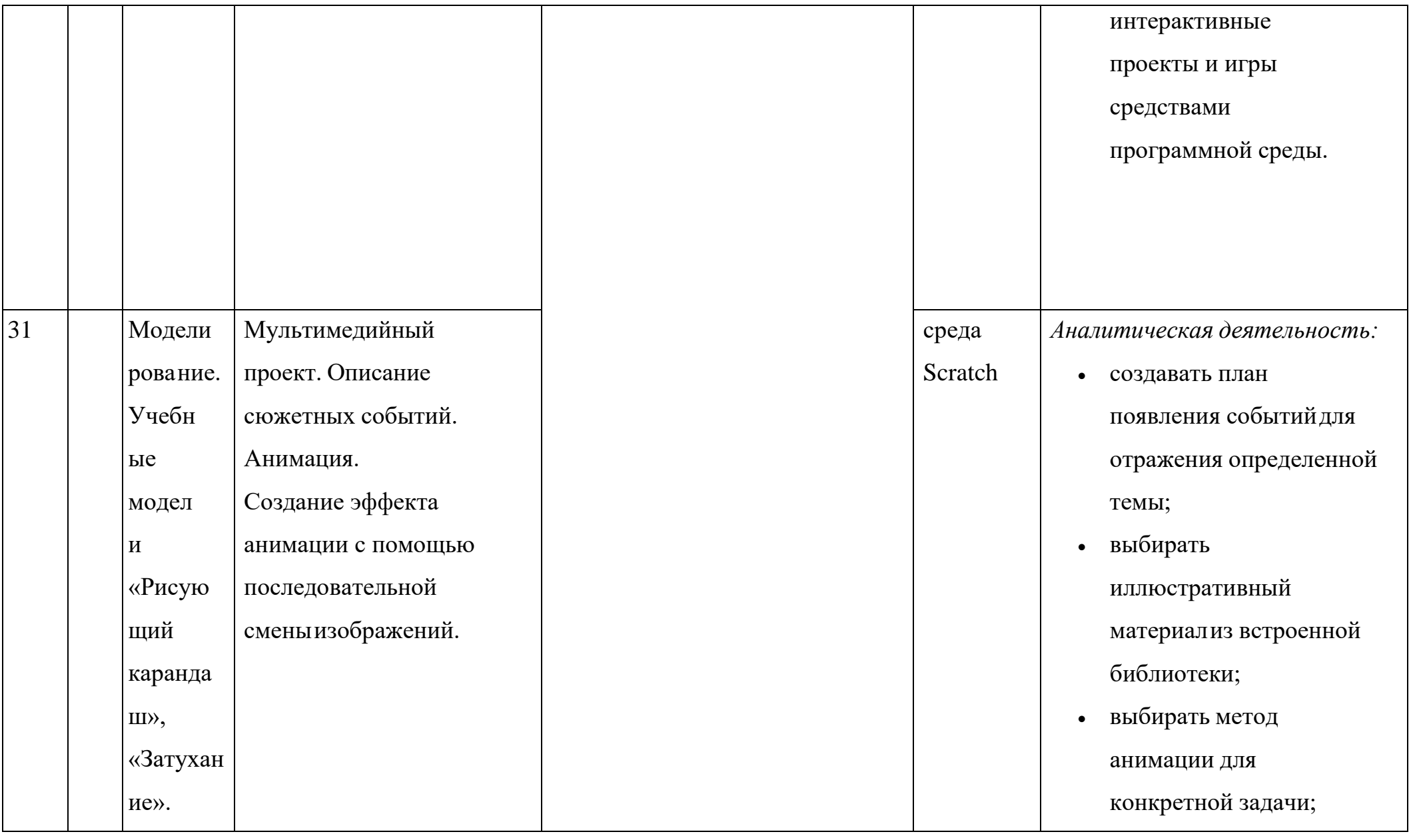

72
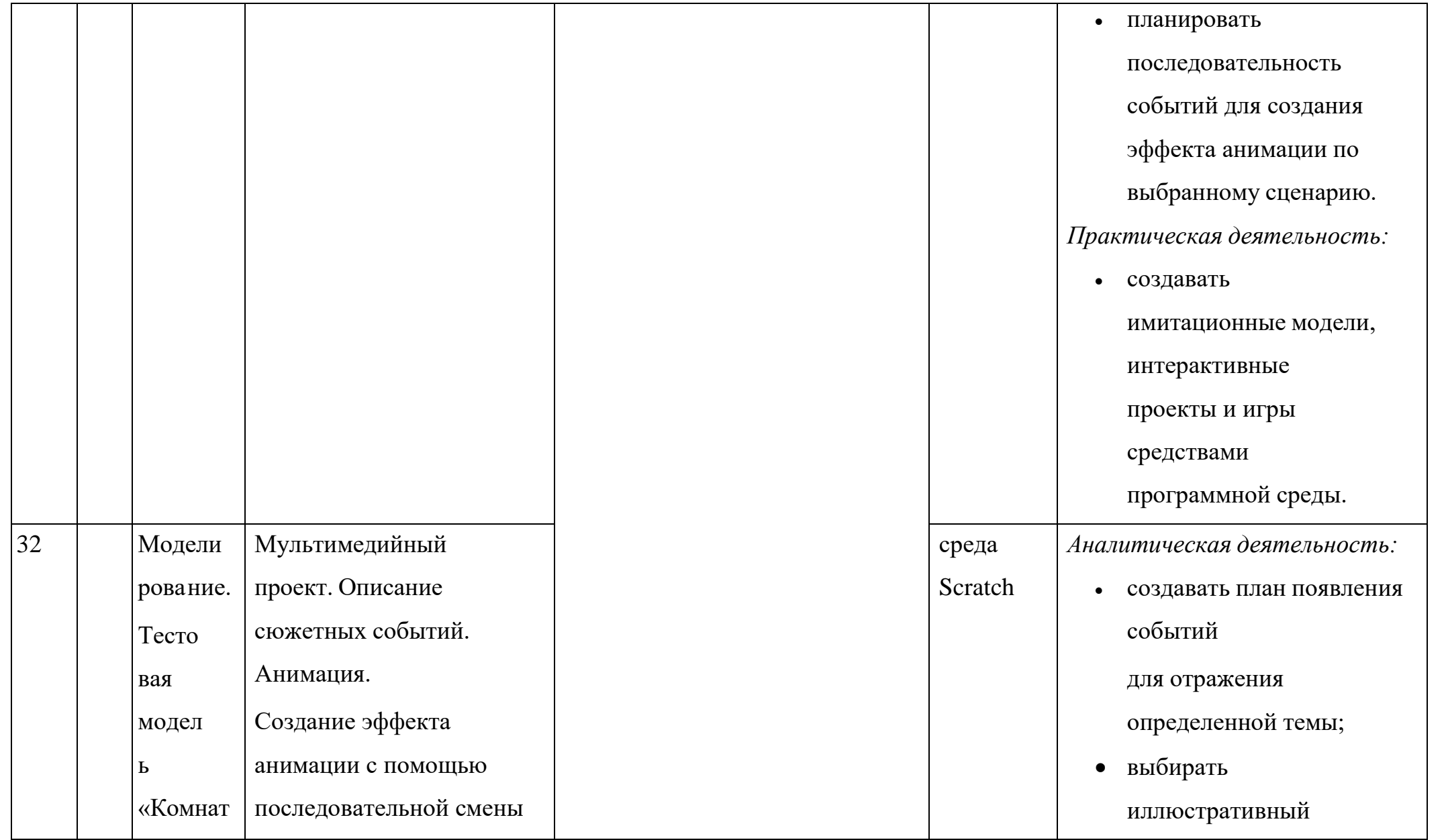

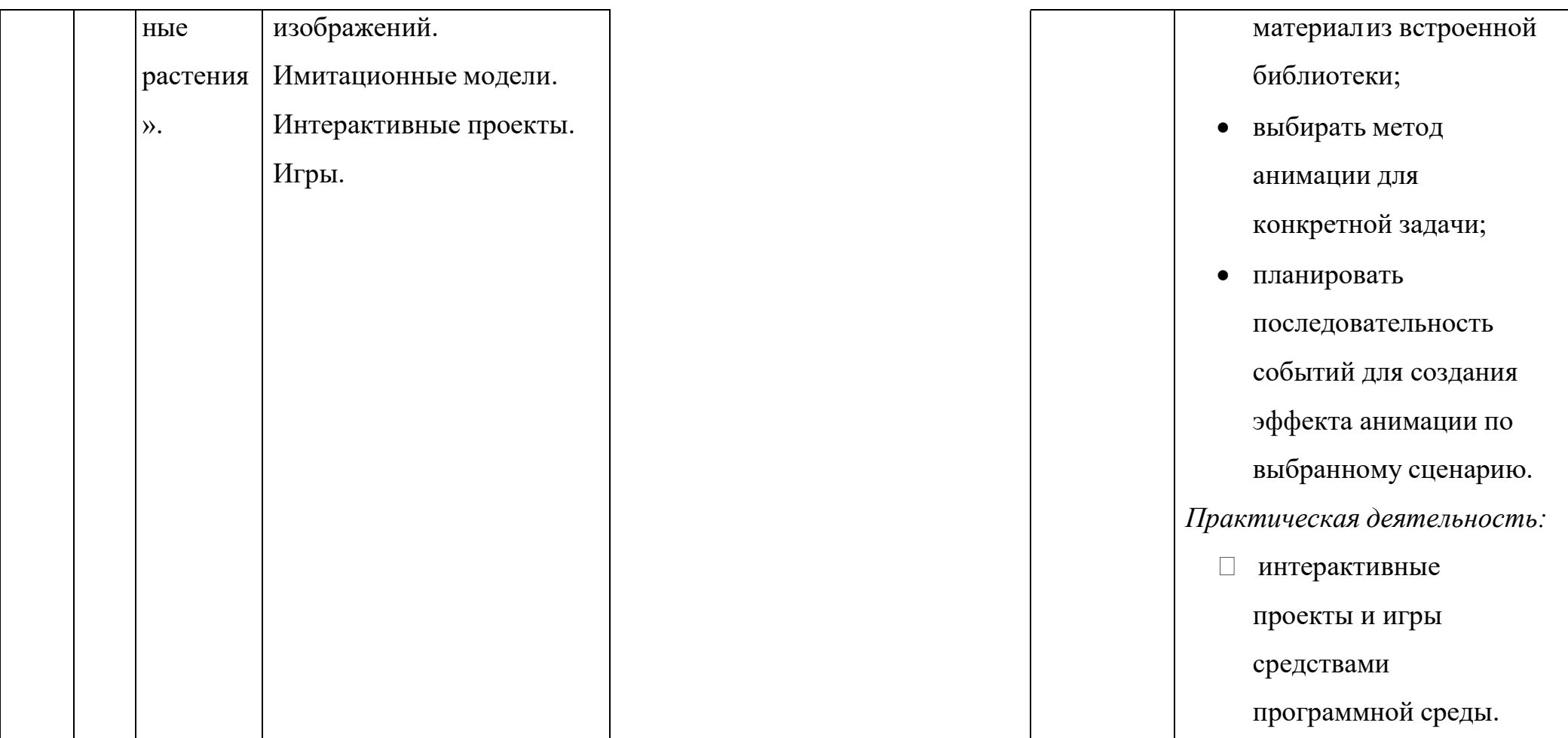

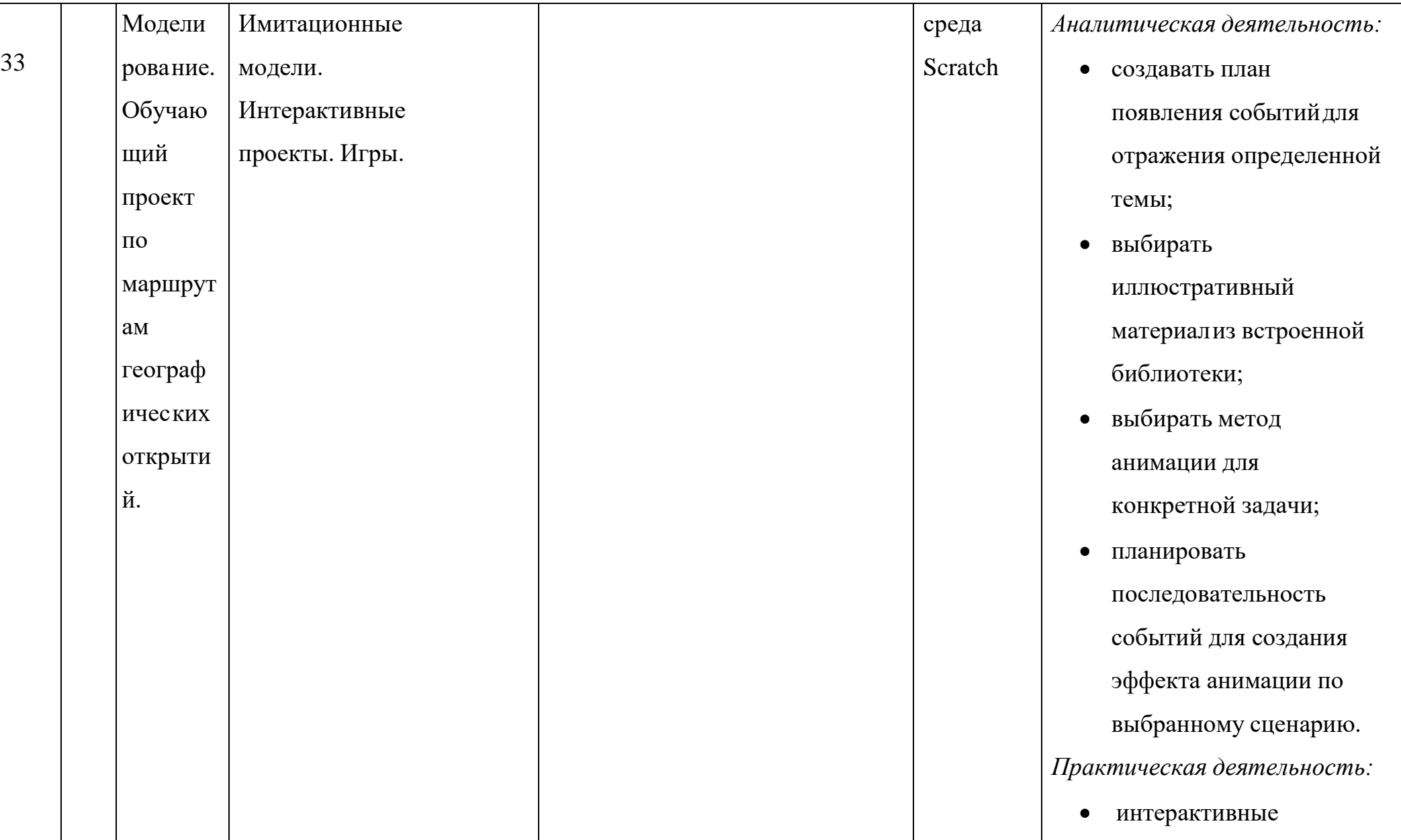

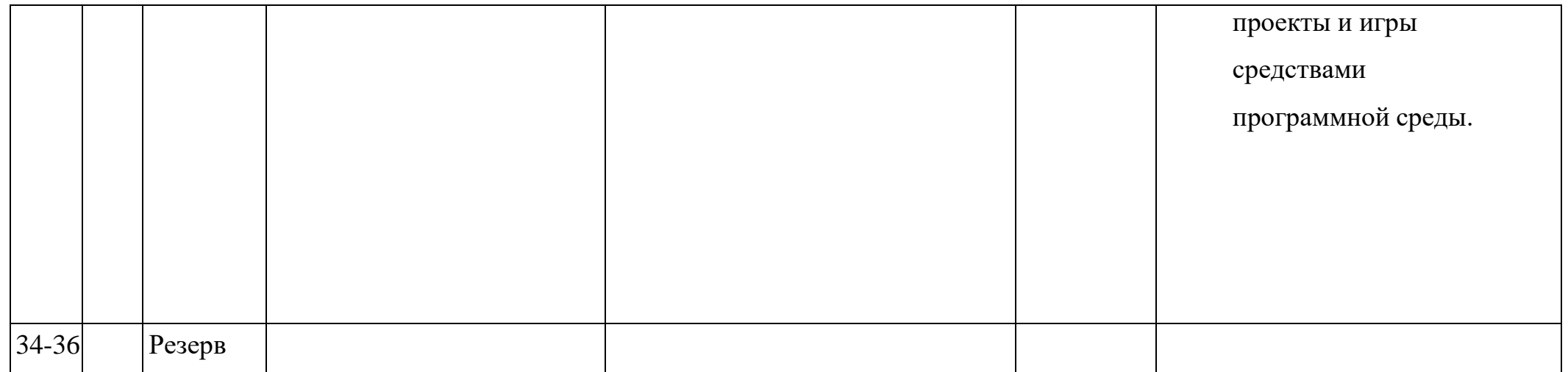

# Планируемые результаты изучения учебного предмета, курса

Учашийся получит представление о:

- свободно распространяемых программах;  $\bullet$
- функциональном устройстве программной среды Scratch и основных структурных элементах пользовательского интерфейса;
- назначении и использовании основных блоков команд, состояний, программ;  $\bullet$
- правилах сохранения документа и необходимости присвоения правильного  $\bullet$ имени:
- возможности и способах отладки написанной программы;  $\bullet$
- сущности понятий «спрайт», «сцена», «скрипт»;  $\bullet$
- ИСПОЛНИТЕЛЯХ И СИСТЕМАХ ИХ КОМАНД, ВОЗМОЖНОСТИ НЕПОСРЕДСТВЕННОГО управления исполнителем;
- наличии заготовок для персонажей и сцен в соответствующих библиотеках, иерархическом устройстве библиотек и возможностиимпортирования их элементов;
- возможности использования встроенного растрового редактора, наличии и  $\bullet$ назначении основных инструментов;
- использовании других программ (например, LibreOfficeDraw) для создания  $\bullet$ собственных изображений;
- алгоритме как формальном описании последовательности действий  $\bullet$ исполнителя, приводящих от исходных данных к конечному результату;
- использовании схематического описания алгоритма;  $\bullet$
- программном управлении исполнителем и линейных алгоритмах;  $\bullet$
- написании программ для исполнителей, создающих геометрические фигуры на экране в процессе своего перемещения;
- необходимости программного прерывания;
- использовании циклических команд при необходимости повторений  $\bullet$ однотипных действий;
- видах циклических алгоритмов и их применении;
- достижении эффекта перемещения путем использования циклов;  $\bullet$
- возможности распараллеливания однотипных действий за счёт использования нескольких исполнителей;
- организации интерактивности программ;
- возможности взаимодействия исполнителей между собой, в различных слоях изображения;
- видах и формах разветвленных алгоритмов, включая циклы с условием;
- управлении событиями.
- использовании метода проектов для моделирования объектов и систем;
- возможности описания реальных задач средствами программной среды;
- создании анимационных, игровых, обучающих проектов, а также систем тестирования в программной среде Scratch.

*Учащийся научится*:

- самостоятельно устанавливать программную среду на домашний компьютер;
- изменять некоторые стандартные установки пользовательского интерфейса (например, язык отображения информации);
- использовать различные способы отладки программ, включая пошаговую отладку;
- уверенно использовать инструменты встроенного графического редактора, включая работу с фрагментами изображения и создание градиентов;
- создавать собственные изображения в других программах (например, LibreOfficeDraw) и импортировать их в программную среду Scratch;
- использовать графические примитивы векторного редактора LibreOfficeDraw для создания объектов;
- создавать изображения из пунктирных и штрих-пунктирных линий с изменением цвета и толщины линии;
- упрощать программы за счёт использования циклических команд и применять их;
- составлять простые параллельные алгоритмы;
- создавать программы и игры с использованием интерактивных технологий;
- моделировать ситуации с использованием необходимых форм ветвления алгоритма, включая цикл по условию;
- передавать сообщения исполнителям для выполнения последовательности команд (включая разные типы исполнителей).
- планировать и создавать анимации по определенному сюжету;
- создавать игры, используя интерактивные возможности программной

среды Scratch;

- планировать и создавать обучающие программы для иллюстрации пройденного материала других предметных областей;
- продумывать и описывать интерактивное взаимодействие для создания простейших тренажеров;
- подходить творчески к построению моделей различных объектов и систем.

*Учащийся получит возможность:*

- исполнять алгоритмы, содержащие ветвления и повторения, для формального исполнителя с заданной системой команд;
- по данному алгоритму определять, для решения какой задачи он предназначен;
- разрабатывать в среде формального исполнителя короткие алгоритмы, содержащие базовые алгоритмические конструкции и вспомогательныеалгоритмы.

# **Оценочные и методические материалы**

### **Оценочные материалы**

Входная диагностика проводится в сентябре с целью выявления первоначального уровня подготовленности детей.

Текущий контроль осуществляется на занятиях в течение всего учебного года для отслеживания уровня освоения учебного материала программы. Контроль проводится в форме: педагогическое наблюдение, опрос, тест, собеседование.

Промежуточный контроль предусмотрен 3 раза в год (декабрь, март, май) с целью выявления уровня освоения программы учащимися и корректировки процесса обучения.

Итоговый контроль проводится в конце обучения по программе в форме участия во внутришкольных мероприятиях. С помощью опроса проверяется знание теоретической части программы.

# **Методическое обеспечение программы**

# *Формы организации учебных занятий*

Беседы, игры, практические задания, тесты, самостоятельная работа, викторины и проекты. Использование метода проектов позволяет обеспечить условия для развития у ребят навыков самостоятельной постановки задачи выбора оптимального варианта ихрешения, самостоятельного достижения цели, анализа полученных результатов с точки зрения решения поставленной задачи. Для контроля знаний учащихся проводится входной,промежуточный и итоговый мониторинг образовательных результатов.

Программой предусмотрены **методы обучения**: объяснительноиллюстративные, частично-поисковые (вариативные задания), творческие, практические.

### *Виды учебной деятельности*

*Аналитическая деятельность:*

- приводить примеры формальных и неформальных исполнителей;
- придумывать задачи по управлению учебными исполнителями;

81

 выделять примеры ситуаций, которые могут быть описаны с помощью линейныхалгоритмов, алгоритмов с ветвлениями и циклами.

*Практическая деятельность:*

 составлять линейные алгоритмы и программы по управлению учебным исполнителем;

 составлять циклические алгоритмы по управлению учебными исполнителями;

 составлять алгоритмы с ветвлением по управлению учебным исполнителем;

 составлять вспомогательные алгоритмы для управления учебными исполнителями.

# **Мониторинг образовательных результатов**

#### **1. Входной мониторинг**

Цель: выявить расположенность обучающихся к логическому, алгоритмическомумышлению.

#### **2. Промежуточный мониторинг**

Цель: повторить и закрепить основные понятия, изученные в первом полугодии.

Промежуточный мониторинг проводится в виде усложненной практической работы

# **3. Итоговый мониторинг**

Цель: Итоговый мониторинг проводится в виде подготовки обучающимисяпроектных работ.

При наборе учащихся в объединение по интересам проводится **начальная аттестация**, в ходе которой педагог проводит *устный опрос и практическая работа*, по результатам которого узнает уровень подготовки учащихся к занятиям.

*Формы промежуточной аттестации*: теоретическая часть *– письменный опрос,*

практическая часть - *практическая работа.*

*Письменный опрос* состоит из перечня вопросов по содержанию разделов программы, каждому из учащихся предлагается ответить письменно на 7 вопросов. *Практическая работа* предполагает задания по пройденному материалу.

Оценка теоретических знаний и практических умений и навыков учащихся по теории и практике проходит по трем уровням: **высокий, средний, низкий.**

**Высокий уровень –** учащиеся должны знать правила техники безопасности при работе, грамотно излагать программный материал, знать основные блоки команд, уметь выполнять алгоритмы, описанные с

83

использованием конструкций ветвления и повторения и уметь самостоятельно создавать, и выполнять программы для решения алгоритмических задач в программе Scratch.

Средний уровень - учащиеся должны знать основные блоки команд, уметь выполнять алгоритмы, описанные с использованием конструкций ветвления и повторения, грамотно и, по существу, излагать программный материал, не допуская существенных неточностей в ответе.

Низкий уровень - учащиеся не знают значительной части материала, допускают существенные ошибки, с большими затруднениями выполняют практические задания.

При обработке результатов учитываются критерии для выставления уровней:

Высокий уровень - выполнение 100% - 70% заданий;

Средний уровень – выполнение от 50% до 70% заданий;

Низкий уровень - выполнение менее 50% заданий

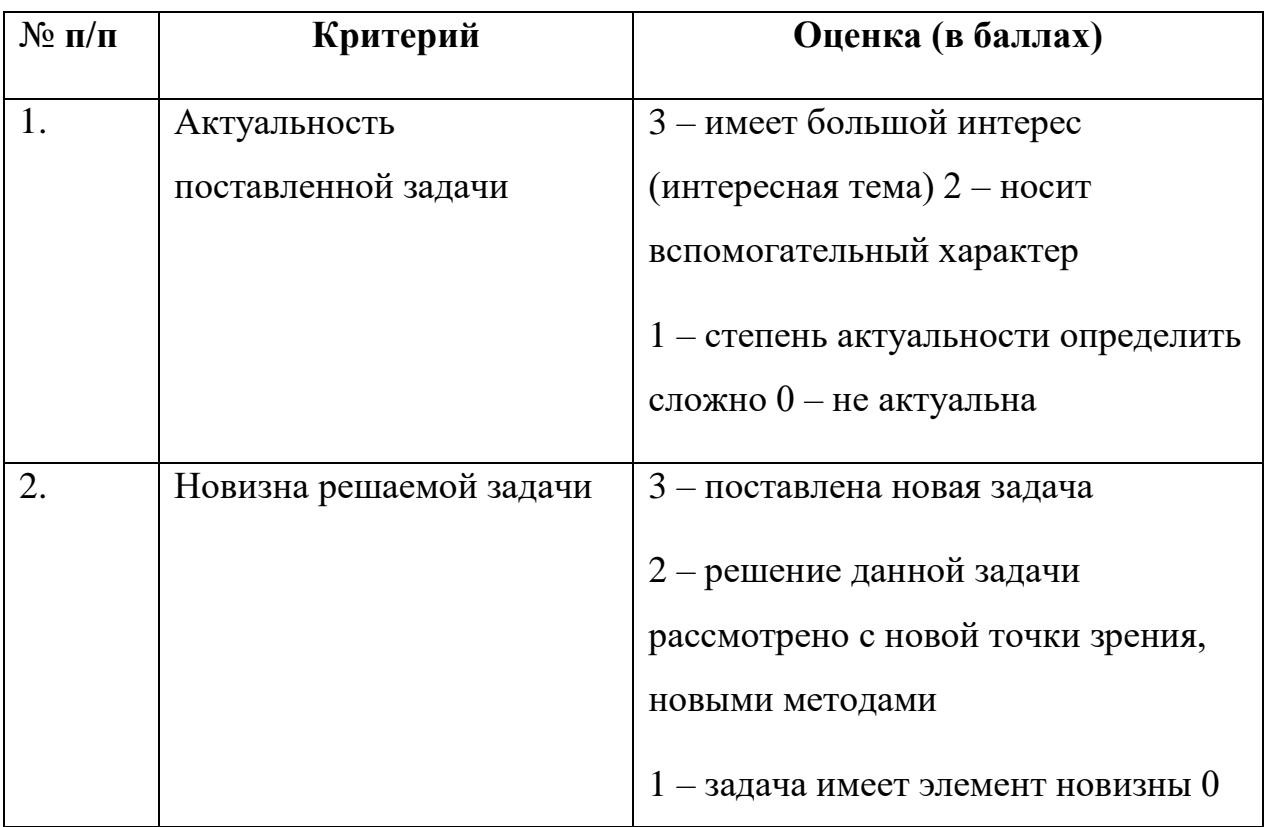

# Критерии оценки Скретч-проекта

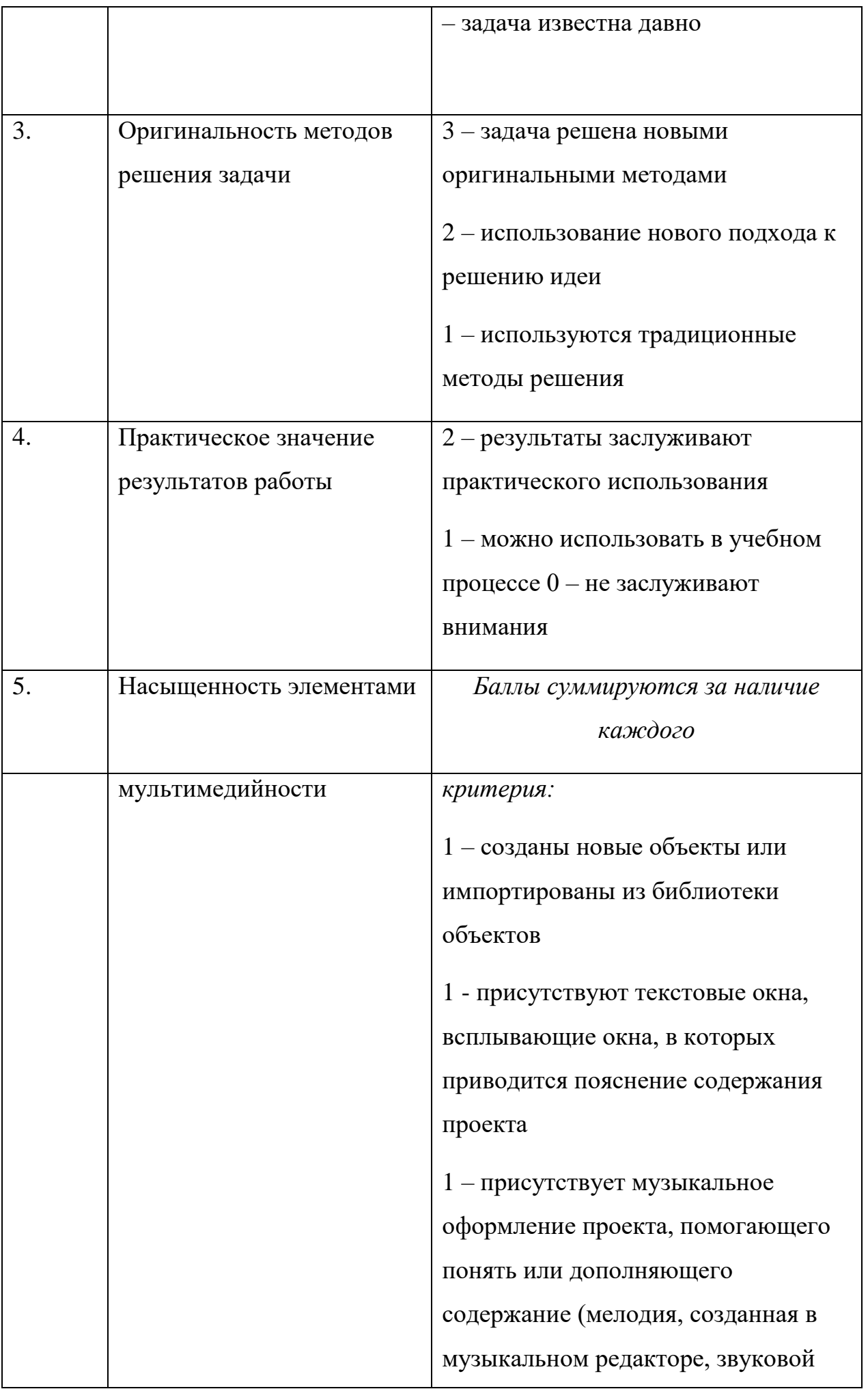

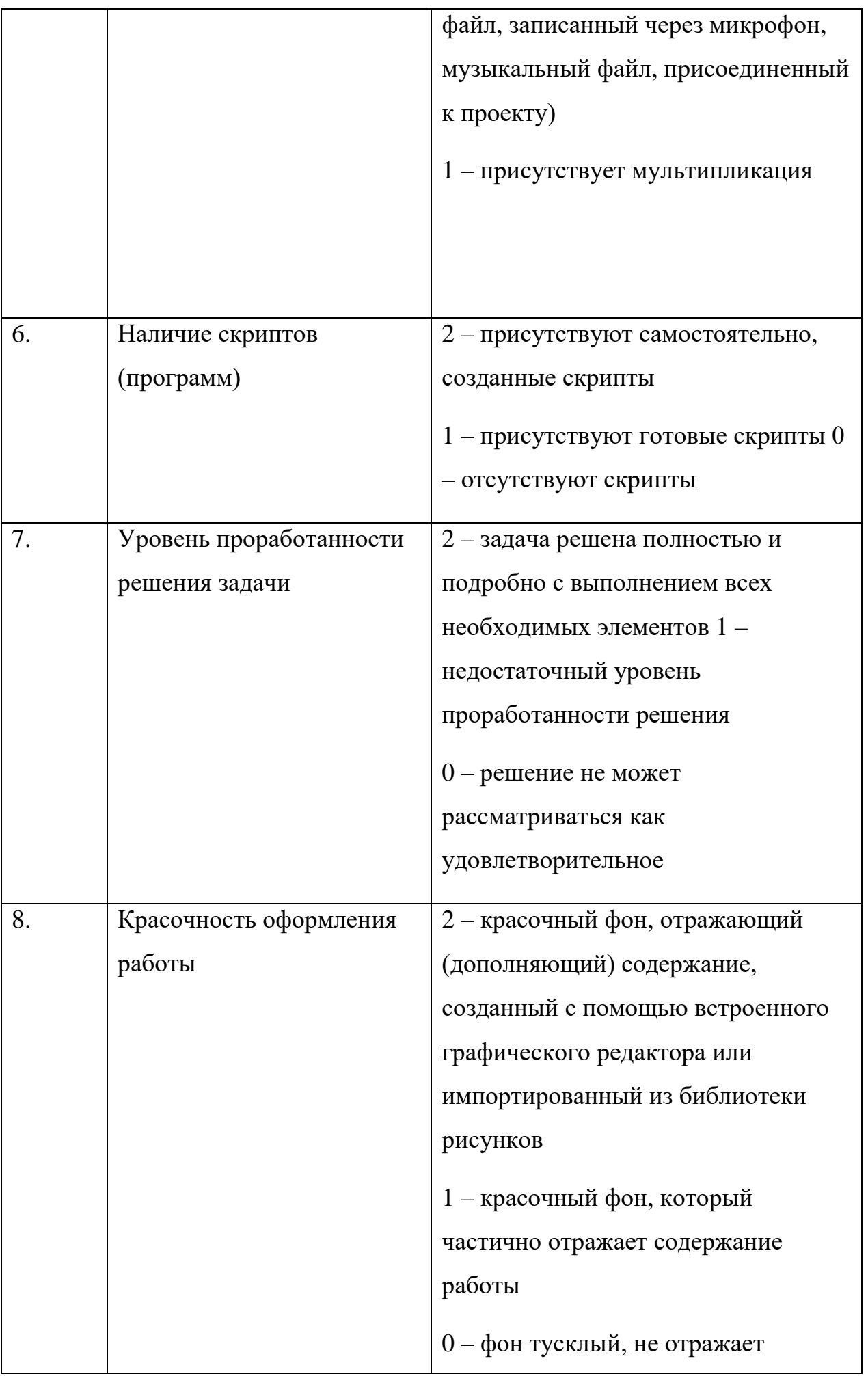

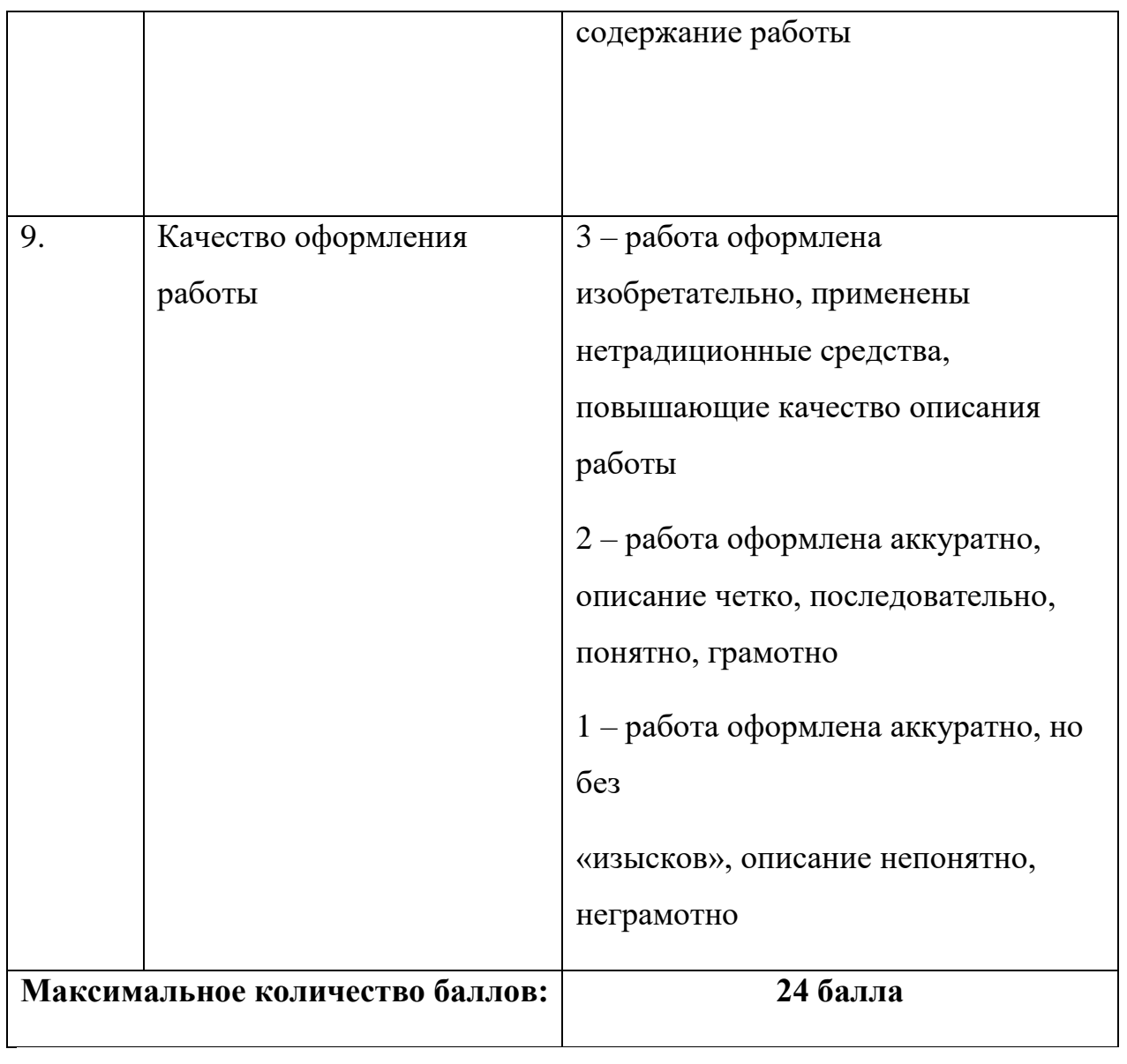

# **Список литературы**

1. Голиков Денис, Голиков Артем Книга юных программистов на Scratch 2013 г.

2. Творческие задания в среде Scratch [Электронный ресурс] : рабочая тетрадь для 5–6 классов / Ю. В. Пашковская. — 2-е изд. (эл.). — Электрон. текстовые дан. (1 файл pdf : 201 с.). — М. : Лаборатория знаний, 2016. — Систем. требования: Adobe Reader XI ; экран 10".

3. Рындак В. Г., Дженжер В. О., Денисова Л. В. Проектная деятельность школьника в среде программирования Scratch: учебно-методическое пособие. — Оренбург: Оренб. гос. ин-т. менеджмента, 2009. — 116 с.: ил.

4. Босова Л. Л., Методика применения интерактивных сред для обучения младших школьников программированию / Л. Л. Босова, Т. Е. Сорокина // Информатика и образование. – № 7 (256). – 2014.

5. Сорокина Т. Е. Визуальная среда Scratch как средство мотивации учащихся основной школы к изучению программирования // Информатика и образование. – 6.  $\mathbb{N} \times 5$  (264). – 2015.

7. Сорокина Т. Е. Методика раннего общедоступного программирования в основной образовательной программе. Сборник научных трудов XI Международной научно- практической конференции «Современные информационные технологии и ИТ- образование». – 2016. Т. 12. № 3-1. – С. 228– 232.

# **Интернет-ресурсы**

- 1. http://odjiri.narod.ru/tutorial.html учебник по Scratch
- 2. http://scratch.uvk6.info Общедоступное программирование в Scratch
- 3. [http://socobraz.ru/index.php/Школа\\_Scratch](http://socobraz.ru/index.php/Школа_Scratch)
- 4. https://learninga pps.org/ сервис для поддержки обучения и процесса преподавания.
- 5. Евгений Патаракин. Учимся готовить в Скретч. Версия 2.0
- 6. Официальный сайт Scratch (http://scratch.mit.edu/)
- 7. Практикум Scratch (http://scratch.uvk6.info/)
- 8. Проектная деятельность школьника в среде программирования Scratch: учебнометодическое пособие / В. Г. Рындак, В. О. Дженжер, Л. В. Денисова. — Оренбург: Оренб. гос. ин-т. менеджмента, 2009
- 9. Скретч в Летописи.ру http://letopisi.ru/index.php/Скретч
- 10. Творческая мастерская Scratch (http://www.nachalka.com/scratch/)
- 11. Электронное приложение к рабочей тетради «Программирование в среде «Scratch» – М.: БИНОМ. Лаборатория знаний, 2010.